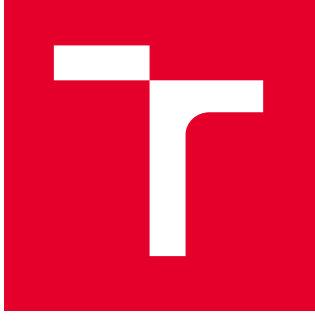

# VYSOKÉ UČENÍ TECHNICKÉ V BRNĚ

BRNO UNIVERSITY OF TECHNOLOGY

## FAKULTA PODNIKATELSKÁ

FACULTY OF BUSINESS AND MANAGEMENT

## ÚSTAV INFORMATIKY

INSTITUTE OF INFORMATICS

## POSOUZENÍ INFORMAČNÍHO SYSTÉMU FIRMY A NÁVRH ZMĚN

INFORMATION SYSTEM EFECTIVENESS ASSESSMENT AND PROPOSAL FOR ICT MODIFICATION

DIPLOMOVÁ PRÁCE MASTER'S THESIS

AUTOR PRÁCE **AUTHOR** 

Bc. Eva Zdražilová

VEDOUCÍ PRÁCE **SUPERVISOR** 

Ing. Bernard Neuwirth, Ph.D., MSc

BRNO 2022

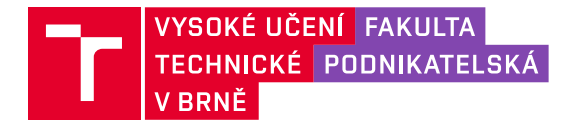

## **Zadání diplomové práce**

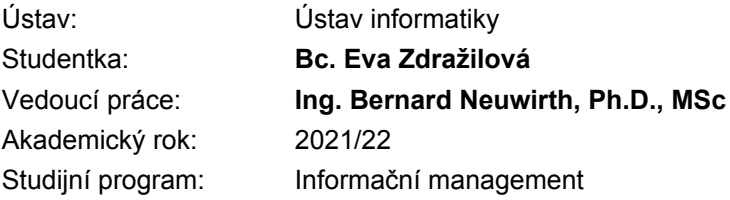

Garant studijního programu Vám v souladu se zákonem č. 111/1998 Sb., o vysokých školách ve znění pozdějších předpisů a se Studijním a zkušebním řádem VUT v Brně zadává diplomovou práci s názvem:

#### **Posouzení informačního systému firmy a návrh změn**

#### **Charakteristika problematiky úkolu:**

Úvod Cíle práce, metody a postupy zpracování Teoretická východiska práce Analýza současného stavu Vlastní návrhy řešení Závěr Seznam použité literatury Přílohy

#### **Cíle, kterých má být dosaženo:**

Cílem práce je návrh změn, které bude sloužit k zefektivnění činností ve firmě. Dílčím cílem práce bude provedení analýzy stávajícího stavu firmy se zaměřením na používaní informačních systémů a technologií ve firmě. Z výsledků analýzy bude vycházeno při tvorbě navrhovaného řešení. Součástí práce bude provedení ekonomického zhodnocení navrhované varianty.

#### **Základní literární prameny:**

BASL, Josef a Roman BLAŽÍČEK. Podnikové informační systémy: Podnik v informační společnosti. 3. vyd. Praha: Grada, 2012. 323 s. ISBN 978-80-247-4307-3.

DOSTÁL, Petr, Karel RAIS a Zdeněk SOJKA. Pokročilé metody manažerského rozhodování. 1. vyd. Praha: Grada, 2005. 168 s. ISBN 80-247-1338-1.

GÁLA, Libor, Jan POUR a Zuzana ŠEDIVÁ. Podniková informatika. 3. vyd. Praha: Grada Publishing, 2015. 240 s. ISBN 978-80-247-5457-4.

MOLNÁR, Zdeněk. Efektivnost informačních systémů. 2. vyd. Praha: Grada, 2001. 179 s. ISBN 80- 2470-087-5.

SODOMKA, Petr a Hana KLČOVÁ. Informační systémy v podnikové praxi. 2. vyd. Brno: Computer Press, 2010. 504 s. ISBN 978-80-251-2878-7.

Termín odevzdání diplomové práce je stanoven časovým plánem akademického roku 2021/22

V Brně dne 28.2.2022

L. S.

doc. Ing. Miloš Koch, CSc. garant

doc. Ing. Vojtěch Bartoš, Ph.D. děkan

### **ABSTRAKT**

Tato práce se zabývá posouzením informačního systému určité společnosti, hledáním nedostatků aktuálního řešení a vypracováním návrhu na zlepšení jednotlivých částí, která povedou k zefektivnění práce a zkvalitnění stávajícího informačního systému. Součástí je také finanční ohodnocení nového řešení.

## **ABSTRACT**

This thesis deals with the assessment of the information system of selected company, searching for weaknesses of the current solution and developing a proposal for improvement of individual parts that will lead to more efficient work and improvement of the existing information system. It also includes a financial evaluation of the new solution.

## **KLÍČOVÁ SLOVA**

Informační systém, podnikové procesy, analýza, HOS 8, návrh změn.

## **KEYWORDS**

Information system, business processes, analysis, HOS 8, change proposal.

## **BIBLIOGRAFICKÁ CITACE**

ZDRAŽILOVÁ, Eva. Posouzení informačního systému firmy a návrh změn [online]. Brno, 2022 [cit. 2022-05-23]. Dostupné z: [https://www.vutbr.cz/studenti/zav](https://www.vutbr.cz/studenti/zav-prace/detail/141604)[prace/detail/141604.](https://www.vutbr.cz/studenti/zav-prace/detail/141604) Diplomová práce. Vysoké učení technické v Brně, Fakulta podnikatelská, Ústav informatiky. Vedoucí práce Bernard Neuwirth.

## **ČESTNÉ PROHLÁŠENÍ**

Prohlašuji, že předložená diplomová práce je původní a zpracovala jsem ji samostatně. Prohlašuji, že citace použitých pramenů je úplná, že jsem ve své práci neporušila autorská práva (ve smyslu Zákona č. 121/2000 Sb., o právu autorském a o právech souvisejících s právem autorským).

V Brně dne 23. 5. 2022

\_\_\_\_\_\_\_\_\_\_\_\_\_\_\_\_\_\_

## **PODĚKOVÁNÍ**

Ráda bych poděkovala vedoucímu práce, panu Ing. B. Neuwirthovi, Ph.D., MSc, za průběžné poskytování odborných rad a konzultacích při zpracování této diplomové práce. Děkuji také společnosti MIDGARD Networks s.r.o. za ochotu při sdílení informací ohledně aktuální situace informačního systému, požadavků a grafických podkladů používaných systémů.

## **OBSAH**

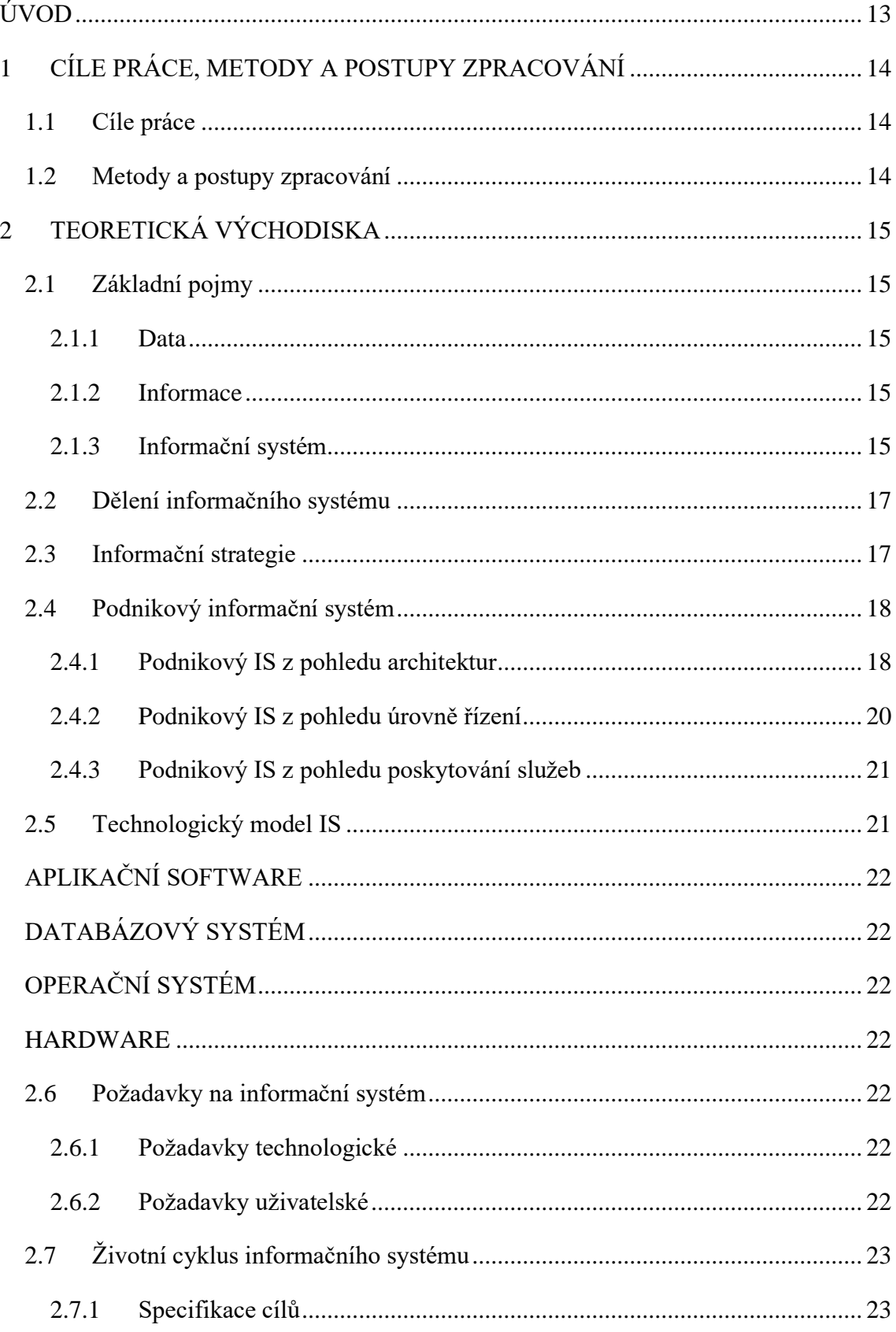

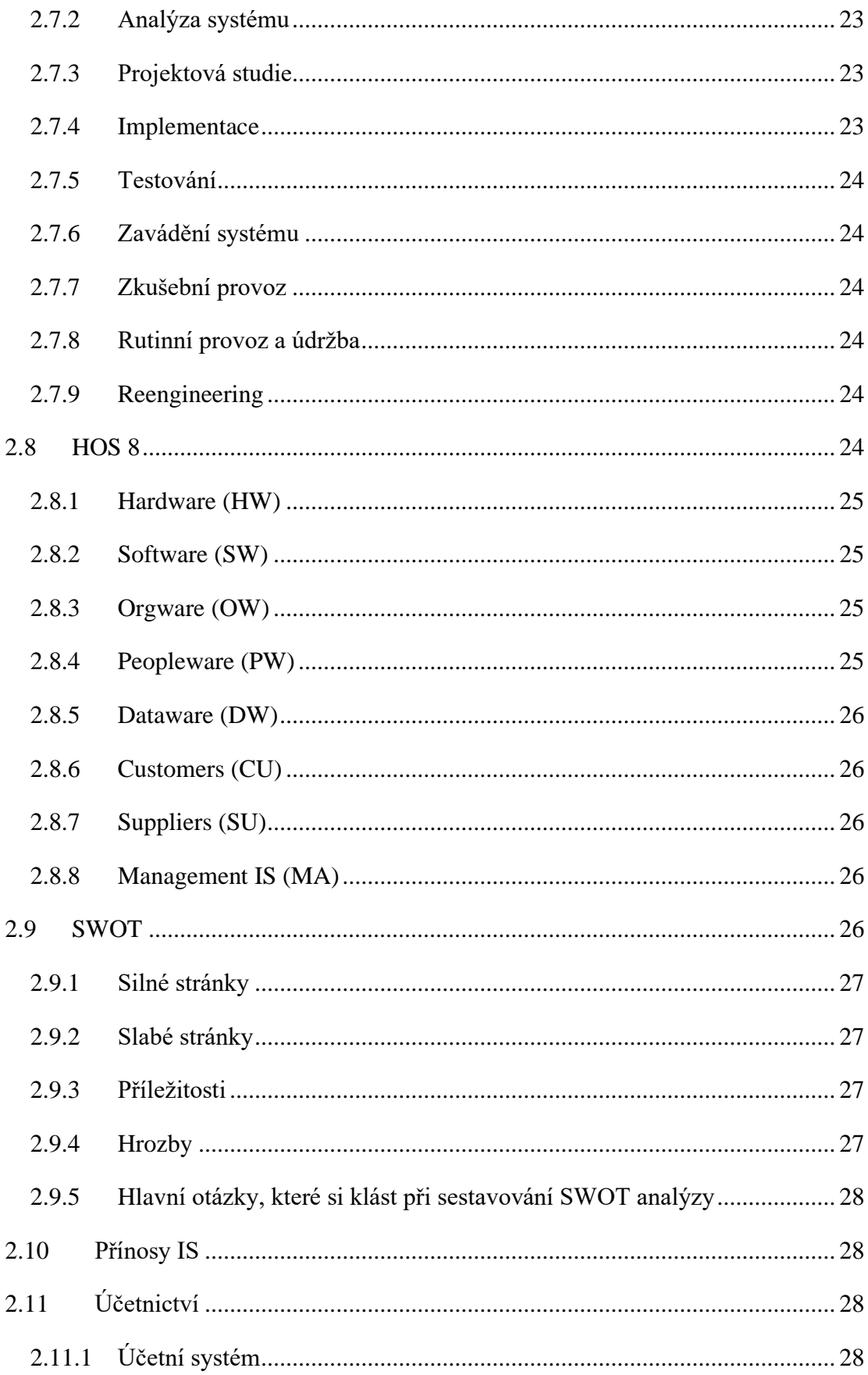

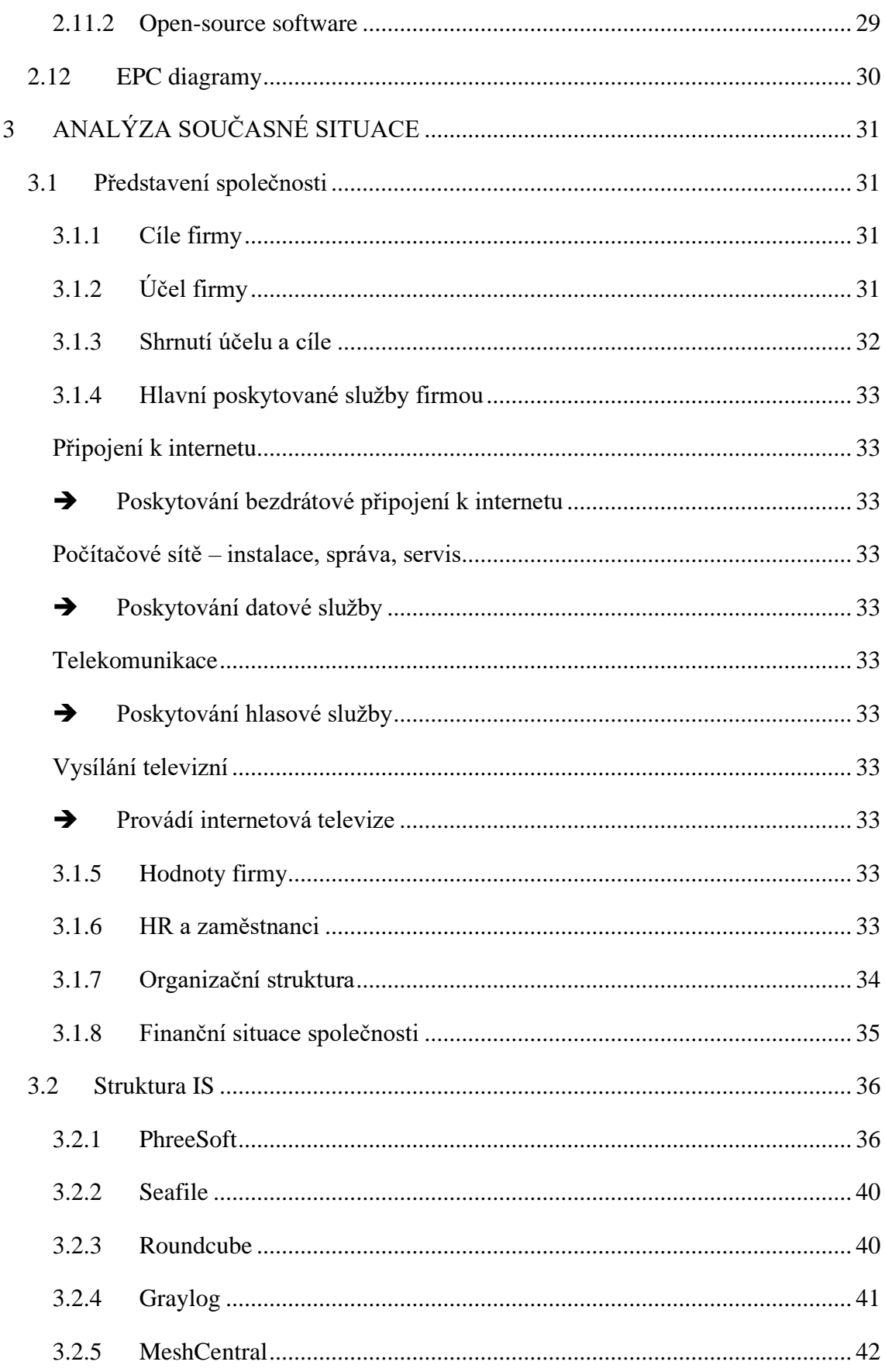

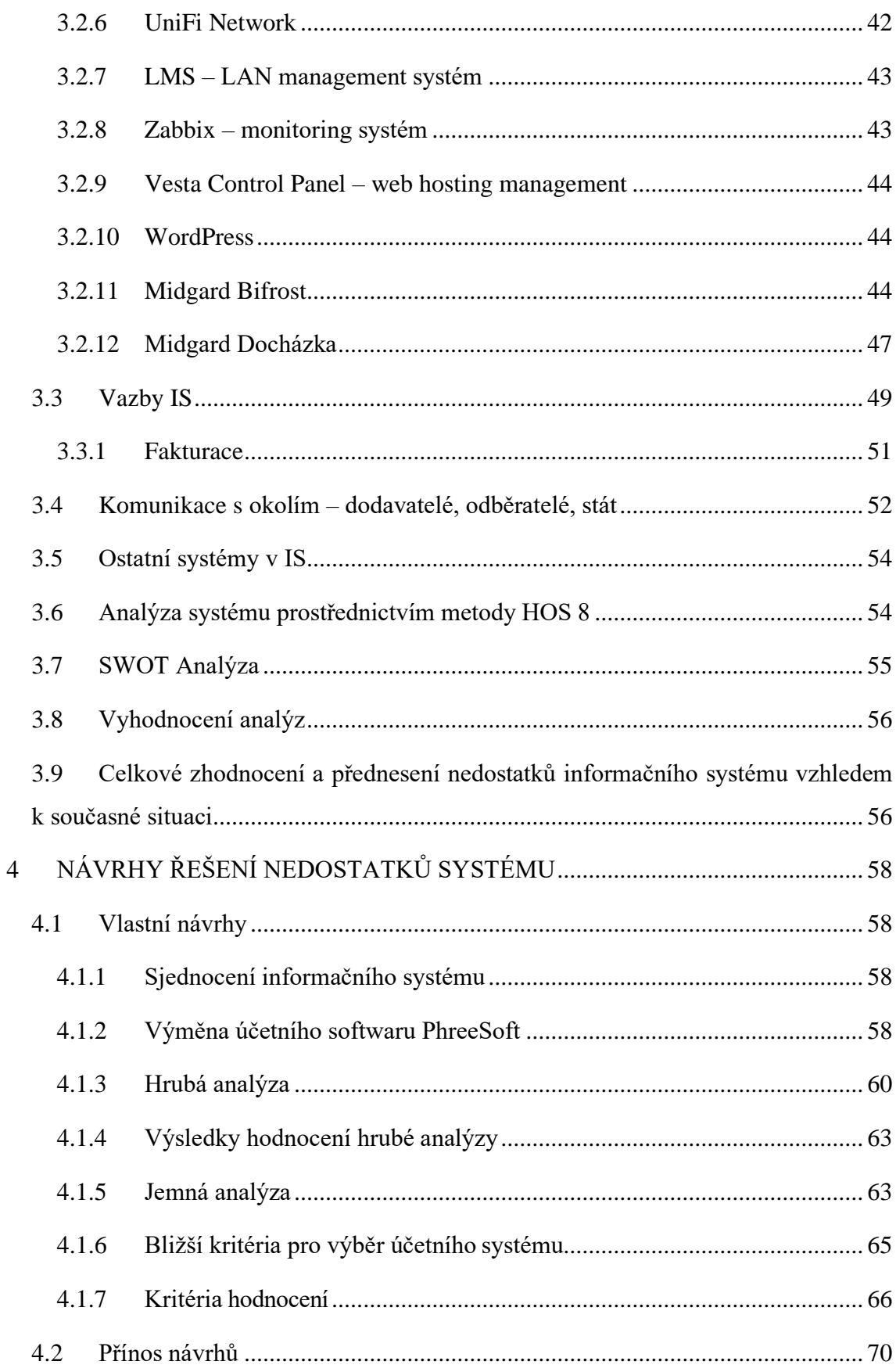

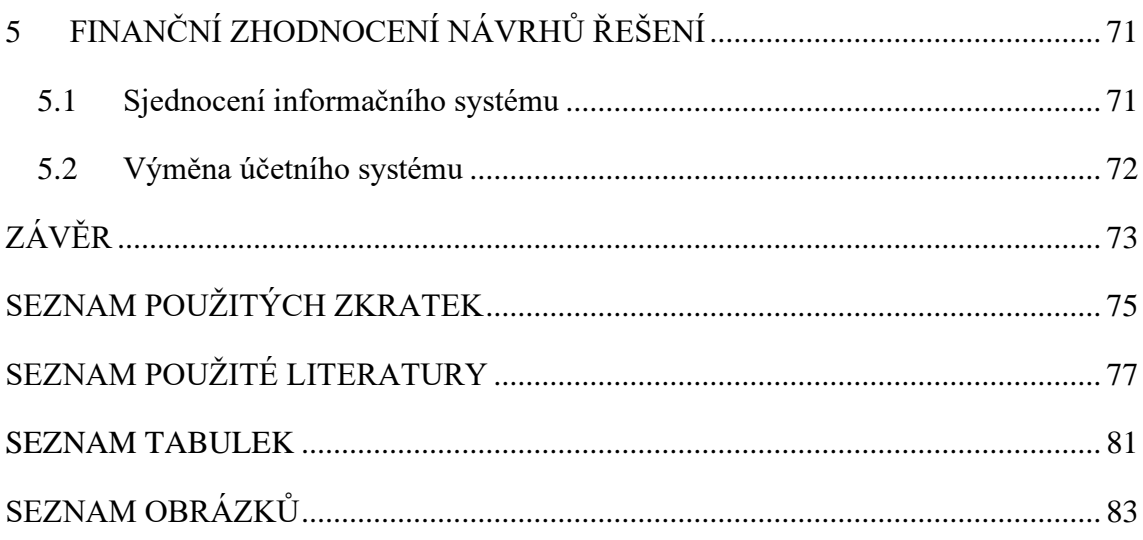

## <span id="page-12-0"></span>**ÚVOD**

Informační systémy můžeme popsat jako systémy propojených prostředků a procesů, které slouží primárně pro uložení, přenos, zpracování a následné poskytování informací. Dovolím si tvrdit, že všechny tyto procesy a funkce jsou v dnešní uspěchané době, kdy většina podniků se řídí motem "čas jsou peníze", velmi důležité pro efektivní fungování společnosti, a proto by je každá společnost měla mít co nejvíce optimalizované a přizpůsobené jejich potřebám.

Tyto uchované informace podniky dále využívají pro budoucí rozhodování. Informační systém by tedy měl být pravidelně aktualizován, aby vyhovoval aktuální situaci podniku, která se jistě průběhem času mění. Společnost MIDGARD je v souladu s tímto tvrzením, a proto přijala mou nabídku na posouzení jejich informačního systému, který za posledních 5 let neprošel většími změnami.

## <span id="page-13-0"></span>**1 CÍLE PRÁCE, METODY A POSTUPY ZPRACOVÁNÍ**

#### <span id="page-13-1"></span>**1.1 Cíle práce**

Cílem této práce je zanalyzovat informační systém firmy MIDGARD Networks s.r.o., provést zhodnocení, určit nedostatky aktuálního řešení a navrhnout změny vedoucí k odstranění nedostatků a naplnění aktuálních požadavků společnosti, vzhledem k současné situaci. Dílčím cílem je také provést finální zhodnocení ze strany finanční náročnosti navrhovaného řešení.

#### <span id="page-13-2"></span>**1.2 Metody a postupy zpracování**

V práci vycházím z teoretických poznatků odborné literatury a odborných článků a studiích nalezených na ověřených a důvěryhodných elektronických zdrojích, zabývajících se tématikou informačních systémů a které jsou relevantních pro aktuální situaci společnosti. Tyto teoretická východiska budou zpracovány v první, následující, části této práce.

Dalším důležitým podkladem pro vypracování návrhu řešení bude analýza současného stavu, která bude sloužit k zjištění stavu pro definování problému. Analýza by měla poskytnout vcelku detailní a přehledný obrázek o tom, z jakých dílčích částí se informační systém společnosti skládá, jaké jsou jeho funkce a vazby a zda se zde nachází nedostatky, problémy, které je potřeba řešit. Pro zhodnocení systému jsem zvolila analýzu HOS 8 a SWOT analýzu. Součástí analytické části bude také stručný rozbor podniku, jeho funkcí a činností. Nakonec bude proveden souhrn analýz, který bude zakončen stanovením nedostatků a problémů.

Následná část práce se bude věnovat problémům a nedostatkům, bude tedy přímo navazovat na závěry předchozí části a budou zde představeny návrhy řešení.

Poslední část práce se bude věnovat finančnímu zhodnocení navrženého řešení a poskytne tak společnosti důležitý podklad pro rozhodování při zvažování změn aktuálního informačního systému.

## <span id="page-14-0"></span>**2 TEORETICKÁ VÝCHODISKA**

V této části práce budou vysvětleny základní pojmy používané v této práci, jednotlivé analýzy a metody.

### <span id="page-14-1"></span>**2.1 Základní pojmy**

Pro tuto práci jsou pojmy informace a informační systém zásadní.

#### <span id="page-14-2"></span>**2.1.1 Data**

Data jsou změřené hodnoty, fakta, text, obraz, zvuk, video, sbírané na základě sledovaného procesu či situace. Jsou nezávislá na uživateli, většinou odráží současný stav reality, nejsou kompletní, tedy při rozvoji IS, kdy jsou prováděny změny a inovace, je potřeba dodat nová data, nebo zjemnit, strukturovat ty stará. Většinou jsou ve velkém objemu, s mnoha detaily a jsou proměnlivé – často se mění, proto je potřeba je opakovaně měřit v čase. [32]

#### <span id="page-14-3"></span>**2.1.2 Informace**

Informace mající určitý význam a odpovídající určitým požadavkům příjemce. Informace můžou mít různou formu, například obraz, zvuk a touto prací nejvíce využívanou – text a čísla. Jsou nevyčerpatelné a obnovitelné. Přináší nám poznání. [36]

Z pohledu IT je lze chápat takto: "Zpráva o objektivní realitě, která funguje jako zpětná vazba, část poznání, která se používá k orientaci, k aktivní činnosti, k řízení – s cílem zachovat kvalitativní specifičnost systému a tento systém zdokonalovat a rozvíjet, proces, kdy určitý systém předává jinému systému pomocí signálů zprávu, která nějakým způsobem mění stav přijímacího systému." [32]

Na následujícím obrázku lze vidět, že informace vychází z dříve zmiňovaných dat, je z nich strukturovaná, shrnutá a interpretována. Je silně vázaná na to, kdo ji požaduje – tedy na uživateli.

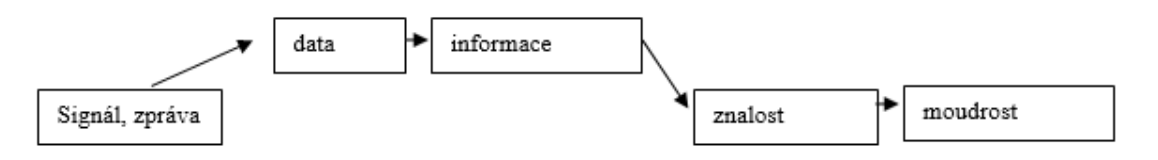

Obrázek 1: Data a informace (Zdroj: [32])

#### <span id="page-14-4"></span>**2.1.3 Informační systém**

Pojem informační systém je často používaný pojem ve spojení s firmou a správou informací. Existuje několik teorií, které tento pojem vykládají:

Teorie systému uvádí, že: "informační systém je uspořádaná množina prvků spolu s jejich vlastnostmi a vztahy mezi nimi, jež vykazují jako celek určité vlastnosti, respektive chování." [5]

Dle jiného zdroje: "Informační systém je systém, umožňující účelné uspořádání sběru, uchování, zpracování a poskytování informací. V reálném IS rozeznáme dvě složky.

Ektosystém se skládá z uživatelů IS, investora IS a toho, kdo systém provozuje (user, funder, server). Ektosystém není pod kontrolou projektantů při návrhu IS.

Endosystém se skládá z použitého hardware (media, zařízení), a software (algoritmy, datové strutury) a je plně pod kontrolou designéra IS.

Informační systém = automatizovaná část (využívající počítače) + neautomatizovaná část informačního systému" [32]

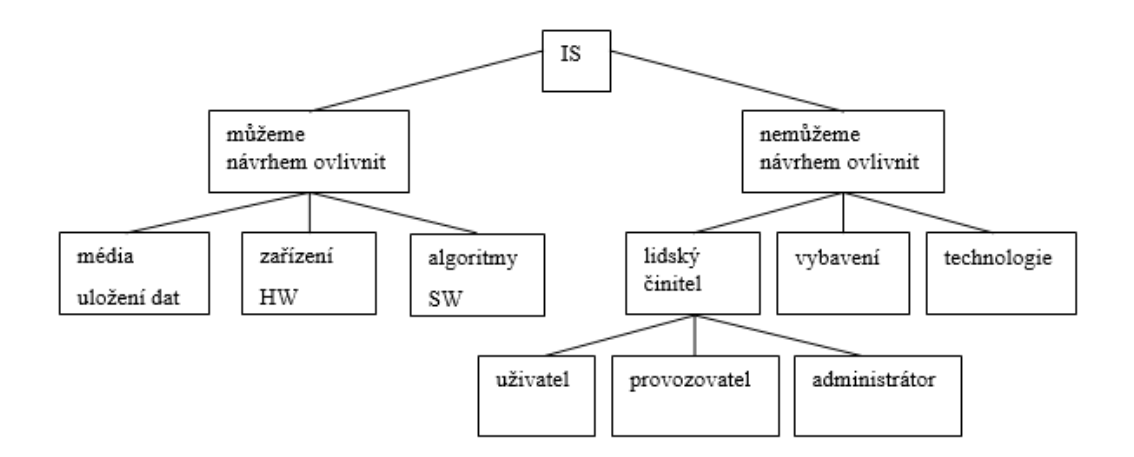

Obrázek 2: Informační systém (Zdroj: [32])

V dalším zdroji můžeme najít: "Informační systém je soubor lidí, technických prostředků a metod (programů), zabezpečujících sběr, přenos, zpracování, uchování dat, za účelem prezentace informací pro potřeby uživatelů činných v systémech řízení." [22]

Všechny publikace se ale shodnou, že se jedná o kombinaci hardwaru, softwaru, infrastruktura a lidí přistupujících k danému informačnímu systému. [4]

#### <span id="page-16-0"></span>**2.2 Dělení informačního systému**

Informační systémy se pak dělí podle různých rozdělení, dle několika kritérií, ty nejznámější isou:

- a) dle praktického použití
	- 1) ERP jádro IS pro řízení interních podnikových procesů
	- 2) CRM systém pro obsluhu zákazníku
	- 3) SCM systém pro dodavatelsko-odběratelský řetězec
	- 4) MIS manažerský informační systém pro sbírání dat ze všech systémů [22]
- b) dle zaměření
	- 1) All-in-One pro všechny standardní podnikové procesy
	- 2) Best-of-Breed oborově specifická řešení s určitým zaměřením
	- 3) Lite–odlehčená verze informačního systému, většinou s omezenou funkcionalitou [3]
- c) dle kategorie integrace
	- 1) vnitřní jednotlivých elementů uvnitř podniků
	- 2) vnější vnější vazeb (zákazníci, dodavatelé) [32]
- d) dle integrace podle úrovní:
	- 1) vertikální (z jedné úrovně do další)
	- 2) horizontální (v rámci úrovní)
	- 3) technologická –SW nebo HW, kompatibilita, integrace na úrovni ICT vazeb
	- 4) časové hledisko integrace synchronní nebo v reálném čase
	- 5) systémová integrace metoda vývoje a užití IS [32]
- e) dle velikosti podniku
	- 1) informační systémy malých podniků
	- 2) informační systémy středních podniků
	- 3) informační systémy velkých podniků [3]

#### <span id="page-16-1"></span>**2.3 Informační strategie**

Informační strategie obsahuje souhrn cílů a popis způsobu jejich dosažení. Měla by odpovídat na otázky, jak pomocí IS/IT zefektivnit práci pracovníků, a tak zvýšit jejich výkon, podpořit dosažení stanovených cílů společnosti, podporovat konkurenceschopnost a vytvářet strategické příležitosti jejího vývoje. Tato strategie by měla být komplexní a řešit systematické a integrované zavádění IS/IT včetně systematického vytváření potřebné informační infrastruktury. [28]

Tento proces by neměl být orientován na řešení technických problémů, ale na analýzu procesů a jejich možnou podporu IS/IT. Pro konkurenceschopnost je nutné, aby návrh infrastruktury reagoval na světové trendy, aby podnik nezaostával a byl schopný reagovat na změny v prostředí, ve kterém existuje (akceschopnost). [28]

Ke komponentům infrastruktury se řadí dostatečně výkonné hardwarové vybavení včetně síťových a komunikačních prostředků (hardware), vhodné a perspektivní operační a databázové systémy (software), správné datové zdroje (dataware), dostatečná informační a počítačová gramotnost lidí (peopleware), adekvátní organizační uspořádání kompatibilní s informačními systémy a se systémem řízení podniku (orgware). [23] Více v kapitole 2.7 HOS 8.

#### <span id="page-17-0"></span>**2.4 Podnikový informační systém**

"Podnikový informační systém vytvářejí lidé, kteří prostřednictvím dostupných technologických prostředků a stanovené metodologie zpracovávají podniková data a vytvářejí z nich informační a znalostní bázi organizace, sloužící k řízení podnikových procesů, manažerského rozhodování a správě podnikové agendy." [36]

#### <span id="page-17-1"></span>**2.4.1 Podnikový IS z pohledu architektur**

Architektura je klíčovým prvkem řízení IS, z kterého pak vycházejí analytické a plánovací charakteristiky celého IS. Musí být v souladu s cíli podniku. Podstatou a účelem dané architektury je například podpora strategické orientace, flexibilnost, jednoduchost nebo také otevřenost. Globální architektura pak představuje návrh celého IS/IT a vizi jeho budoucího stavu, je složena z bloků, které představují skupiny funkcí, sloužící k optimalizovanému uspořádání procesů a zdrojů. [13]

#### Vaněk (2013) rozděluje globální architekturu na následující samostatné architektury:

**Funkční** – rozděluje informační systém na jednotlivé dílčí funkce.

**Procesní** – vymezuje návrh firemních procesů a datových toků, snaží se o co nejrychlejší reakci na externí události.

**Datová** – určuje datové objekty, externích nebo interní zdroje, předkládá návrhy datových entit, databázových soborů a jejich následné uložení.

**Softwarová** – určuje, z jakých softwarových programů bude informační systém postaven a jejich vazby.

**Hardwarová** – postihuje celý komplex prostředků počítačové a komunikační techniky. **Organizační** – organizační struktura s vymezením jednotlivých organizační jednotek.

**Personální** – je tvořena profesní a kvalifikační strukturou.

**Technická** – určuje typy a rozmístění prostředků výpočetní a komunikační techniky. Znázorňuje se schématem a specifikací počítačových sítí, serverů, počtu koncových uživatelských počítačů a dalších zařízení.

**Řídící** – definuje pravidla fungování systému, standardy, organizaci služeb uživatelů. Do této architektury lze také zahrnout organizační strukturu a pravidla fungování systému. [41] Na následujícím obrázku lze vidět grafické znázornění.

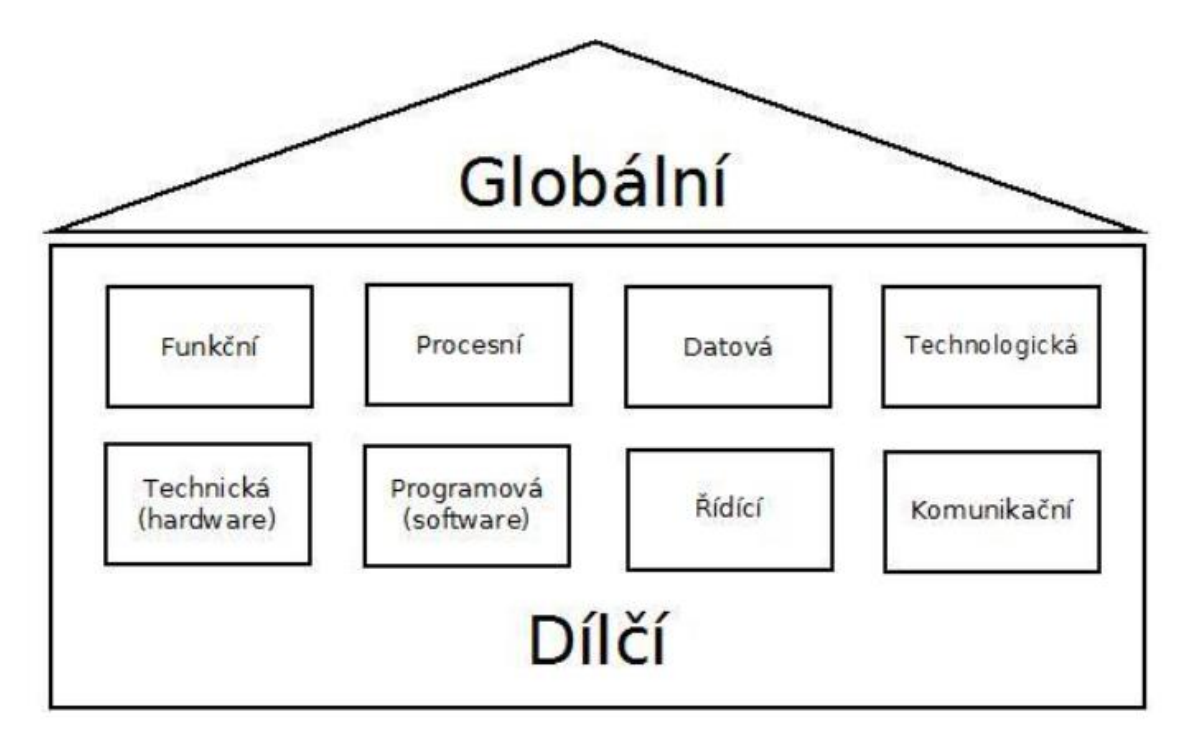

Obrázek 3: Rozdělení IS (Zdroj: [22])

#### <span id="page-19-0"></span>**2.4.2 Podnikový IS z pohledu úrovně řízení**

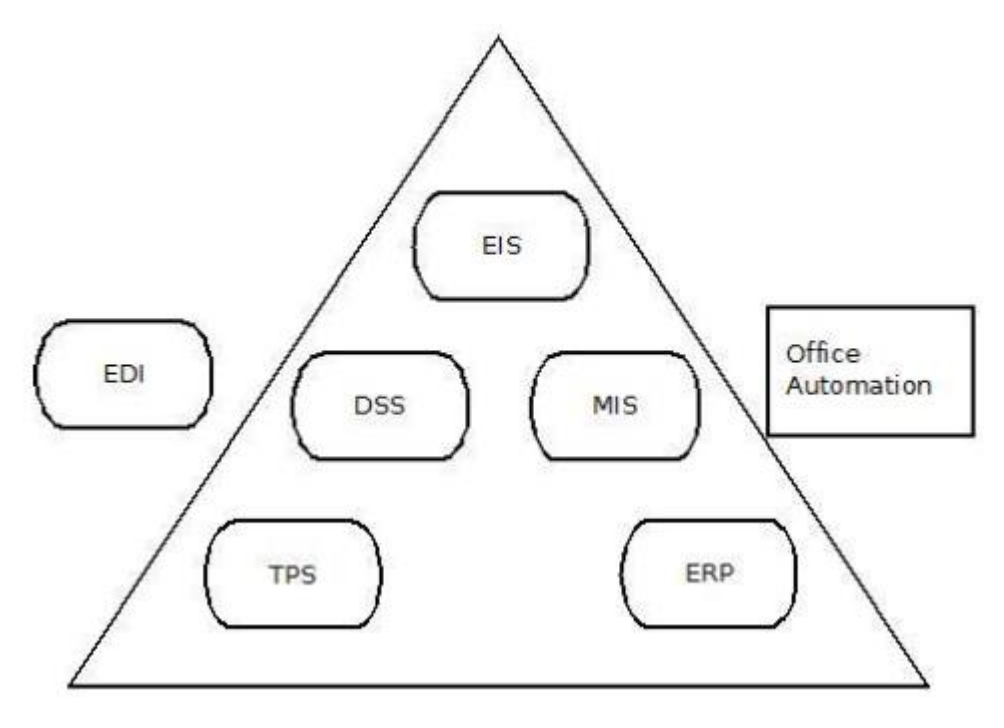

Obrázek 4: IS – úrovně řízení (Zdroj: [22])

"Z hlediska vedení podniku platí, že pro jednotlivé řídicí vrstvy je třeba různých informací, přičemž podle klasické řídící pyramidy je největší množství informací třeba na nejnižší, operativní úrovni řízení, zatímco nejvyšší, strategické řízení hojně využívá především externích informací z okolí podniku a vysoce agregovaných informací zevnitř podniku." [22]

#### <span id="page-20-0"></span>**2.4.3 Podnikový IS z pohledu poskytování služeb**

Následující obrázek ukazuje obvyklé řešení IS. SCM a CRM bývají nasazování u společností, které mají velmi velké množství dodavatelů nebo odběratelů. Příkladem může být mobilní operátor. Jádrem systému bývá ERP systém, doplněný o manažerskou nadstavbu, tj. MIS. [22]

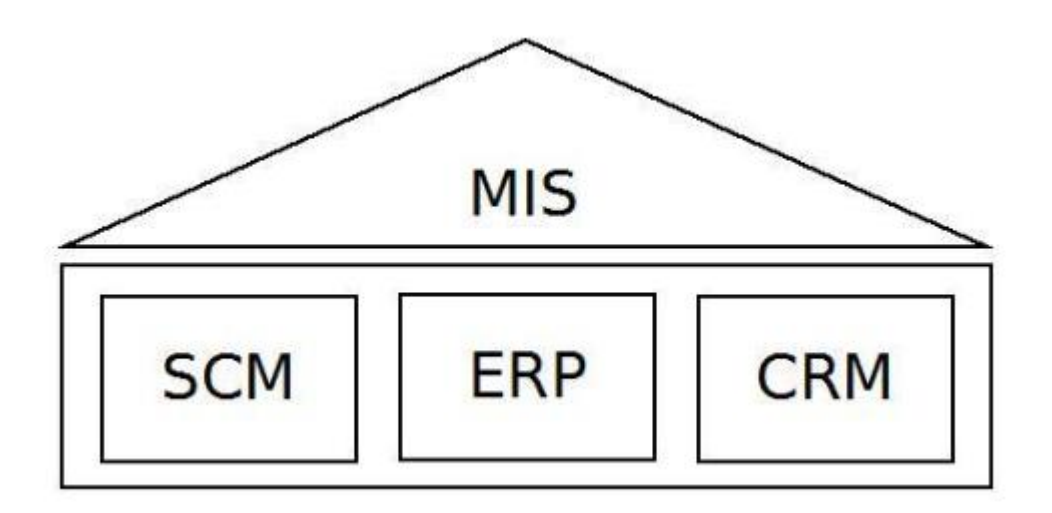

Obrázek 5: IS z pohledu poskytování služeb (Zdroj: [22])

**MIS** (Management Information System) je manažerská nástavba;

**SCM** (Supply Chain Management), řízení celého dodavatelského řetězce;

**ERP** (Enterprise Resource Planning) je systém plánování zdrojů a tvoří jádro informačního systému podniku, integruje a automatizuje velké množství procesů souvisejících s produkčními činnostmi podniku – řízení výroby, logistiky, financí, lidských zdrojů a dalších;

**CRM** (Customer Relationship Management) neboli systém řízení vztahů se zákazníky chápeme jako proces shromažďování, zpracování a využití informací o zákaznících firmy, který je podporován databázovou technologií. [22] [6]

#### <span id="page-20-1"></span>**2.5 Technologický model IS**

Technologický model IS pracuje s jednotlivými vrstvami, které na sebe navazují. Na samé základně je hardware, který musí být pečlivě vybrán a musí být sledována jeho aktuálnost. Následuje operační systém, který je zvolen na základě výběru hardwaru. Na tomto hardwaru a operačním systému pak běží databázový systém zajišťující datovou podporu pro aplikační software, který je umístěn na špičce pyramidy. [4]

<span id="page-21-2"></span><span id="page-21-1"></span><span id="page-21-0"></span>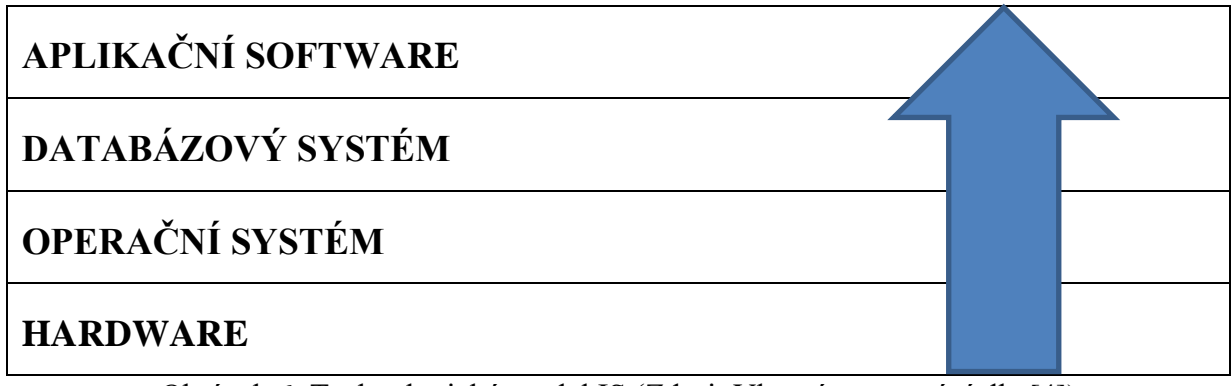

<span id="page-21-3"></span>Obrázek 6: Technologický model IS (Zdroj: Vlastní zpracování dle [4])

### <span id="page-21-4"></span>**2.6 Požadavky na informační systém**

Každá firma má většinou vlastní požadavky ohledně informačního systému a osobní preference, jsou však obecné body ohledně IS, ve kterých se všichni uživatelé shodnou.

- Podnikový informační systém je integrující platformou, která spojuje podnikové procesy a umožňuje komunikaci vně i uvnitř organizace,
- plní roli nositele standardizace, která zefektivní podnikové procesy,
- poskytuje celostní pohled na fungován organizace a zabezpečuje zpracování informací potřebných pro manažerské rozhodování. [12]

#### <span id="page-21-5"></span>**2.6.1 Požadavky technologické**

- Přesnost systém se chová tak, jak bylo určeno při specifikaci jeho funkcí
- Přenositelnost systém neztrácí svoji funkčnost na různých platformách
- Spolehlivost systém vykazuje minimum výpadků
- Efektivnost systém využívá počítačové zdroje ekonomicky
- Propojitelnost schopnost systému spolupracovat s ostatními systémy [4]

#### <span id="page-21-6"></span>**2.6.2 Požadavky uživatelské**

Specifické pro každou zakázku a firmu. Obecně lze rozdělit na:

- Požadavky na systém jako celek specifikace klíčových vlastností
- Programové požadavky specifikace klíčových funkcí a programů
- Datové požadavky specifikace vkládaných dat
- Požadavky na životní cyklus např. školení uživatelů, správa systému [33]

## <span id="page-22-0"></span>**2.7 Životní cyklus informačního systému**

Životní cyklus informačního systému má tyto části:

- Specifikace cílů
- Analýza systému
- Projektová studie (návrh)
- Implementace
- Testování
- Zavádění systému
- Zkušební provoz
- Rutinní provoz a údržba
- Reengineering [45]

### <span id="page-22-1"></span>**2.7.1 Specifikace cílů**

Vypracování návrhu vývoje, úpravy stávajícího systému. Shromáždění požadavků vycházejících z cílů společnosti, jejich rozebrání a odhadnutí časové a finanční náročnosti. [41]

### <span id="page-22-2"></span>**2.7.2 Analýza systému**

Zahrnuje tyto činnosti:

- Analýza současného stavu cílem je zjistit současný stav a jeho nedostatky
- Získání požadavků uživatelů či vedení
- Analýza firemních procesů
- Analýza nákladů a přínosů [45] [16]

### <span id="page-22-3"></span>**2.7.3 Projektová studie**

Výsledkem projektové studie je dokument, který je podkladem pro obsah smlouvy s firmou,

která bude návrh realizovat (pokud to provádí externí firma).

Obsah projektové studie:

- časový harmonogram
- cena vyvíjeného projektu
- rozsah konkrétní implementace systému
- záruční servis [41] [16]

### <span id="page-22-4"></span>**2.7.4 Implementace**

V této části je IS implementován. Je to část programování, zapojení expertů v oblasti. [41]

#### <span id="page-23-0"></span>**2.7.5 Testování**

V této etapě se provádí testy na hotovém IS. Je nutné vyzkoušet veškeré možné reakce systému na zadávaná data a případně nedostatky opravit. Testování se často provádí na systému, který ještě není v reálném prostředí, pokud by selhání mělo rozsáhlé následky. [45]

#### <span id="page-23-1"></span>**2.7.6 Zavádění systému**

Existuje několik strategií:

- **Souběžná strategie** provoz původního systému a současný provoz nového systému
- **Pilotní strategie** zavedení nového systému jen ve vybrané části podniku a po jeho ověření se systém zavede do celé organizace
- **Postupná strategie** nejdříve se zavádějí primární části IS a po jejich ověření se podobným postupem zavádí ostatní části až po zavedení celého systému
- **Nárazová strategie**  odstranění původního systému a zavedení kompletního nového systému [45] [16]

#### <span id="page-23-2"></span>**2.7.7 Zkušební provoz**

Zavádí se po realizaci projektu, poskytovatel je v této době povinen zajistit okamžitý servis, opravit případné chyby a dořešit dodatečné požadavky. [41]

#### <span id="page-23-3"></span>**2.7.8 Rutinní provoz a údržba**

Tato etapa je závěrečnou fází v projektu a obsahuje tyto body:

- Zajištění přístupových práv k jednotlivým aplikacím a systémům
- Sledování činnosti počítačů a síťových prvků
- Zabezpečení systému a ochrana dat
- Pravidelné školení uživatelů [16]

#### <span id="page-23-4"></span>**2.7.9 Reengineering**

V této fázi se sleduje, jak organizace ERP systém používá a jakým způsobem jej bude třeba přizpůsobit, aby dobře podporoval její neustále se měnící požadavky. [45]

### <span id="page-23-5"></span>**2.8 HOS 8**

Metodou HOS posuzujeme 8 klíčových oblastí IS a zjišťujeme, na jaké úrovni tyto oblasti společnosti jsou. Všechny oblasti by měly být přibližně vyvážené, jinak to vede k neefektivnosti celého IS, protože to zvyšuje náklady. Je potřeba se zaměřit na nejslabší části, protože IS se většinou podle nich hodnotí. [23]

#### 8 klíčových oblastí IS:

- **Hardware**
- **Software**
- **Orgware**
- Peopleware
- Dataware
- Zákazníci
- Dodavatelé
- Management [23]

#### <span id="page-24-0"></span>**2.8.1 Hardware (HW)**

Myšleno hlavně technologický vyspělost hardwaru, na kterém je IS provozován. Patří sem hlavně servery, koncová zařízení, u kterých známe parametry (např. frekvence procesoru, operační paměť apod.), dále pak síťové prvky – routery, přepínače apod. [22]

#### <span id="page-24-1"></span>**2.8.2 Software (SW)**

V této části se poměřuje naprogramovaný software daného IS. Zkoumá se především správná funkčnost, uživatelský komfort a efektivnost vztahujíc se k procesům podniku.

Obsahem jsou tedy operační systémy (základní operační systémy, síťové operační systémy, operační systémy řízení reálného času) a jejich přídavné části. Systémové programy, které provádějí speciální řídicí a provozní funkce. Vývojové prostředky (programovací jazyky, knihovny programovacích jazyků, testovací prostředky, vývojová prostředí) Databázové systémy a jejich součásti Standardní aplikační programy (tabulkové procesory, textové editory, presentační programy, elektronická pošta apod.) Speciální aplikační programy, zhotovené podle individuálních požadavků. [22]

#### <span id="page-24-2"></span>**2.8.3 Orgware (OW)**

Oblast orgwaru zahrnuje pravidla pro provoz informačních systémů, doporučené pracovní postupy. Znamená zavedení organizačních prvků v podniku, které zvyšují výkonnost a efektivitu výše zmíněného hardwaru a softwaru. Orgware v rámci informačního systému určuje, kdo je které úkony oprávněn vykonávat a usměrňuje tak jednotlivé podnikové procesy (14).

#### <span id="page-24-3"></span>**2.8.4 Peopleware (PW)**

"Oblast zahrnuje zkoumaní uživatelů informačních systémů ve vztahu k rozvoji jejich schopností, k jejich podpoře při užívání informačních systémů a vnímání jejich důležitosti.

Metoda HOS 8 si neklade za cíl hodnotit odborné kvality uživatelů či míru jejich schopností." [31]

#### <span id="page-25-0"></span>**2.8.5 Dataware (DW)**

"Oblast zkoumá data uložena a používána v informačním systému ve vztahu k jejich dostupnosti, správě a bezpečnosti. Metoda HOS 8 si neklade za cíl hodnotit množství dat uložených v informačním systému či jejich přesnost, ale to, jakým způsobem mohou být uživateli využívána a jakým způsobem jsou spravována." [22]

#### <span id="page-25-1"></span>**2.8.6 Customers (CU)**

"V překladu zákazníci, předmětem zkoumání této oblasti je, co má informační systém zákazníkům poskytovat a jak je tato oblast řízena. Vymezení zákazníků: závisí na vymezení zkoumaného informačního systému. Mohou to být zákazníci v obchodním pojetí nebo vnitropodnikoví zákazníci používající výstupy ze zkoumaného informačního systému. Tato oblast si neklade za cíl zkoumat spokojenost zákazníků se stavem IS, ale způsob řízení této oblasti v podniku (tím prohlášením však není zpochybněn význam zkoumání spokojenosti zákazníků)." [22]

#### <span id="page-25-2"></span>**2.8.7 Suppliers (SU)**

"V překladu dodavatelé, předmětem zkoumání této oblasti je, co informační systém vyžaduje od dodavatelů a jak je tato oblast řízena. Vymezení dodavatelů: závisí na vymezení zkoumaného informačního systému. Dodavateli mohou být dodavatelé v obchodním pojetí nebo vnitropodnikoví dodavatelé služeb, výrobků a informací, které s těmito výkony souvisí. Tato oblast si neklade za cíl zkoumat spokojenost zkoumaného podniku s existujícími dodavateli, ale způsob řízení informačního systému vzhledem k dodavatelům." [22]

#### <span id="page-25-3"></span>**2.8.8 Management IS (MA)**

Tato oblast zkoumá řízení informačních systémů ve vztahu k informační strategii, důslednosti uplatňování stanovených pravidel a vnímání koncových uživatelů informačního systému. Metoda HOS 8 si neklade za cíl zkoumat v této oblasti znalosti managementu IS.

#### <span id="page-25-4"></span>**2.9 SWOT**

SWOT (silné a slabé stránky, příležitosti a hrozby) je rámec používaný k vyhodnocení konkurenční pozice společnosti a k vypracování strategického plánování. Analýza SWOT hodnotí vnitřní a vnější faktory a také současný a budoucí potenciál. Analýza SWOT má usnadnit realistický, na faktech založený a daty podložený pohled na silné a slabé stránky organizace, iniciativy nebo v rámci jejího odvětví. Organizace by měla zachovat přesnost analýzy tím, že se vyhne předpojatým názorům nebo šedým zónám a místo toho se zaměří na reálné souvislosti. Společnosti by ji měly používat jako vodítko, nikoli nutně jako předpis. [37] Analýza SWOT je technika strategického plánování, která poskytuje nástroje pro hodnocení. Identifikace hlavních silných a slabých stránek, příležitostí a hrozeb vede k analýze založené na faktech, novým pohledům a novým nápadům. Analýza SWOT funguje nejlépe, když různé skupiny v organizaci mohou volně poskytovat reálné údaje, nikoli předepsaná sdělení. [8]

#### <span id="page-26-0"></span>**2.9.1 Silné stránky**

Silné stránky popisují to, v čem organizace vyniká a co ji odlišuje od konkurence: silná značka, loajální zákaznická základna, silná rozvaha, unikátní technologie apod. Například hedgeový fond může mít vyvinutou vlastní obchodní strategii, která přináší tržně nejlepší výsledky. Pak se musí rozhodnout, jak tyto výsledky využít k přilákání nových investorů. Vychází z interních faktorů. [9]

#### <span id="page-26-1"></span>**2.9.2 Slabé stránky**

Slabé stránky brání organizaci ve výkonu na optimální úrovni. Jsou to oblasti, v nichž se musí podnik zlepšit, aby zůstal konkurenceschopný: slabá značka, nadprůměrný obrat, vysoká úroveň zadlužení, nevhodný dodavatelský řetězec nebo nedostatek kapitálu. Vychází z interních faktorů. [9]

#### <span id="page-26-2"></span>**2.9.3 Příležitosti**

Příležitosti se týkají příznivých vnějších faktorů, které by mohly organizaci poskytnout konkurenční výhodu. Například pokud některá země sníží cla, může výrobce automobilů vyvážet své vozy na nový trh, čímž se zvýší prodeje a podíl na trhu. Vychází z externích faktorů. [9]

#### <span id="page-26-3"></span>**2.9.4 Hrozby**

Hrozby se týkají faktorů, které mohou organizaci poškodit. Například sucho je hrozbou pro společnost produkující pšenici, protože může zničit nebo snížit výnosy plodin. Mezi další běžné hrozby patří například rostoucí náklady na materiál, rostoucí konkurence, omezená nabídka pracovních sil apod. Vychází z externích faktorů. [8]

#### <span id="page-27-0"></span>**2.9.5 Hlavní otázky, které si klást při sestavování SWOT analýzy**

#### **Silné stránky**

- 1. Jaká je konkurenční výhoda společnosti?
- 2. Jaké má zdroje?
- 3. Které produkty mají dobrou výkonnost?

#### **Slabé stránky**

- 1. V kterých oblastech je prostor pro zlepšení?
- 2. Které produkty dosahují slabších výsledků?
- 3. Kde společnosti chybí zdroje?

#### **Hrozby**

- 1. Jaké nové předpisy ohrožují provoz?
- 2. Co dělají konkurenti dobře?
- 3. Jaké spotřebitelské trendy ohrožují podnikání?

#### **Příležitosti**

- 1. Jaké technologie může využít ke zlepšení provozu?
- 2. Může rozšířit hlavní činnosti?
- 3. Jaké nové segmenty trhu lze prozkoumat? [21]

#### <span id="page-27-1"></span>**2.10 Přínosy IS**

Ne vždy je úplně jasné, jaké všechny přínosy bude implementace nového IS mít na určitý podnik, protože většinou nejsou stoprocentně transparentní. Každý podnik má však nějaké cíle a očekávání a aplikací správných analýz lze zjistit, zda se tyto očekávání budou dát naplnit a co to firmu bude stát. Příkladem takové analýzy je tato práce. Jsou zde ale obecné přínosy, které lze očekávat. Jsou jimi například efektivnější práce uživatelů, úspora nákladů, zvyšování produktivity, růst zisku, zvýšení obratu, zvýšení spokojenosti zaměstnanců a zákazníků, zlepšení kvality výrobků a služeb a získání konkurenčních výhod. [33] [11]

### <span id="page-27-2"></span>**2.11 Účetnictví**

Účetnictví je proces zaznamenávání finančních transakcí týkajících se podniku. Účetní proces zahrnuje shrnutí, analýzu a vykazování těchto transakcí dozorovým orgánům, regulačním orgánům a subjektům pro výběr daní. [30]

#### <span id="page-27-3"></span>**2.11.1 Účetní systém**

Účetní systém je soubor účetních procesů s integrovanými postupy a kontrolami. Záměrem účetního systému je zaznamenávat obchodní transakce, shrnovat tyto transakce do souhrnné

podoby a vytvářet výkazy, které mohou rozhodovací orgány používat ke sledování, analýze a zlepšování činností.

Ačkoli účetní systém může být zcela papírový, tato situace se obvykle vyskytuje už pouze jen ve velmi malých podnicích, a to velmi ojediněle. Ve většině případů jsou účetní systémy z velké části založeny na hotovém účetním softwaru, doplněném o veškeré postupy potřebné k zadávání informací do softwaru. [43]

#### **2.11.1.1 Obsah účetního systému**

Účetní systém obvykle zahrnuje pokrytí hlavních funkčních oblastí organizace, včetně nákupu zboží a služeb, prodeje zboží služeb, plateb zaměstnancům za vydělané mzdy a finančních činností, jako je získávání dluhů, prodej akcií a placení úroků věřitelům. Mezi specifické součásti účetního systému patří závazky, fakturace a pohledávky, dlouhodobý majetek, zásoby a mzdy. V závislosti na objemu zpracovávaných transakcí mohou být ke každému z předchozích modulů přiřazeni specializovaní účetní pracovníci. [30]

#### <span id="page-28-0"></span>**2.11.2 Open-source software**

Open source software je software se zdrojovým kódem, který může kdokoli kontrolovat, upravovat a vylepšovat.

Zdrojový kód je část softwaru, kterou většina uživatelů počítačů nikdy nevidí; je to kód, se kterým mohou počítačoví programátoři manipulovat a měnit tak fungování softwaru. Programátoři, kteří mají přístup ke zdrojovému kódu počítačového programu, mohou tento program vylepšit přidáním funkcí nebo opravou částí, které ne vždy fungují správně. [3]

### **2.11.2.1 Jaký je rozdíl mezi softwarem s otevřeným zdrojovým kódem a jinými typy softwaru?**

Některý software má zdrojový kód, který může upravovat pouze osoba, tým nebo organizace, která jej vytvořila a má nad ním výhradní kontrolu. Pouze původní autoři proprietárního softwaru mohou tento software legálně kopírovat, kontrolovat a měnit. Aby mohli uživatelé počítače používat proprietární software, musí souhlasit (obvykle podpisem licence zobrazené při prvním spuštění tohoto softwaru), že nebudou se softwarem provádět nic, co autoři softwaru výslovně nepovolili. Microsoft Office a Adobe Photoshop jsou příklady proprietárního softwaru.

Software s otevřeným zdrojovým kódem je jiný. Jeho autoři zpřístupňují jeho zdrojový kód ostatním, kteří si jej chtějí prohlédnout, kopírovat, učit se z něj, měnit jej nebo sdílet. LibreOffice a GNU Image Manipulation Program jsou příklady softwaru s otevřeným zdrojovým kódem. [25]

Licence open source ovlivňují způsob, jakým mohou lidé software používat, studovat, upravovat a distribuovat. Obecně platí, že licence open source poskytují uživatelům počítačů povolení používat software open source k libovolným účelům. Některé licence open source navíc stanoví, že každý, kdo upraví a sdílí program s ostatními, musí sdílet také zdrojový kód tohoto programu, aniž by za něj účtoval licenční poplatek. [38]

Licence open source softwaru ze své podstaty podporují spolupráci a sdílení, protože umožňují ostatním lidem provádět úpravy zdrojového kódu a začlenit tyto změny do svých vlastních projektů. Podporují programátory v tom, aby k softwaru s otevřeným zdrojovým kódem přistupovali, prohlíželi si jej a upravovali, kdykoli se jim zachce, pokud to samé umožní ostatním, když sdílejí svou práci. [3]

#### **2.11.2.2 Open-source účetní systém**

Tyto účetní systémy lze obohatit o další části rozšířené určitou společností dle vlastních specifických požadavků. [38]

### <span id="page-29-0"></span>**2.12 EPC diagramy**

EPC diagram, zkratka pro diagram řetězce procesů řízených událostmi, je diagram založený na vývojovém diagramu, který lze použít pro plánování zdrojů a identifikaci možných zlepšení podnikového procesu. [10]

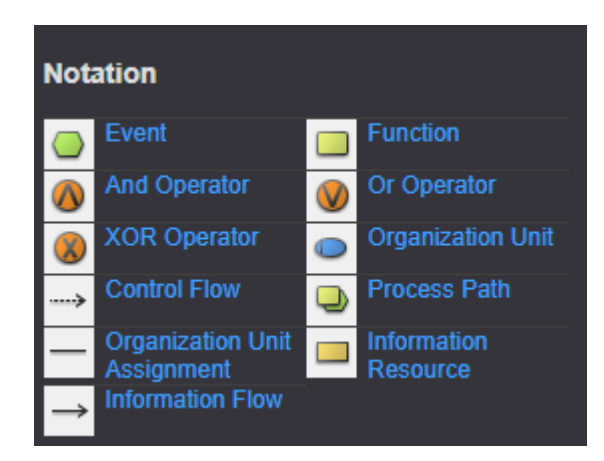

Obrázek 7: EPC diagram (Zdroj: [10])

## <span id="page-30-0"></span>**3 ANALÝZA SOUČASNÉ SITUACE**

V této části práce se budu zabývat zvoleným podnikem a budu ho analyzovat z několika různých směrů a hledisek. Zaměřím se hlavně na stav celého infomačního systému a jeho funkčnost a efektivnost. Nejprve zmíním základní informace o firmě, následovat bude vyhodnocení současného informačního systému, na základě kterého navrhnu změny v další kapitole této práce.

#### <span id="page-30-1"></span>**3.1 Představení společnosti**

Firma nese název MIDGARD Networks s.r.o., sídlí v Brně a vznikla 6. dubna 2011, zápisem do obchodního rejstříku. Firma má provozovnu v Brně a jednu v Třebíči. Vedou ji dva společníci, základní kapitál je ve výši 200 000 Kč a je právní formou společností s ručením neomezeným. Firma má 5 zaměstnanců a za cíl si podle slov jednatele klade poskytovat internetových a telekomunikačních služeb s vysokou dostupností a kvalitou, pomocí nejnovějších technologií. [26] [42]

#### <span id="page-30-2"></span>**3.1.1 Cíle firmy**

Cílem firmy je stálý meziroční růst zisku, alespoň 15 %, růst stálých zákazníků, kteří jsou pro tento obor klíčovými a také s tím spojený růst zaměstnanců. Dalším z cílů firmy je pak nabízet kvalitní, profesionální služby na vysoké úrovni s nízkou chybovostí a vysokou dostupností.

Firma dodává svoje služby zájemcům po celé České republice, hlavními oblastmi jsou Třebíč, Náměšť nad Oslavou, Brno a dalších 63 lokalit. V nabídce také najdete internetovou televizi, hlasové a datové služby. [29]

Je společností, která již od roku 2003 poskytuje progresivní telekomunikační a technologické služby v podobě přístupné běžným lidem, malým a středním firmám, státní správě a samosprávě. Neustále sleduje nové trendy a technologie, aby je mohli zákazníkům nabídnout v okamžiku, kdy pro ně budou výhodné. Zásadou společnosti MIDGARD Networks s.r.o. je maximální transparentnost ve vztahu k zákazníkovi. Smlouvy a služby zákazníkům jsou jasné, srozumitelné a bez chytáků psaných malými písmenky. [34]

Dokážou implementovat vše od připojení domácnosti k internetu až po komplexní správu IT ve střední firmě včetně hlasových služeb a kamerových systémů. [27]

#### <span id="page-30-3"></span>**3.1.2 Účel firmy**

- 1. Poskytnout zákazníkovi odbornou a komplexní pomoc v telekomunikací.
- 2. Poskytovat služby s využitím nejnovějších technologií.
- 3. Otevřít klientovi nové možnosti v oblasti telekomunikací.

4. Dlouhodobě se starat o klientovu spokojenost a vyhovět přáním zákazníka.

5. Nabízet zaměstnancům příjemné zázemí, velký prostor a mnoho benefitů. Starat se o jejich spokojenost a vzdělání a tím zajistit jejich profesionalitu.

6. Příjem zaměstnance plyne z počtu obsloužených klientů a výše finančního závazku klienta. Tak si zaměstnanec může zajistit nadprůměrný příjem na základě většího zpracování klientů.

7. Růst a rozšiřovat se do dalších oblastí.

#### <span id="page-31-0"></span>**3.1.3 Shrnutí účelu a cíle**

Ideálně se tedy firma ve vztahu k zákazníkovi snaží udržet dlouhodobý vztah, protože krátkodobý je pro firmu ztrátový kvůli administrativním, časově náročným procesům, spojeným s příjmem nového klienta. Služby klientům poskytuje nejvíce v Jihomoravském kraji a v oblasti Třebíče, ale působí po celé České republice.

Ve vztahu k zaměstnancům se firma snaží zajistit vysoce odborný a profesionální personál, který je vzhledem k produktu klíčovým, protože je v přímém kontaktu se zákazníkem. Ochota zaměstnanců zpracovávat požadavky klientů k spokojenosti je podpořena podílovou mzdou. Ideálně firma chce zajistit, aby počet zaměstnanců lineárně narůstal a fluktuace zaměstnanců byla co nejnižší, proto se aktivně zajímá o potřeby zaměstnanců a bere ohledy na jejich názory a přání.

Ve směru k jednateli společnosti je pak ideální, aby vše výše zmíněné prováděla tak, aby stále bylo dostatek prostředků na výzkum a vývoj podpůrných aplikací a systémů pro klienty.

#### <span id="page-32-0"></span>**3.1.4 Hlavní poskytované služby firmou**

#### <span id="page-32-2"></span><span id="page-32-1"></span>**Připojení k internetu**

➔ Poskytování bezdrátové připojení k internetu

#### <span id="page-32-4"></span><span id="page-32-3"></span>**Počítačové sítě – instalace, správa, servis**

➔ Poskytování datové služby

#### <span id="page-32-6"></span><span id="page-32-5"></span>**Telekomunikace**

➔ Poskytování hlasové služby

#### <span id="page-32-8"></span><span id="page-32-7"></span>**Vysílání televizní**

**→** Provádí internetová televize

Tyto služby nabízí ve variantě pro domácnost a pro firmy. [9] [10]

#### <span id="page-32-9"></span>3.1.5 **Hodnoty firmy**

Firma se nijak netají tím, že jejími hlavními hodnotami firmy jsou úspora, důvěra, garance a pružnost. Motto MIDGARD Networks s.r.o. dle facebookové stánky je: "Dělej práci tak, aby ji po tobě nikdo nemusel dělat znovu." [27]

#### **Úspora**

Úspora je myšlena hlavně ve směru úspory času zákazníkovi, který ve směru bezchybné implementace, kterou firma MIDGARD Networks s.r.o. slibuje.

#### **Důvěra**

Firma je kompetentní, odborně na výši a má dlouhodobé zkušenosti v oboru.

#### **Garance**

Firma MIDGARD Networks s.r.o. garantuje své služby a v případě poruchy, chyby nebo problému je připravena zaslat technika nebo se zákazník může obrátit na linku.

#### **Pružnost**

Firma využívá nejnovější řešení, nejnovější technologie a je flexibilní. Nabídku služeb umí přizpůsobit přáním klienta. [17]

#### <span id="page-32-10"></span>**3.1.6 HR a zaměstnanci**

Společnost působí na trhu více jak 10 let a počet zaměstnanců se za tu dobu vyvíjel, ale ještě zatím nepřesáhl 10 zaměstnanců. Tento trend můžeme vyčíst z grafu níže. V roce 2021 měla firma 7 zaměstnanců a v roce 2022 počet stoupl na 10. Firma nepředpokládá v blízké době větší nábor dalších zaměstnanců, ale dle slov jednatele, pokud by počet zákazníku rapidně vzrostl, tak by bylo nutné rozšířit pracovníky technické podpory a tím by počet už vzrostl nad 10 zaměstnanců. Ve firmě dále pracují správci sítě, kteří fungují na dodavatelský vztah, tedy služby firmě fakturují, je jich 7 a nejsou zařazeni do grafů, protože nemají s firmou pracovní smlouvu. [42]

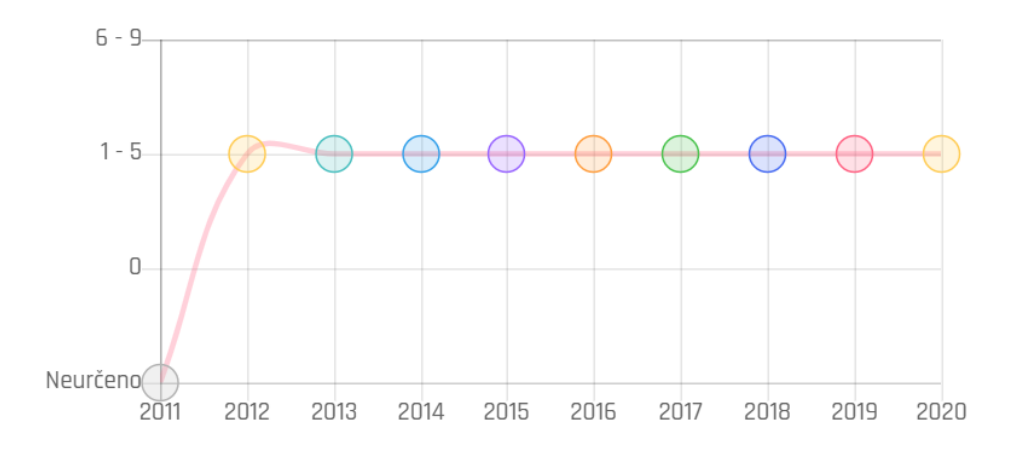

Obrázek 8: Počet zaměstnanců od vzniku (Zdroj: [18])

#### <span id="page-33-0"></span>**3.1.7 Organizační struktura**

Jedno z rozdělení zaměstnanců je podle příslušnosti k obchodu, kde firma nabízí i zboží a pak zbytek zaměstnanců, vztahujících se k hlavním poskytovaným službám. Následuje pak rozdělení podle pozice, kdy každý vedoucí pracovník má pod sebou několik dalších pracovníků. Znázorněno na následujícím obrázku.

Správci sítě fungující na dodavatelském vztahu se zodpovídají technickému řediteli a mají s ním porady na měsíční bázi. Na obrázku 9 lze vidět, že firma funguje na několika stupňovém systému. Jedná se o pyramidu, kdy zaměstnanci umístění na spodních příčkách se zodpovídají těm nad nimi a tak dále. Klíčovou funkcí je zde funkce vedoucího, který má za úkol sledovat práci v týmu, efektivitu a pořádat měsíční týmové porady, které jsou v jeho odpovědnosti. Zaměstnanci se vždy mohou na vedoucího kdykoliv obrátit s dotazem, pokud si s něčím nejsou jisti, nebo neví, jak reagovat na klientovi požadavky a dotazy. Vedoucí pracovníci odpovídají za chyby svého týmu a zodpovídají se přímo vyššímu managementu. Maximální počet zaměstnanců pod jedním vedoucím zaměstnancem je stanoven na 7.

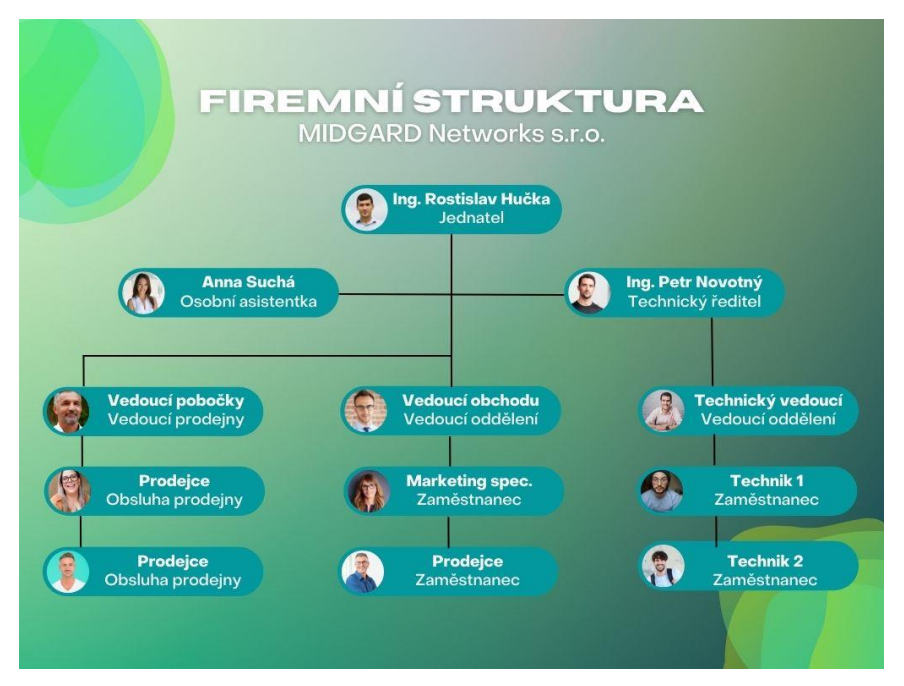

Obrázek 9: Organizační struktura firmy (Zdroj: vlastní tvorba na základě informací MIDGARD Networks s.r.o.)

Jednatel a technický ředitel jsou zároveň i společníci, podíl si dělí 80:20 (jednatel ku technickému řediteli), stejným podílem byl rozdělen i vklad vlastního kapitálu do společnosti (160 000 Kč ku 40 000 Kč). [42]

#### <span id="page-34-0"></span>**3.1.8 Finanční situace společnosti**

Podle výroční zprávy a výsledku hospodaření má společnost stabilní zisky s rostoucím meziročním trendem. Podle toho soudím, že firma má finanční stabilitu, dodává kvalitní služby, které se setkávají se spokojeností a má jasný postup plnění práce, kterým se zaměstnanci řídí. Níže, na obrázku můžeme sledovat vývoj obratu firmy, který byl evidentně v rozmach a v současné době drží stejnou úroveň.

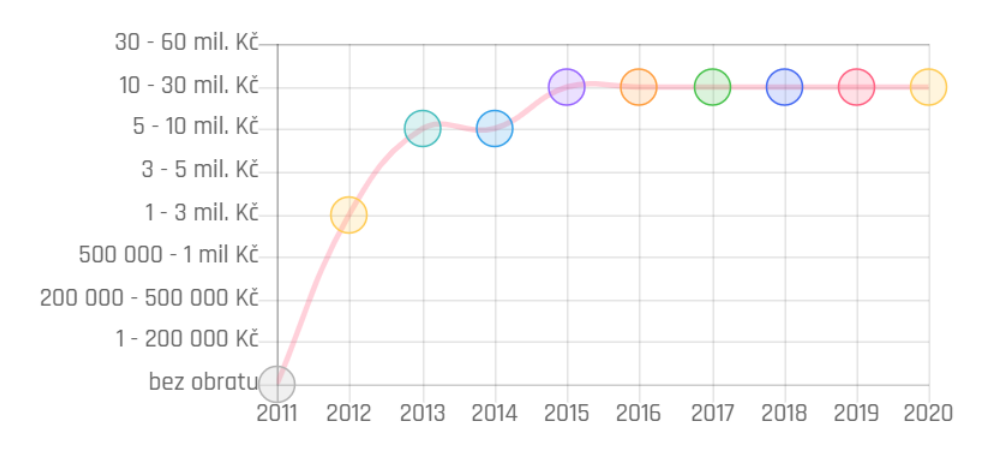

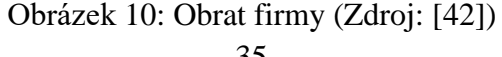

#### <span id="page-35-0"></span>**3.2 Struktura IS**

V této části práce bude ukázána struktura systému účetní a daňové firmy. Informační systém se skládá z několika menších systémů. V následujících podkapitolách budou jednotlivě rozebrány.

#### **Přehled využívaných systémů:**

PhreeSoft – účetnictví, řízení základních podnikových funkcí Seafile – cloudové úložiště Roundcube – Mail klient Graylog – log management MeshCentral – device management UniFi Network – network management LMS – LAN management systém Zabbix – monitoring systém airControl – Ubiquiti management Vesta Control Panel – web hosting management WordPress – CMS pro webovou prezentaci MIDGARD Networks s.r.o., dostupný na adrese [https://www.midgard.cz](https://www.midgard.cz/)

Midgard Bifrost – interní IS pro správu vysílačů, LAN, záloh, servis, mezisklad, dokumenty, archiv, zapůjčky, výpovědí zákazníků

Midgard Docházka – interní aplikace pro správu docházky, dovolené a nemocenské zaměstnanců

Tyto data byla sesbírána od vedení společnosti.

#### <span id="page-35-1"></span>**3.2.1 PhreeSoft**

Společnost PhreeSoft byla založena v roce 2007 s cílem poskytovat různá přizpůsobitelná a cenově výhodná softwarová řešení speciálně přizpůsobená pro malé a střední podniky. Pomocí aplikací nezávislých na platformě a webových aplikací vyvinutých z volně dostupného softwaru společnost PhreeSoft zefektivňuje chod podniku a zpřístupňuje plánování podnikových zdrojů ve všech systémech, kdykoli a kdekoli. Stručně řečeno, PhreeSoft poskytuje snadno použitelný, na míru vytvořený software, který řídí většinu aspektů podnikových funkcí a který je dostupný odkudkoli s přístupem k internetu. Tyto systémy poskytují flexibilitu pro vytvoření úspěšného obchodního systému, ke kterému lze přistupovat při realizaci prodeje na cestách až po správu zásob napříč skladovými lokacemi. Posláním společnosti PhreeSoft je zajistit, aby bylo snadné mít vlastní systém ERP. [2]
Společnost MIDGARD Networks s.r.o. má v tomto systému vedeno účetnictví a řídí ním základní podnikové funkce.

### **3.2.1.1 Odběratelé**

Jednou z hlavních částí je modul odběratelé, protože je firma MIDGARD Networks s.r.o. založena na dlouhodobých klientech a z těchto klientů má 70 % zisku. Tato část je tedy určena k evidenci klientů, evidenci jejich smluv a podmínek, evidenci poskytovaných služeb, kontaktních osob a klíčového dokumentu, který se jmenuje kronika, kde je popsáno, jak určitého klienta obsluhovat, jaké má potřeby a nějaké poznámky v případě technických dotazů ze strany klienta a potřebných poznámek, součástí je také evidence plateb, aby byla rychle a jednoduše prověřitelná bezdlužnost. Taktéž tu lze tvořit nové nabídky a samozřejmě zadávat nové klienty. Na základě poptávky, která přijde vedoucímu obchodu, většinou přes poptávkový formulář na webu na email, se vytvoří v systému nabídka, kterou systém vypočítá podle velikosti firmy či jednotlivce a služeb, aby bylo možné vždy zajistit férovou cenu. Tutu nabídku pak vedoucí (pokud práci nedeleguje na prodejce) zkontroluje, upraví podle potřeb zákazníka a zašle. Pokud zákazník nabídku přijme, zaeviduje se v systému jako nový odběratel a systém vyšle informace do dalších částí IS.

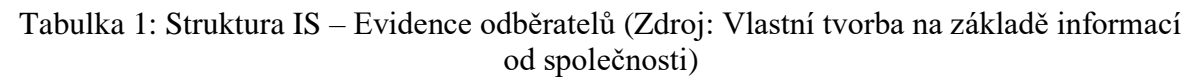

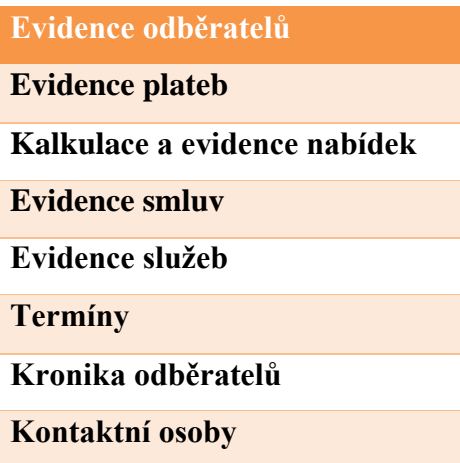

### **3.2.1.2 Faktury**

Tento modul je určen hlavně k vytváření a evidenci faktur.

Tabulka 2: tura IS – Faktury (Zdroj: Vlastní tvorba na základě informací od společnosti)

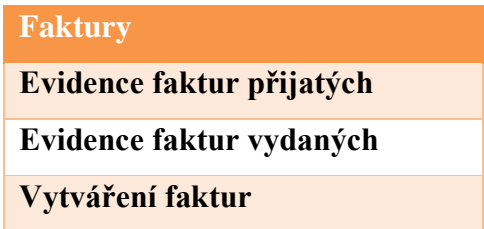

### **3.2.1.3 Dodavatelé**

V této části jsou evidování důležití obchodní partneři a dodavatelé, s které firma v minulosti poptala či realizovala nákup statků a služeb. Je řešen velmi obdobně jako evidence odběratelů.

Tabulka 3: Struktura IS – dodavatelé a materiál (Zdroj: Vlastní tvorba na základě informací od společnosti)

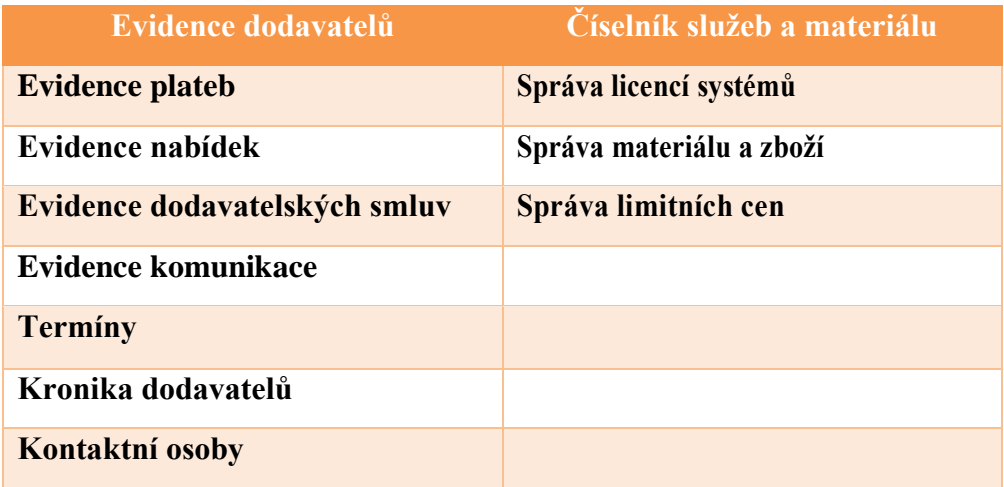

Číselník služeb a materiálu se pak týká správě licencí, zboží dostupného na prodejně a cen.

### **3.2.1.4 Logistika**

Na základě informací z předchozích modulů se v modulu logistiky formují požadavky na objednání licencí, materiálu či dopravy služeb a zboží k zákazníkovi.

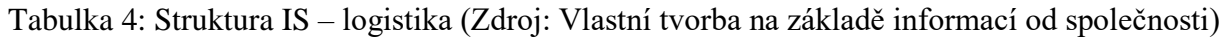

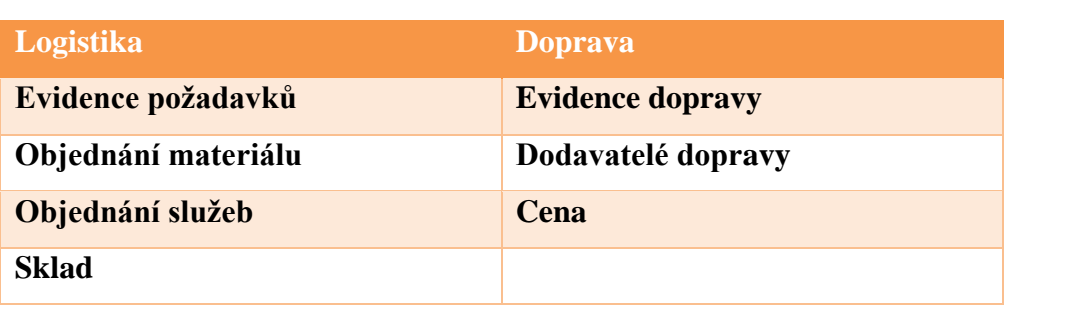

### **3.2.1.5 Personalistika**

Další částí je personalistika. Tato část se věnuje mzdám, evidenci odpracovaného zaměstnancem, evidencí školení a sebehodnocení, kde se zaměstnanec sám ohodnotí a následně ho ohodnotí vedoucí, z toho vychází prémie.

Tabulka 5: Struktura IS – personalistika a mzdy (Zdroj: Vlastní tvorba na základě informací od společnosti)

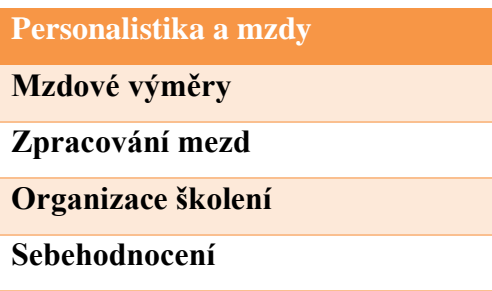

### **3.2.1.6 Finance**

Tento modul přímá informace skoro ze všech systémů a spravuje účetnictví firmy.

Tabulka 6: Struktura IS – finance (Zdroj: Vlastní tvorba na základě informací od společnosti)

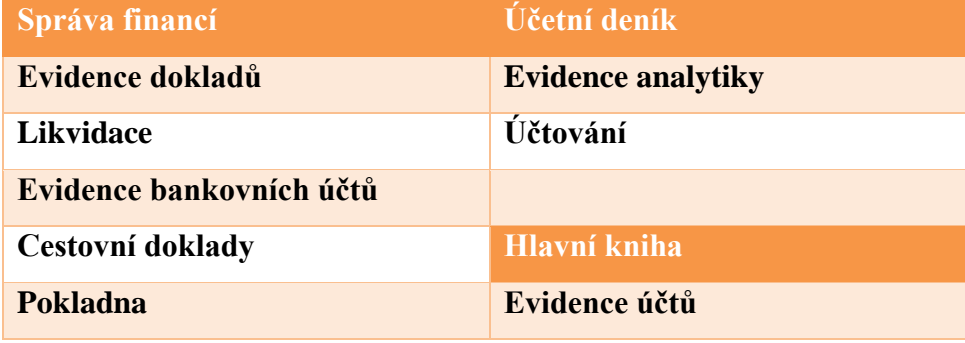

### **3.2.1.7 Majetek**

Modul pro zaznamenání dlouhodobého majetku i krátkodobého majetku.

Tabulka 7: Struktura IS – majetek (Zdroj: Vlastní tvorba na základě informací od společnosti)

**Evidence majetku Provozní dokumentace**

### **3.2.2 Seafile**

Seafile je open source řešení pro synchronizaci a sdílení souborů navržené pro vysokou spolehlivost, výkon a produktivitu. Synchronizace, sdílení a spolupráce napříč zařízeními a týmy. Vytvoření znalostní báze pracovního týmu pomocí vestavěné funkce Wiki aplikace Seafile. [2]

Firma využívá Seafile pro ukládání souborů dokumentů, znalostní databáze apod.

#### **3.2.3 Roundcube**

Je vícejazyčný klient IMAP založený na prohlížeči s uživatelským rozhraním podobným aplikaci. Poskytuje veškeré funkce e-mailového klienta, včetně podpory MIME, adresáře, manipulace se složkami, vyhledávání zpráv a kontroly pravopisu. [35] Společnost využívá tohoto mailového klienta od počátku firmy, protože vyhovuje standardům, je Open source a je poskytován zdarma. [35]

### **Funkce**

Správa zpráv přetažením myší Plná podpora zpráv MIME a HTML Více identit odesílatele Plnohodnotný adresář se skupinami a konektory LDAP Integrace adresáře s funkcí Find-as-you-type Výpis zpráv ve vláknech Podpora IDNA a SMTPUTF8 Kontrola pravopisu Citlivý skin (podpora více zařízení) Sdílené/globální složky IMAP Podpora seznamů řízení přístupu (ACL) Vestavěná mezipaměť pro rychlý přístup k poštovním schránkám Neomezený počet uživatelů a zpráv Funkce importu/exportu Rozhraní plug-in API pro flexibilní rozšíření Ochrana proti útokům XSS Podpora šifrování PGP [35]

## **3.2.4 Graylog**

Graylog je platforma pro centralizovanou správu protokolů (CLM), která bezproblémově shromažďuje, vylepšuje, ukládá a analyzuje protokoly. Protokoly jsou základem každého provozu IT nebo zabezpečení. Jejich umístění na jediném místě je značně zjednodušuje jejich používání. [15]

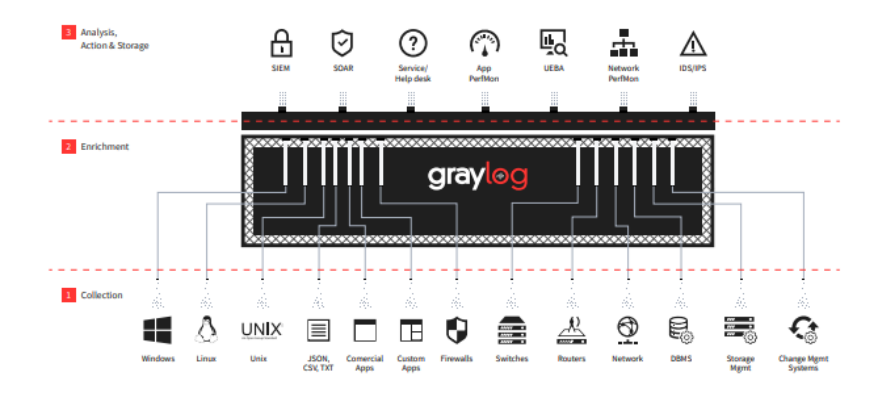

Obrázek 11: Graylog (Zdroj: [15])

### **3.2.5 MeshCentral**

Pomocí serveru MeshCentral s otevřeným zdrojovým kódem pro vzdálené monitorování a správu se může kdokoliv ze zaměstnanců připojit k domácím nebo kancelářským zařízením odkudkoli na světě. Po instalaci se každý povolený počítač zobrazí v sekci "Moje zařízení" na webových stránkách a bude možné provádět vzdálenou plochu, vzdálený terminál, přenosy souborů a další činnosti. Důvod, proč byl vybrán je, že při instalaci vlastního serveru MeshCentral se neshromažďují žádná data o používání ani telemetrie. [18]

### **3.2.6 UniFi Network**

UniFi je komunita bezdrátových přístupových bodů, přepínačů, směrovačů, řídicích zařízení, telefonů VoIP a produktů pro řízení přístupu, které firma využívá . Řídicí jednotka sítě Unifi spravuje všechna zařízení v síti UNIFI. [29] Použitá architektura je ukázána na následujícím obrázku.

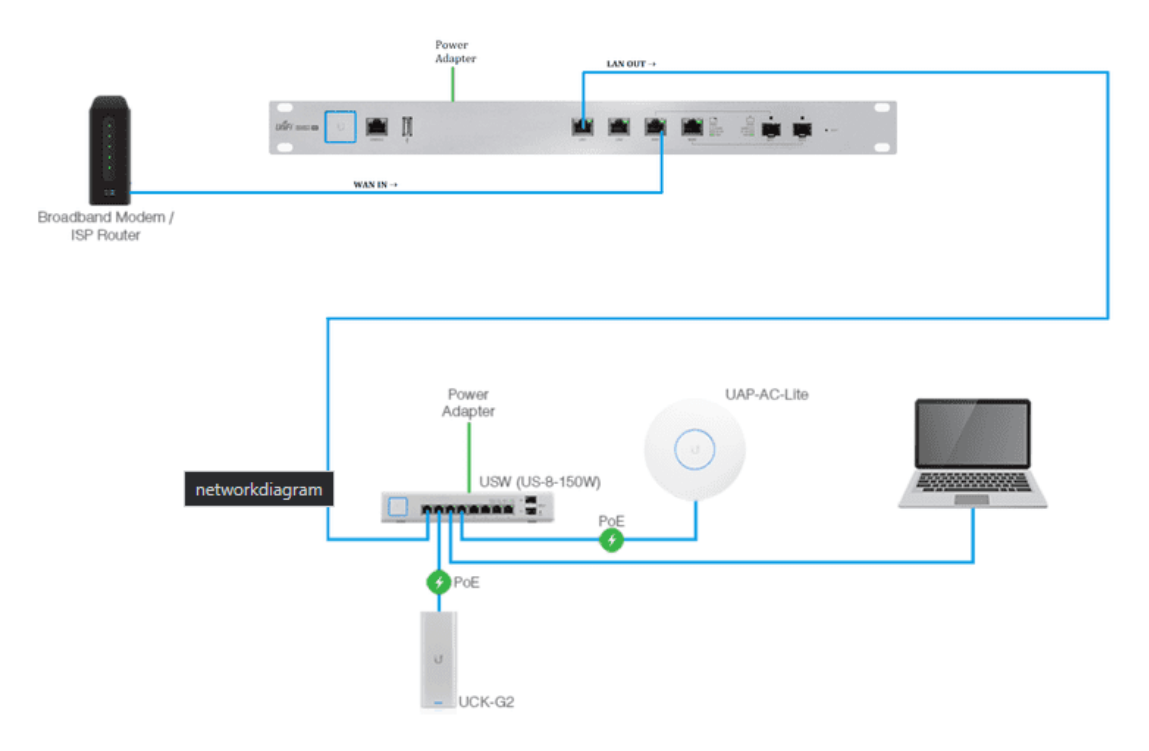

Obrázek 12: IniFi (Zdroj: [29])

## **3.2.7 LMS – LAN management systém**

"LMS" (LAN Management System) je integrovaný systém správy sítě určený pro poskytovatele internetových služeb (ISP) různých velikostí.

Tento software, vyvinutý v jazycích PHP, Perl a C, pracuje s různými databázemi, skládá se z uživatelsky přívětivého rozhraní (frontend) a programů nainstalovaných na přístupovém serveru (backend) a poskytuje následující funkce:

- Správa přístupu k internetu (včetně řízení šířky pásma a statistik),
- evidence klientů a zařízení (mapa sítě),
- sériové zasílání poštovních a administrativních zpráv zákazníkům,
- správa účtu a hostingu,
- systém helpdesku,
- řízení všech služeb,
- time management (rozvrh),
- panel správy pro předplatitele. [20]

### **3.2.8 Zabbix – monitoring systém**

Systém sleduje všechny možné metriky výkonu a incidenty v síti, a to:

### **3.2.8.1 Výkonnost sítě**

Využití šířky pásma sítě Míra ztrátovosti paketů Chybovost rozhraní Vysoké využití procesoru nebo paměti Počet připojení tcp je pro tento den v týdnu anomálně vysoký. Souhrnná propustnost hlavních směrovačů je nízká [44]

### **3.2.8.2 Stav sítě**

Spojení je nefunkční Stav systému je ve stavu varování/kritickém stavu Teplota zařízení je příliš vysoká / příliš nízká Napájení je v kritickém stavu Volné místo na disku je málo Ventilátor je v kritickém stavu Nedochází ke sběru dat SNMP [44]

### **3.2.8.3 Změny konfigurace**

Přidáno nebo odebráno nové zařízení Přidán, odebrán nebo vyměněn síťový modul Firmware byl aktualizován Změnilo se sériové číslo zařízení Rozhraní se změnilo na nižší rychlost nebo polo duplexní režim AirControl – Ubiquiti management [44]

### **3.2.9 Vesta Control Panel – web hosting management**

Ovládací panel Vesta (VestaCP) je open source hostingový ovládací panel, který je použit pro správu více webových stránek, účtů FTP a databází MySQL, správu záznamů DNS a další.

### **3.2.10 WordPress**

CMS pro webovou prezentaci MIDGARD Networks s.r.o., dostupný na adrese [https://www.midgard.cz](https://www.midgard.cz/)

### **3.2.11 Midgard Bifrost**

Interní IS pro správu vysílačů, LAN, záloh, servis, mezisklad, dokumenty, archiv, zápůjčky, výpovědi zákazníků

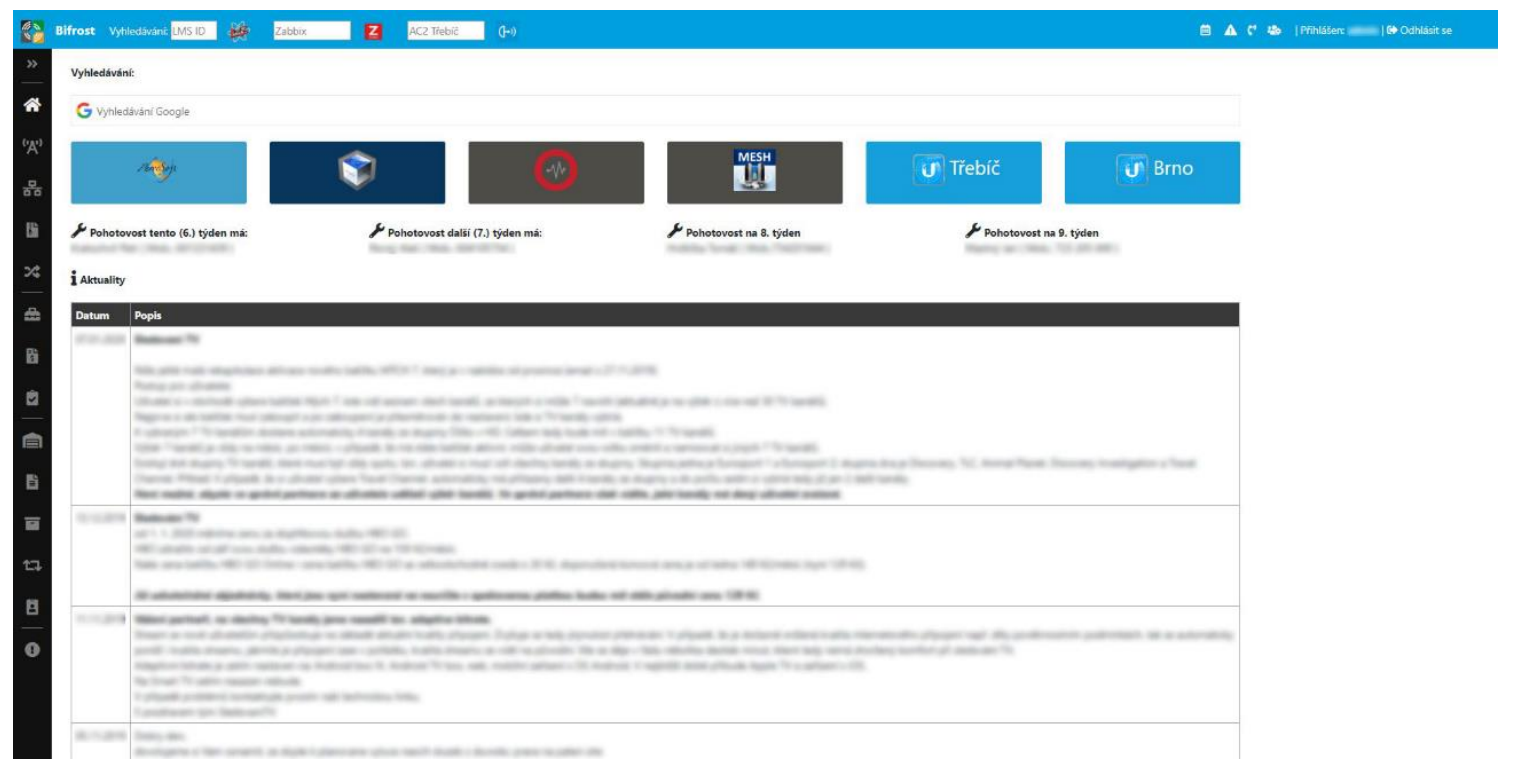

Obrázek 13: Midgard Bifrost (Zdroj: IS společnosti)

|                                            | Bifrost Vyhledávání: LMS ID                                                 | Zabbix                           | $\mathbf{z}$  |       | AC2 Trebic<br>$(1 - 1)$       |                |               |                      |      |          | 自 A (' &   Pfihlášer:   (+ Odhlásit se                                                                                                    |
|--------------------------------------------|-----------------------------------------------------------------------------|----------------------------------|---------------|-------|-------------------------------|----------------|---------------|----------------------|------|----------|----------------------------------------------------------------------------------------------------|
| <b>SKU</b>                                 | Mezisklad Q Vyhledat                                                        | SN                               |               | Název |                               |                |               | Odebral              | ks/m | Poznámka |                                                                                                    |
|                                            |                                                                             |                                  |               |       |                               |                |               | Zapsat do poznámky * | $-1$ |          | Přidat<br>Reset                                                                                                    |
|                                            | Zobrazit: Moje   Zpracované   Vše   Smazané                                 |                                  |               |       |                               |                |               |                      |      |          |                                                                                                    |
| Datum SKU                                  |                                                                             | SN                               |               |       | Název Odebral ks/m Poznámka   |                | Vytvořil Akce |                      |      |          |                                                                                                    |
| and the state of the con-                  | RIGHT & COLORADO SERVICE                                                    |                                  | ×             |       | Telephone (1983)              |                | 四区面           |                      |      |          | i Nápověda<br>* Be compared under parents of                                                                                                    |
|                                            | NATURAL AND TAXABLE                                                         | METAL BERTH COTTAN               | $\equiv$      |       |                               |                | ○ 2 面         |                      |      |          | Y. Ballade, Johnn of Min Study do resistance                                                                                                    |
| the control of the control of              | AND JOST AFTER SHARPED                                                      |                                  | $\frac{1}{2}$ |       | <b>Tarritti</b>               | $\rightarrow$  | 図図面           |                      |      |          | 1. Mill - class seater that<br>* We consense made                                                                                                    |
| <b>BULGAR SACRA</b>                        |                                                                             | <b>CONTRACTOR</b>                | $\equiv$      |       | <b>Class Inc.</b>             | ×              | 四区面           |                      |      |          | * Week Price Holl<br>1. <b>Daniel control college control</b> to                                                                                               |
| the company's company's                    | MOTORING AND CALL AND                                                       |                                  | $\rightarrow$ |       | <b>Taskermonth</b>            | $\rightarrow$  | 図図面           |                      |      |          | 9. Ballin: center personal study                                                                                                    |
|                                            | MITL AVE 181-20-501-24                                                      |                                  | $\rightarrow$ |       |                               | $\rightarrow$  | ■■■           |                      |      |          | 1. Reporting continue really provided to selective production and<br>A Material contract product and the contract                                              |
|                                            | MOLECULER CARD HOLESTER                                                     |                                  | $\rightarrow$ |       | Top Carlos                    |                | 四区面           |                      |      |          |                                                                                                    |
|                                            | the company of the company's company's<br>MAIN ANY AROUND AT                |                                  | $\equiv$      |       | Top Childs                    | ×              | ■■■           |                      |      |          | <i>i</i> Informace                                                                                                    |
|                                            | ALCOHOL: ALMAN PA                                                           |                                  | 100           |       | <b>Sandy</b>                  |                | 日本市           |                      |      |          | Book Harrisole subset to Pleasdock (alle dilader a ple subdented dates such a<br>the spreamer. Aude done senior prisons or mady 1 positive rations (parameter) |
|                                            | MATER LIGHT CARD AND COM-                                                   |                                  | $\equiv$      |       | Stream, Scotterer 10          |                | 図図面           |                      |      |          | allocated speeds submissioned                                                                                                    |
|                                            | <b>Communication of the Communication</b><br>and state to large registrict. |                                  | $\cdots$      |       | Top Work                      |                | 四区面           |                      |      |          |                                                                                                    |
|                                            | the company's company's company's<br>WILSON up the largest "WILSON/HA       |                                  | $\equiv$      |       | <b>Booklay and Print</b>      | ٠              | 図図面           |                      |      |          |                                                                                                    |
|                                            | with state "she state (Strip)                                               |                                  | $\rightarrow$ |       | <b>Management</b> String      | ×              | 図区面           |                      |      |          |                                                                                                    |
| <b>BOOKS THATS</b>                         | the control of the control of the                                           | <b>CARLO AND CALLED</b>          | $\rightarrow$ |       | <b>Recording to the State</b> |                | 四区面           |                      |      |          |                                                                                                    |
| <b>Contract Contract Contract Contract</b> | WILLIAM CALIFORNIA MANAGERS                                                 |                                  | $\frac{1}{2}$ |       |                               | m              | 四区面           |                      |      |          |                                                                                                    |
| <b>WELL-REEL TEMPERATURE</b>               | the company's company's company's                                           | 2100 VIEW CREW                   | $\equiv$      |       |                               | ×              | 図図面           |                      |      |          |                                                                                                    |
| <b>MOLESVILLE AND START</b>                |                                                                             | or there again may be            | $-$           |       |                               | $\rightarrow$  | 四区面           |                      |      |          |                                                                                                    |
|                                            | and other cars in the cost                                                  | <b>MAXABLE COL</b>               | $\rightarrow$ |       |                               | $\blacksquare$ | 図図面           |                      |      |          |                                                                                                    |
|                                            | state of the control of the con-                                            | <b>SEAL PRODUCT</b>              | $\sim$        |       |                               | $\rightarrow$  | 四区面           |                      |      |          |                                                                                                    |
|                                            | WILL STATE Laboratory State State                                           | <b>SERVICE AND REAL PROPERTY</b> | $\equiv$      |       |                               | $\rightarrow$  | 図図面           |                      |      |          |                                                                                                    |

Obrázek 15: Midgard Bifrost – mezisklad (Zdroj: IS společnosti)

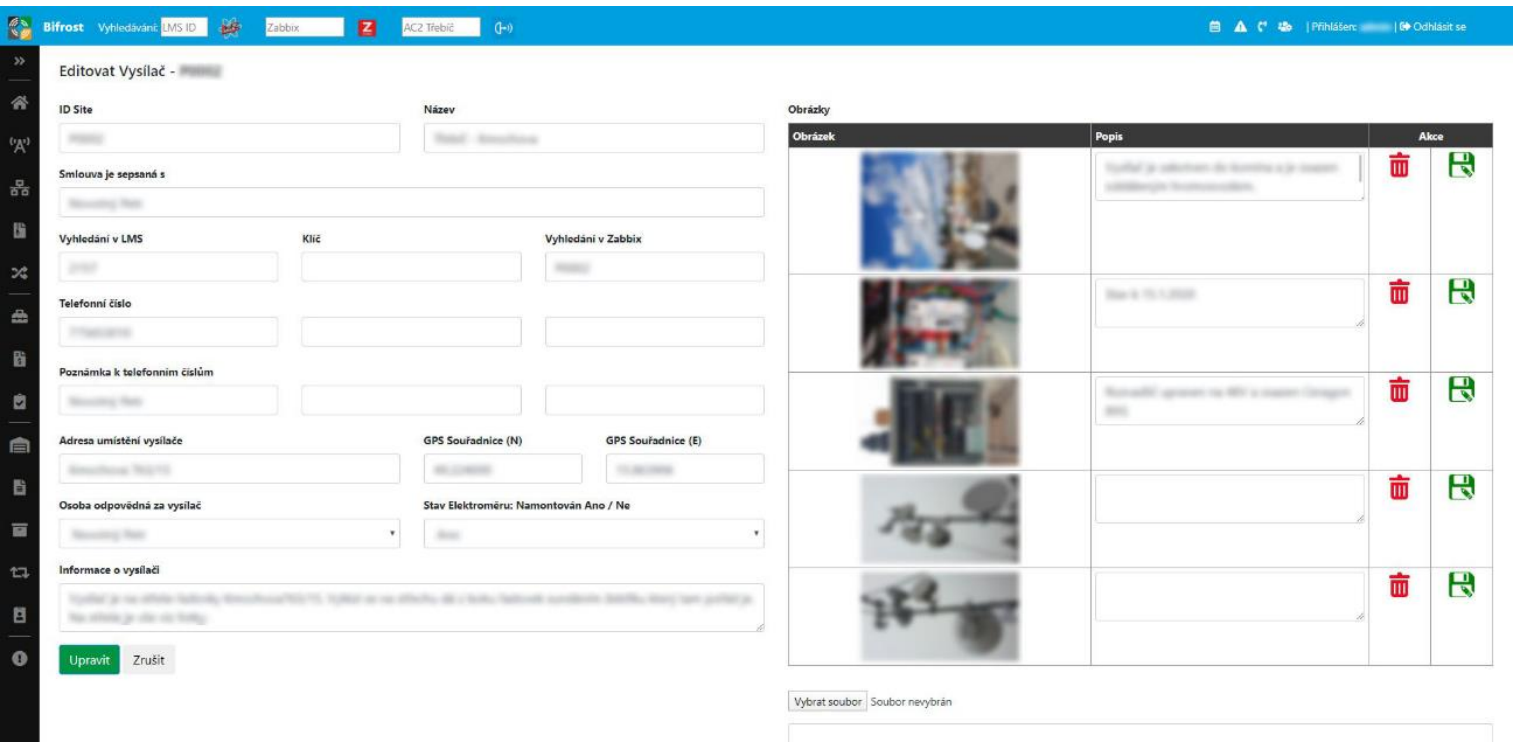

Obrázek 14: Midgard Bifrost – vysílač (Zdroj: IS společnosti)

J

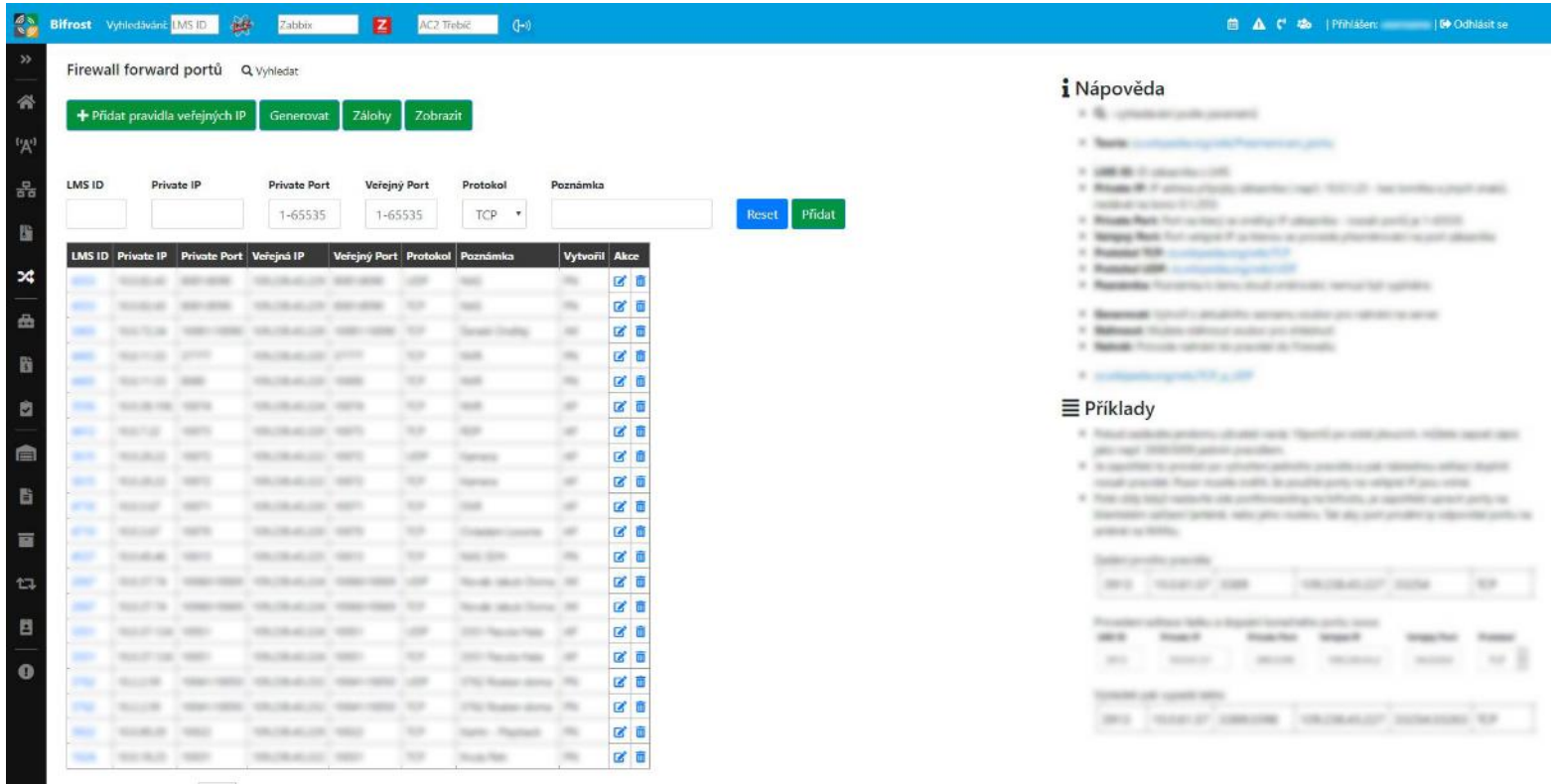

Obrázek 17: Midgard Bifrost – firewall (Zdroj: IS společnosti)

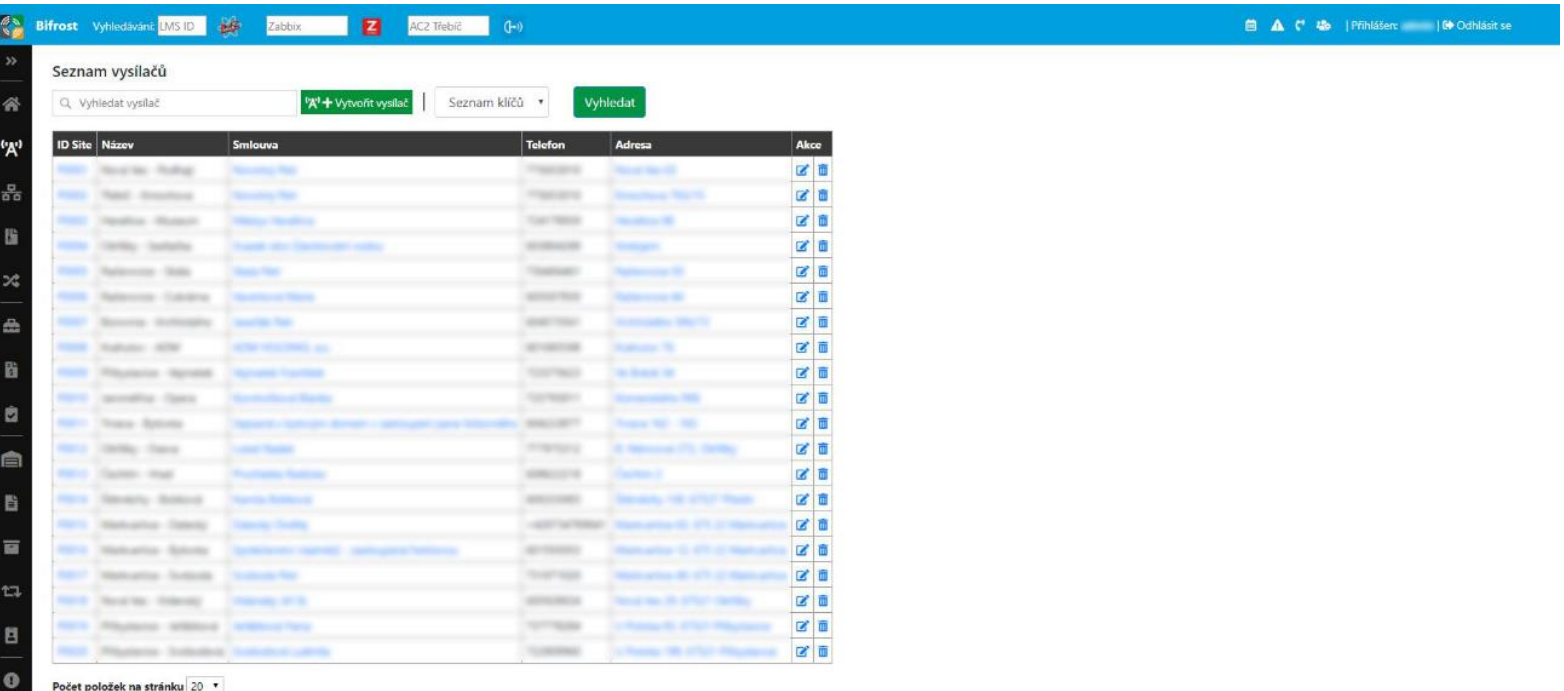

Obrázek 16: Midgard Bifrost – seznam vysílačů (Zdroj: IS společnosti)

## **3.2.12 Midgard Docházka**

Interní aplikace pro správu docházky, dovolené a nemocenské zaměstnanců.

| 《》       | Docházka                             |            |                                            |                                                                                                    | 0.920                                   |
|----------|--------------------------------------|------------|--------------------------------------------|----------------------------------------------------------------------------------------------------|-----------------------------------------|
| Docházka | <b>骨 Přehled docházky</b>            |            | <b><i>®</i></b> Servis                     |                                                                                                    | $\times$ C<br>$\leftarrow$              |
|          | PŘEHLED . <b>William Street Bank</b> |            |                                            |                                                                                                    |                                         |
|          | Docházka                             |            |                                            | Dnešní aktivita                                                                                                    | 28.4.2022 8:49:55                       |
|          | り<br>Příchod                         | Pauza      | Ξ.<br>Lékař                                | Poslední záznam:<br>Dnes odpracováno:<br>Tento měsíc odpracováno:                                                                                 | 0:00/16:00<br>0 h / 336 h               |
|          | Přehled uživatelů                    |            |                                            |                                                                                                    |                                         |
| Stav     | Zaměstnanec                          |            | Odpracováno                                | Poslední záznam                                                                                                    | Docházka                                |
| ٠        | Tomato Holiday                       |            | 0:00/8:00                                  | Probíhá dovolená                                                                                                    | $\boxed{D}$                             |
| ٠        | <b>TANTAL TURNS</b>                  |            | 0:55/8:00                                  | 28.4.2022 07:53 (Přichod do práce)                                                                                                    | $\bullet$ $\bullet$ $\bullet$           |
| ٠        | an married                           |            | 0:00                                       | 28.4.2022 07:46 (Zahájení servisu)                                                                                                    | $\rightarrow$                           |
| ٠        | <b>Seller Program</b>                |            | 0:00/8:00                                  |                                                                                                    | $\bullet \boxed{2}$                     |
| ٠        | <b>STATE CONTINUES</b>               |            | 0:00/8:00                                  |                                                                                                    | $\mathbf{E}[\mathbf{r}]$                |
| ٠        |                                      |            | 0:00                                       |                                                                                                    | $\rightarrow$                           |
|          |                                      |            | 0:00/8:00                                  |                                                                                                    | $\rightarrow$                           |
| ٠        |                                      |            | 0:35/8:00                                  | 28.4.2022 08:13 (Příchod do práce)                                                                                                    | $\bullet$ $\bullet$ $\bullet$           |
| ٠        |                                      |            | 0:00/8:00                                  |                                                                                                    | $\bigoplus$                             |
|          |                                      |            |                                            |                                                                                                    | <b>自 Upravit</b>                        |
|          |                                      |            |                                            |                                                                                                    |                                         |
|          |                                      |            |                                            | Veškeré operace pro tisk a lepší zpracování údajů provádějte v prohlížeči Chrome. Ostatní prohlížeče mohou měnit rozložení při tisku a zobrazení. |                                         |
|          |                                      |            |                                            |                                                                                                    |                                         |
| Dovolená |                                      | Vyčerpáno: | V tomto roce není evidována žádná dovolená | Nemocenská<br>$\tilde{\bullet}$<br>0/20 dni                                                                                                    | V tomto roce není evidován žádný záznam |

Obrázek 18: Midgard docházka (Zdroj: IS společnsoti)

Na předcházejícím obrázku je ukázán docházkový systém společnosti, kde si zaměstnanci zapisují odpracované hodiny a plánují dovolenou. Na následném obrázku lze vidět zadávání odpracovaných hodin.

#### Docházka 《》

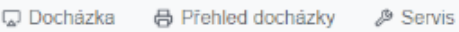

 $\leftarrow$  $\mathcal{C}$ ×

 $\bullet 9 \text{ to } 0 \text{ } \oplus$ 

#### **TISK**

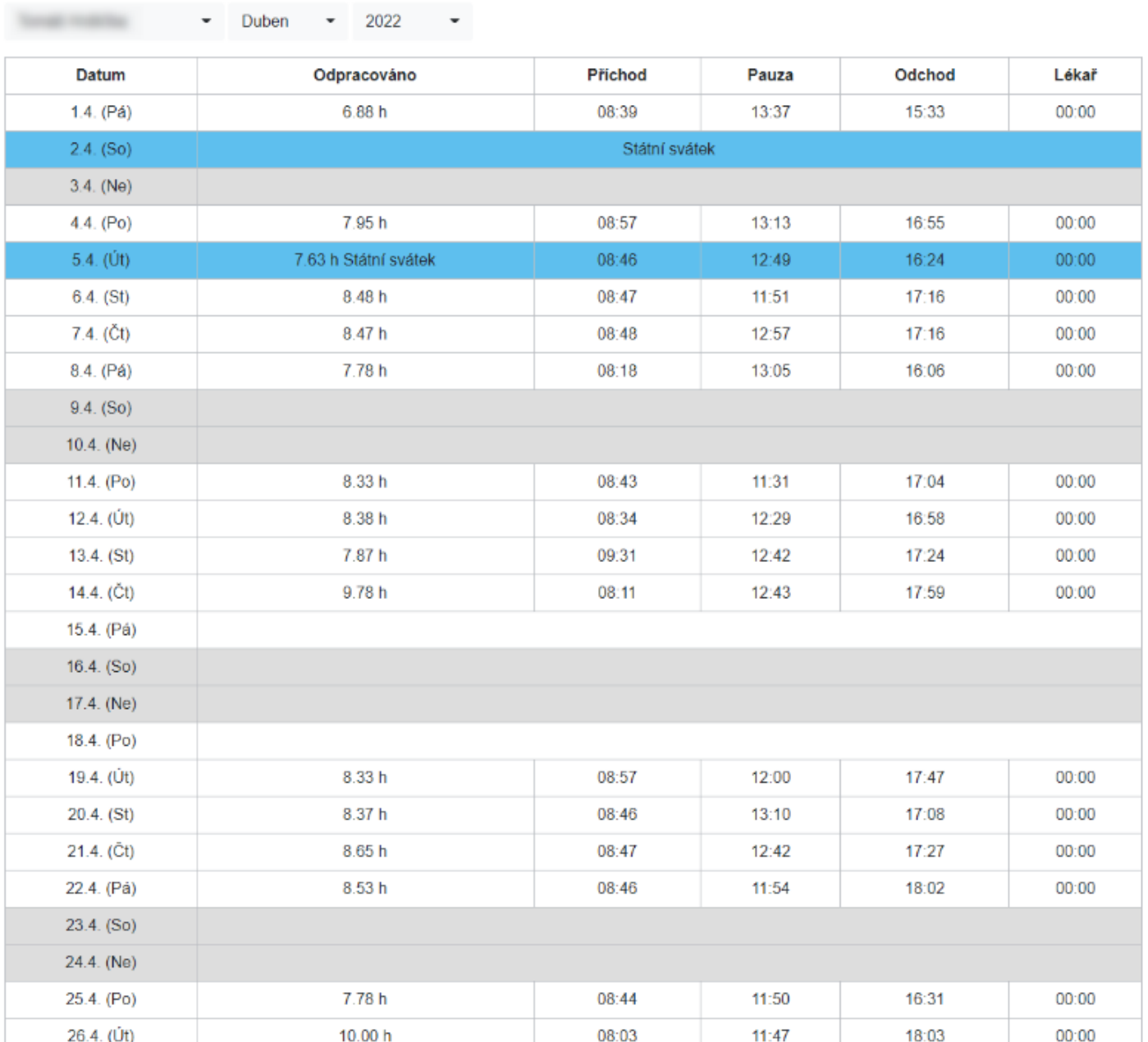

Obrázek 19: Midgard docházka (Zdroj: IS společnsoti)

### **3.2.12.1 Zaměstnanec**

Tato část je pro zaměstnance, má zajistit kontrolu nad jeho prací a ulehčit zaměstnanci práci.

Tabulka 8: Struktura IS – zaměstnanec (Zdroj: Vlastní tvorba na základě informací od společnosti)

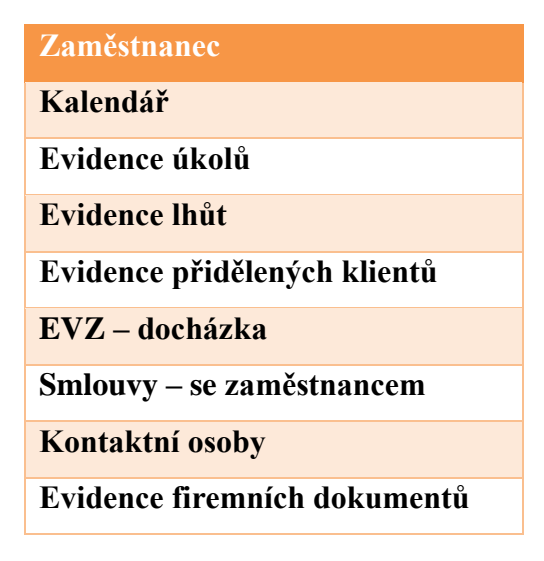

### **3.3 Vazby IS**

Jako hlavní části IS beru odběratelé, logistika, zaměstnanec a finance. V počátku poptá potenciální klient služby. To může provést emailem, telefonicky, osobně nebo nejčastěji přes kontaktní formulář na webu, případně formulář "spočítat cenu". Toto je oznámeno vedoucímu obchodu – nejčastěji emailovou notifikací z webového formuláře. Vedoucí obchodu vytvoří v části IS s názvem odběratelé nabídku, kterou upraví vzhledem k požadavkům potencionálního klienta a přes systém email klientovi odešle, automaticky se do těla emailu doplní propagační materiály firmy. Součástí této nabídky je kalkulace předběžné ceny. Následně čekáme na reakci potencionálního klienta, mohou nastat dvě situace:

### **Zájemce neodpoví**

Je po týdnu zaurgován automatickým emailem, pokud neodpoví do měsíce, záznam se ze systému smaže.

#### **Zájemce odpoví**

Pokud je odpověď kladná, je s ním sjednána osobní či videokonferenční schůzka. Na schůzce obchodní ředitel a jednatel domluví se zájemcem podmínky spolupráce a stanoví se podklady pro smlouvu. Po schůzce vedoucí obchodu v části odběratel uloží záznam z jednání a zadá požadavky ke smlouvě. Se zájemcem je domluvena další schůzka na podpis smlouvy. Smlouva je mu zaslána dopředu, aby si mohl připravit otázky. Smlouva je taktéž evidována v části

odběratel. Pokud se smlouva podepíše na další schůzce, je klient trvale zaevidován do části odběratelé. Podpis je možno provést elektronicky, firma využívá elektronický podpis od Signi.com, který je integrován do CRM. Většinou se na začátek musí provést technické práce, a tak se rovnou generuje faktura za tyto počáteční práce, v modulu Faktury. Proběhlá platba je evidována v části odběratelé. Pokud je faktura neuhrazená a po splatnosti, jde klientovi upomínka, pokud nezaplatí ani na 3. automatickou upomínku, přijde sekretářkám notifikace, že mají klientovi volat. Pokud klient nezaplatí tři měsíční faktury, jsou mu pozastaveny služby, notifikace technickému ředitelovi a jednateli.

Po závažné poptávce je klientovi přidělen technik podle klientových časových možností a rozvrhu technika. Ten jede na místo a zprovozní klientovi služby. Do kroniky zapíše potřebné informace k implementaci a řešení u klienta.

Po vybrání technika vedoucímu jde notifikace, zároveň jde také notifikace IT technikovi, který připraví vše potřebné pro zavedení klienta. Technik si v EVZ zaznačí, jaká práce byla udělána, na jakém klientovi. ¨To je před fakturací kontrolováno se smlouvou, pokud jsou zde činnosti navíc, propíší se do fakturace. Pokud je s klientem domluvena nějaká služba navíc mimo standartní tarify, je tato informace zadána do části logistiky. Průběžné schůzky s klientem se zapisují do kalendáře, lze zaslat klientovi pozvánku. Do části personalistiky se propíše nárok na vyšší mzdu na základě nových položek v EVZ technika, který zpracovává nového klienta. V části zaměstnanec se načtou lhůty pravidelných činností – kontrol, servisu apod., který byl domluven ve smlouvě. Následně takto probíhá dlouhodobá spolupráce s klientem.

Na modul odběratelé a personalistika se váže modul logistika, protože je nutné zajistit, aby bylo dostatek zboží a materiálu, či elektroniky pro zpracování (notebook pro nově přijatého technika apod.). Na to navazuje modul dodavatelé, ti zboží a materiál dodávají. Modul finance pak slouží pro vyšší management, jako podklad k rozhodování.

Veškeré výše popsané vazby, cyklus, vztahy a tok informací jsou zobrazeny na následujícím obrázku:

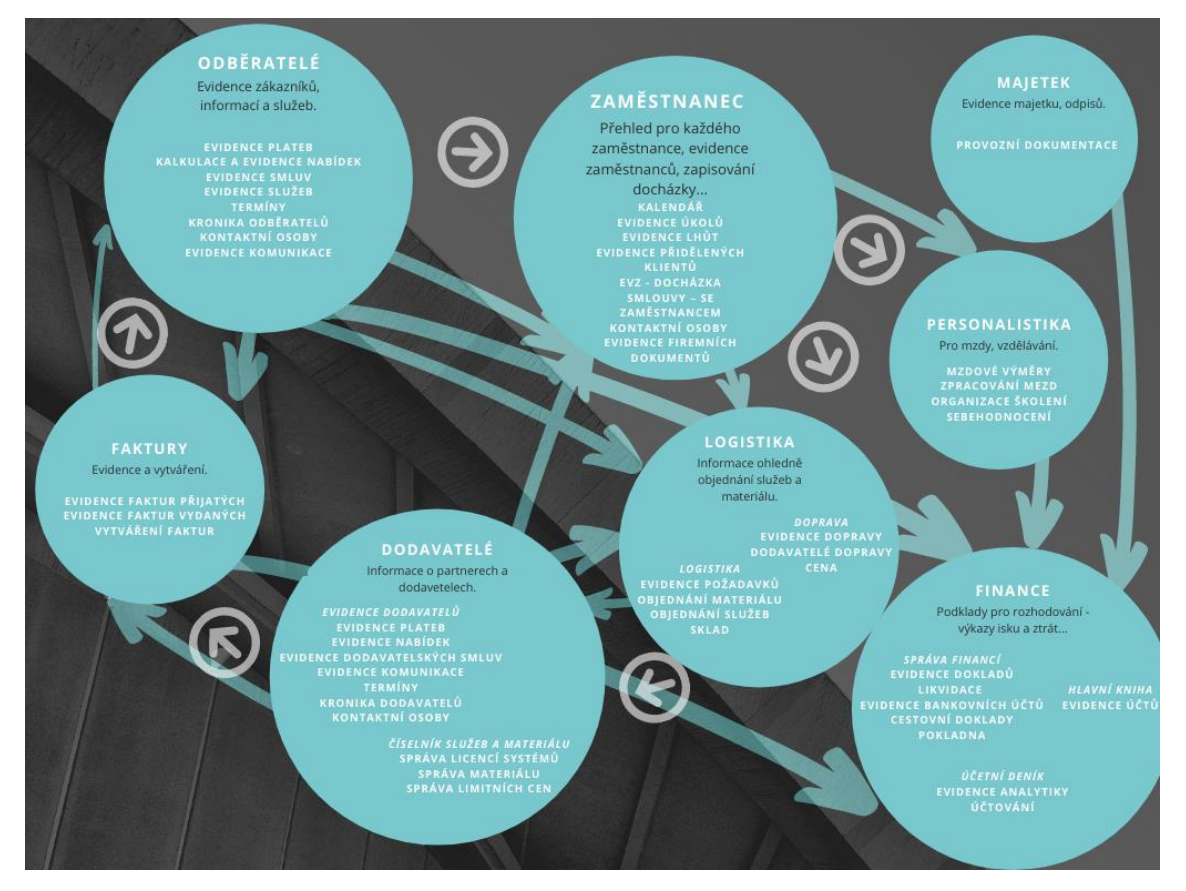

Obrázek 20: Vazby a tok informací (Zdroj: Vlastní tvorba na základě informací od společnosti)

### **3.3.1 Fakturace**

Další proces, kterým se budu zabývat je fakturace. Proces jsem již výše okrajově zmínila. Tomuto procesu se věnuji, protože není zcela automatizován a je tu tedy prostor ke zlepšení. Proces popíšu EPC diagramem.

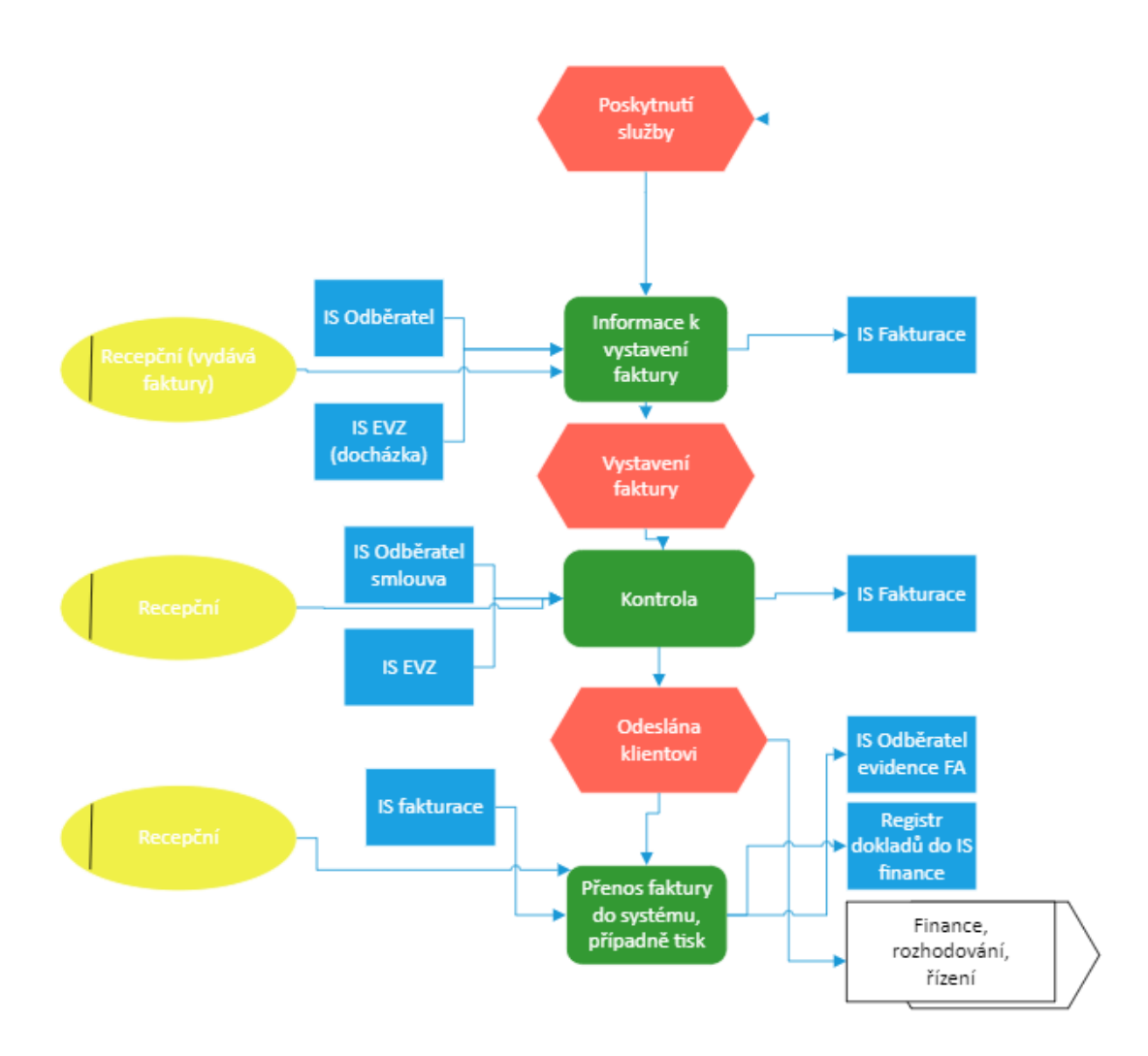

Obrázek 21: EPC diagram – Fakturace (Zdroj: Vlastní tvorba na základě informací od společnosti)

## **3.4 Komunikace s okolím – dodavatelé, odběratelé, stát**

V této části popíšu, jak firma řeší externí vztahy.

## **Odběratelé služeb**

Komunikace pomocí firemního Outlooku. Proces poskytnutí služeb:

- 1. Poptávka od zájemce
- 2. Nabídka od firmy MIDGARD Networks s.r.o.
- 3. Reakce od zájemce
- 4. Schůzka se zájemcem
- 5. Podepsání smlouvy
- 6. Fakturace

### **Dodavatelé**

- 1. Poptávka od firmy MIDGARD Networks s.r.o.
- 2. Nabídka od dodavatele
- 3. Objednávka
- 4. Faktura od dodavatele

### **Stát**

Tato pravidelná komunikace je jednosměrná a jde hlavně o platbu daní státu. Probíhá přes portál EPO s ověřením přes datovou schránku pomocí xml souborů s daty vygenerovaných z účetních systémů.

Vazby jsem znázornila i graficky:

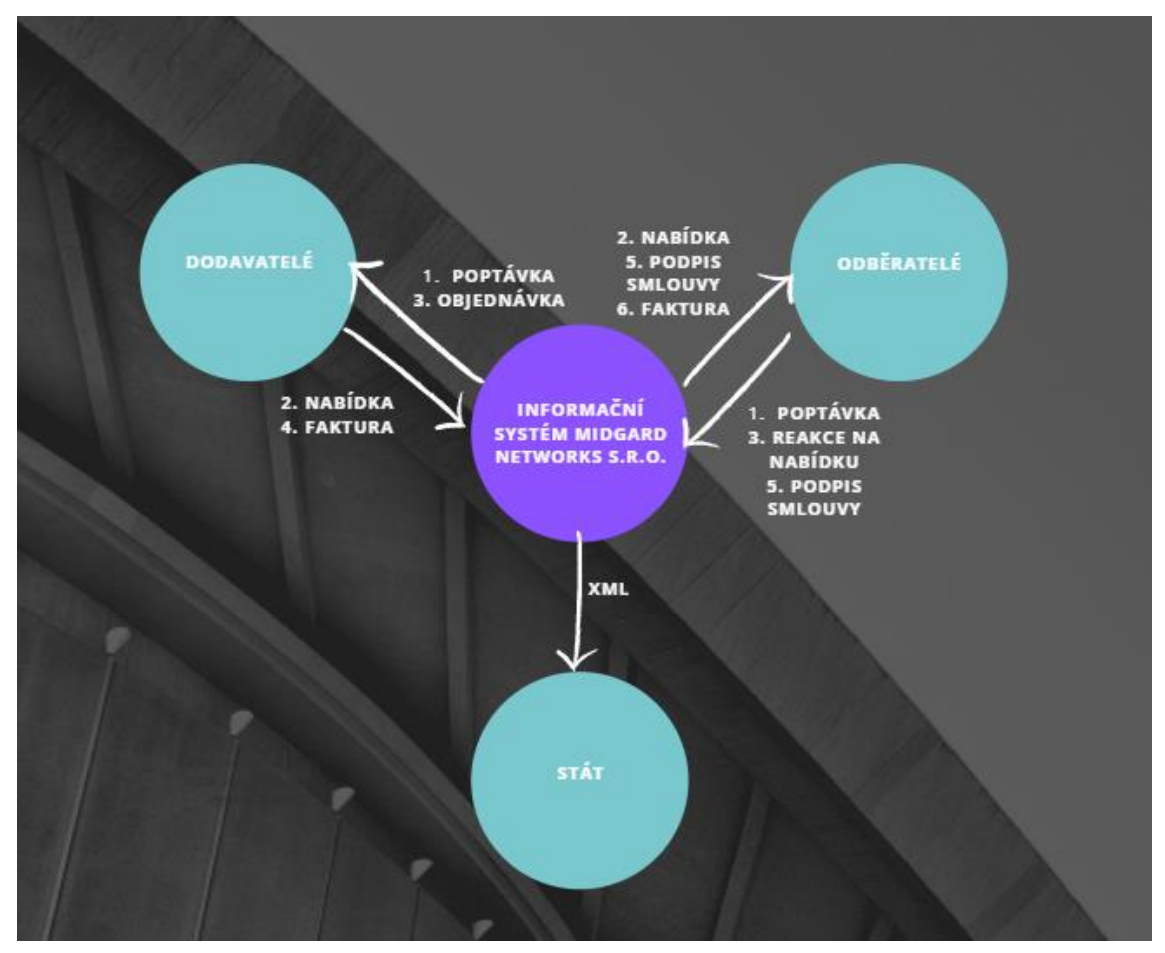

Obr. 1: Vazby externího prostředí (Zdroj: Vlastní tvorba na základě informací od společnosti)

## **3.5 Ostatní systémy v IS**

Dalšími využívanými systémy jsou **ReKap** (Finance), **Signi** (evidence smluv a podpisů), **Celsa** (celní řízení), **Legis** (vzorová databáze smluv a formulářů), **Pamica** (mzdy).

## **3.6 Analýza systému prostřednictvím metody HOS 8**

Na základě informací od IT technika firmy, jednatele a technického ředitele jsem provedla HOS 8. Hodnoceno na stupnici od 1 do 5, kdy 1 je velmi špatná úroveň oblasti a 5 velmi vysoká úroveň oblasti.

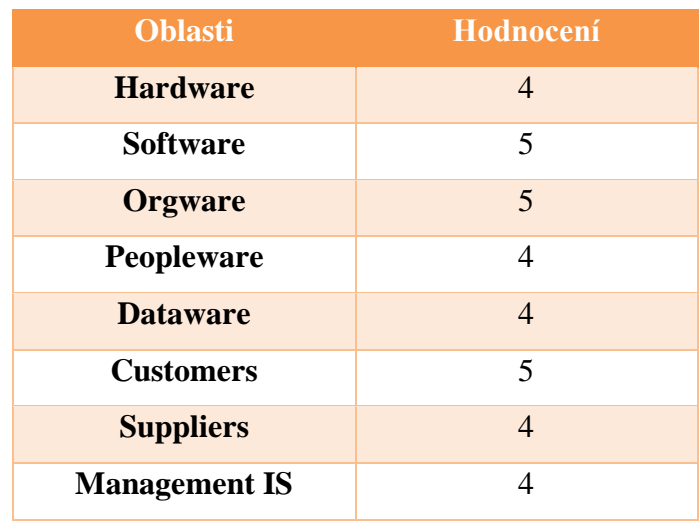

Tabulka 9: Analýza HOS 8 (Zdroj: Vlastní tvorba na základě informací od společnosti)

Na následující, obrázku jsou výsledky znázorněny graficky.

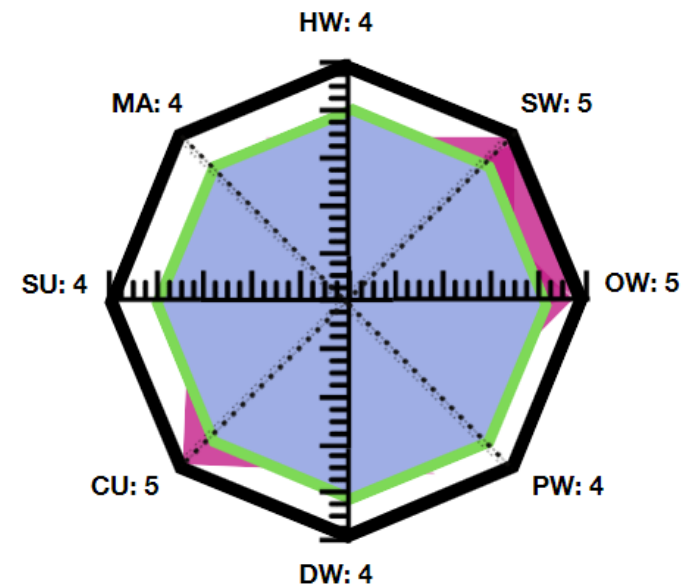

Tab. 1: Stav IS metodou HOS 8 (Sestrojeno podle předlohy (Koch, 2008))

Z grafu HOS 8 můžeme vidět, že většina oblastí vyšla velmi dobře, na stupeň 4, takže můžeme říct, že tyto oblasti, tedy Hardware, Peopleware, Dataware, Suppliers a Management IS dosahují uspokojivé, vysoké úrovni a jsou na požadované úrovni. Dále pak položky Software, Orgware a Custumers jsou dokonce nad požadovanou hodnotou, tedy dosahují hodnoty 5, což znamená, že jsou dle jednatele na výborné úrovni a není tu potřeba žádných změn.

## **3.7 SWOT Analýza**

V této části provedu analýzu SWOT na základě informací od firmy.

### **Silné stránky**

- Vnitropodniková síť a vybavenost
- Systém je individuálně upravený pro firmu MIDGARD Networks s.r.o. a řeší většinu potřeb
- Snaha vyššího managementu o modernizaci IS
- Firma má CRM
- Aktualizace IS podle legislativy

### **Slabé stránky**

- Neexistuje informační strategie
- Neefektivnost složité spojení několika systémů a komplikování IS přizpůsobením
- Nemá třístupňovou kontrolu
- Bezpečnost účetního systému skrz ukončení činnosti společnosti, která systém poskytovala

### **Příležitosti**

- Analýza konkurence
- Zvýhodněné podmínky pro partnery, hromadný nákup HW se slevou
- Zdokonalení komunikace uvnitř firmy

### **Hrozby**

- Změna legislativy
- Napadení, krádež dat
- Konkurence s lepším IS

• Lidský faktor

### **3.8 Vyhodnocení analýz**

Z Analýzy HOS 8 a SWOT můžeme vyčíst, že současný informační systém vyhodnocený na základě přijatých názorů a informací od společnosti je v současné době ve velmi dobrém stavu, dle analýzy HOS 8 bychom mohli říct, že ve výborném, je tam ale problém, který analýza HOS 8 neukázala, a to, že účetnímu systému skončila podpora. Tento stav tedy není současným řešením udržitelný.

## **3.9 Celkové zhodnocení a přednesení nedostatků informačního systému vzhledem k současné situaci**

Aktuální systém je tvořen především Open source řešením účetního systému a hlavních funkcí podniku, který je upraven a rozšířen o potřebné moduly podle přání firmy a samostatnými systémy Docházka a Bifrost – naprogramovanými přímo pro firmu. Má analýza odkryla dva větší problémy, prvním z těchto dvou je, že je potřeba velkého množství systému, které dohromady firma používá jak svůj IS. I když takhle pokrývá všechny potřebné oblasti a automatizační procesy, je to náročné, neefektivní a různorodé. Přechod na jeden jednotný informační systém by tak bylo ideálním řešením a vedlo by k zefektivnění procesů a celkového fungování firmy.

Druhým problémem, který je v tuto chvíli závažnější, a proto bude hlavním předmětem této práce je fakt, že společnost PhreeSoft, od které firma využívá účetní systém, v srpnu 2021 ukončila svou činnost a je tedy v zájmu bezpečnosti a budoucí efektnosti najít vhodnou náhradu, systém už nebude dále aktualizován a není mu v současné době poskytována žádná podpora. Na základě metody HOS 8 a SWOT analýzy jsem odhalila i další slabá místa, kterým přiděluji

míry potřeby inovace podle celkového přínosu v případě opravy.

- Častější optimalizace IS nízká
- Pořízení nových záložních systémů nízká
- Omezení neaktuálních dat v systému nízká
- Zlepšení komunikace uvnitř firmy nízká
- Sjednocení informačního systému střední
- Výměna účetního systému, který už nebude mít aktualizace vysoká

Výhodou současného stavu je použití open source nástrojů, tj. není nutné platit za licenci a software lze modifikovat a dál rozšiřovat, tohle by firma nechtěla měnit.

Následující kapitola rozebere bližší problém těchto jednotlivých položek a hlavním obsahem bude navrhnutí řešení.

# **4 NÁVRHY ŘEŠENÍ NEDOSTATKŮ SYSTÉMU**

V této části se budu věnovat řešením nedostatků, které výrazně negativně ovlivňují nebo budou v brzké době ovlivňovat společnost a její efektivitu. Konkrétně se budu zabývat jen většími nedostatky, které v závěrečném hodnocení dosáhli odhadovaných hodnot zlepšení efektnosti při nápravě alespoň na střední úrovni. Konkrétně to bude sjednocení informačního systému, které není přímo předmětem této práce, a tudíž možné řešení jen navrhnu. Hlavním nedostatkem řešeným v této práci bude návrh nového účetního systému, místo účetnímu systému PhreeSoft, kterému skončila podpora.

## **4.1 Vlastní návrhy**

V této části se budu věnovat jednotlivým návrhům.

### **4.1.1 Sjednocení informačního systému**

Toto téma není předmětem této práce, ale vzhledem k tomu, že to byl druhý největší problém nalezený analýzou, navrhnu alespoň možné způsoby řešení.

Kompletně vše do jednoho systému spojit nejde, protože provoz ISP je dost komplexní, ale nejlepší řešení je podle mého centralizace v podobě integrace nástrojů 3. strany do interního IS. Největší z využívaných systémů je Bifrost, takže by byly možné tyto možnosti:

- Využití Bifrost uživatelských účtů v Docházce. Momentálně je nutné registrovat uživatele zvlášť do každého systému.
- Integrace Zabbix do Bifrostu. Funkce Zabbix API, nabízí dostatek možností pro GET/POST requesty, které by se daly volat přímo z Bifrostu. [44]
- Směrovat to na takovou integraci, kde bude centrálním bodem Bifrost.
- Nahrazení jakéhokoliv nástroje společnost požaduje nahradit vždy nástrojem s open source.

### **4.1.2 Výměna účetního softwaru PhreeSoft**

V této části se budu zabývat hlavním návrhem řešení problému neaktuálnosti současného účetního systému.

### **4.1.2.1 Návrhy řešení podporované společností PhreeSoft**

Na obrázku níže lze vidět závažnost problému a co sama společnost PhreeSoft navrhuje, je to přejití na účetní software Bizuno Accouting.

#### $\rightarrow$  C'  $\bullet$  phreesoft.com

图 它 ☆ ◎ ◎ ◎ ◎ ◎ ● 图 ★ □ ● (Aktualizovat :

**Riz School** 

**PHREESOFT** 

#### PhreeSoft is Closing it's Doors

2021-08-15 - PhreeSoft will be closing its doors at the end of this month. After introducing PhreeBooks to the open source market back in 2007, followed by Bizuno in 2015, the current business model can no longer sustain operations. As the principle developer and corporate president, I have poured tens of thousands of unpaid hours into this program and the business with great hopes that it would take off and sustain itself. I have always worked with the theory that if you build it, they will come. Cleary this has not been the case with PhreeSoft. I could write a book of what not to do when operating an open-source software company but I'll save that for another day.

We will be removing all pages on the site (except for the homepage) and the store. A future release of the freely available Bizuno Accounting plugin will remove any dashboards that query the PhreeSoft server (PhreeSoft News, Tip of the Day, etc.) and links to the Biz-School help files. Wel will also be working in the next few weeks on how to handle Bizuno Pro validation checks and renewals.

#### Obrázek 22: Phreesoft oznámení

Uvádím volný překlad tohoto obrázku:

Společnost PhreeSoft na konci tohoto měsíce (srpen 2021) ukončí svou činnost. Poté, co v roce 2007 uvedl na trh open source knihovnu PhreeBooks a v roce 2015 následovala firma Bizuno, současný obchodní model již nedokáže udržet provoz. Jako hlavní vývojář a prezident společnosti jsem do tohoto programu a podniku vložil desítky tisíc neplacených hodin s velkou nadějí, že se program rozjede a udrží. Vždy jsem pracoval s teorií, že když to vybudujete, přijdou. V případě PhreeSoftu tomu tak zjevně nebylo. Mohl bych napsat knihu o tom, co nedělat při provozování open-source softwarové společnosti, ale to si nechám na jindy.

Odstraníme všechny stránky na webu (kromě domovské stránky) a obchod. Budoucí verze volně dostupného doplňku Bizuno Accounting odstraní všechny ovládací panely, které se dotazují serveru PhreeSoft (PhreeSoft News, Tip dne atd.), a odkazy na soubory nápovědy Biz-School. V příštích několika týdnech budeme také pracovat na tom, jak zpracovávat kontroly platnosti a obnovy Bizuno Pro.

#### **4.1.2.2 Analýza trhu s Open-source účetními softwary**

V této části uvedu účetní systémy, které se zdají být vhodné pro menší účetní jednotku, mezi které se firma MIDGARD Networks s.r.o. se řadí a jsou na trhu dostupným řešením. Ke každému z účetních systému jsem také vložila odkaz na stránky daného účetního softwaru. Jsou uvedeny v následující tabulce na další straně. [43]

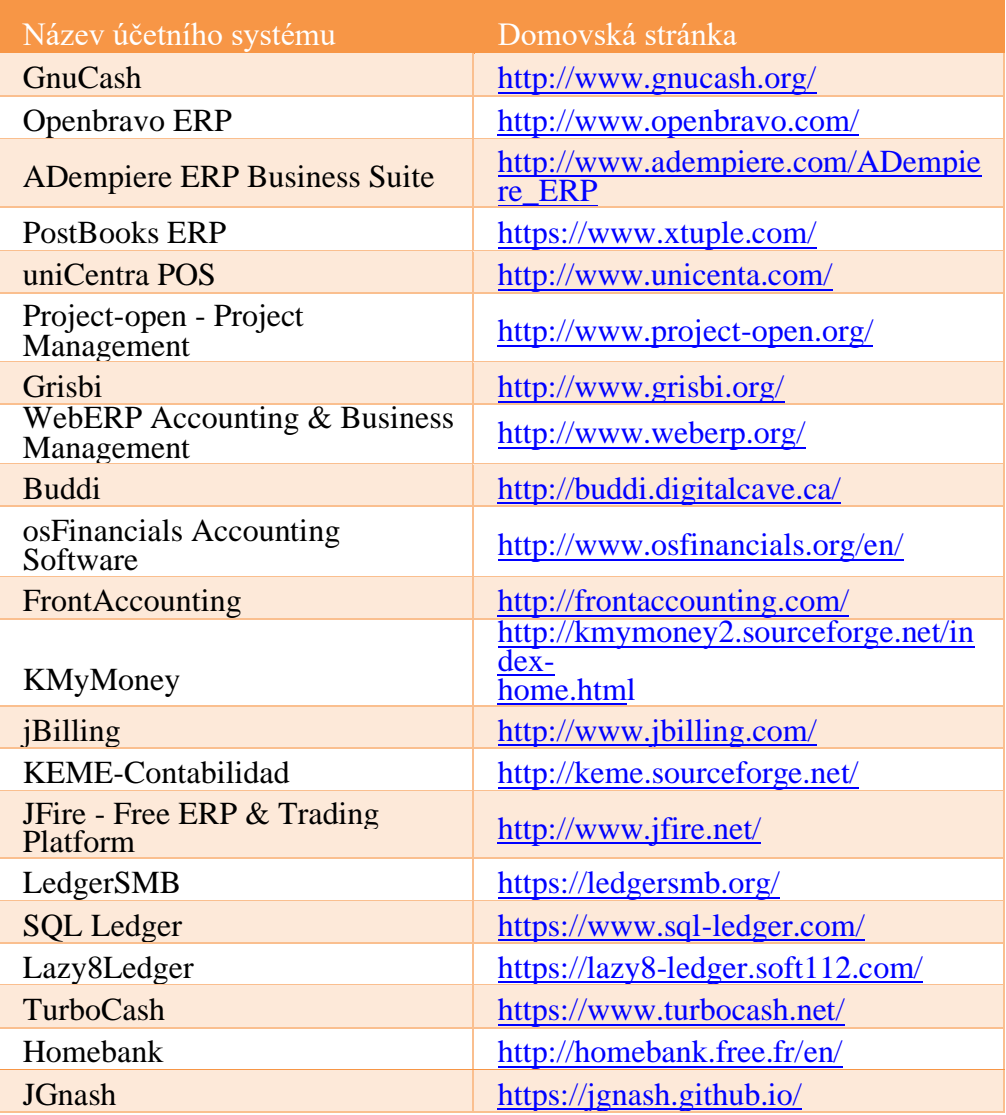

### Tabulka 10: Přehled dostupných řešení (Zdroj: [1] [7] [14])

### **4.1.3 Hrubá analýza**

Nejprve provedu analýzu hrubého výběru. Požiji stupnici hodnocení důležitosti jednotlivých požadavků a potřeb společnosti dle předaných informací na rozhovoru se zaměstnanci společnosti. Jednotlivým požadavkům byly přiděleny hodnoty v rozmezí 1–10, kdy hodnota 1 označuje nejméně důležitý požadavek a hodnota 10 nejvíce důležitý požadavek. Jestli že systém nesplňuje požadavek, hodnota důležitosti bude stejná, ale záporná. Systémy budu hodnotit v několika kategoriích – technická kritéria, obsahová kritéria a obchodní kritéria. Hrubá analýza je provedena na základě informací získaných na webových stránkách jednotlivých účetních systémů. [25]

## **4.1.3.1 Technická kritéria**

Technická kritéria zahrnují základní vlastnosti účetních systémů.

Tabulka 11: Technická kritéria – stanovení hodnot

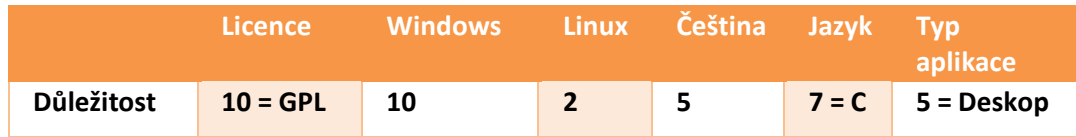

|                     | <b>Licence</b> | <b>Windows</b> | <b>Linux</b>   | Čeština | Jazyk          | <b>Typ</b><br>aplikace |
|---------------------|----------------|----------------|----------------|---------|----------------|------------------------|
| <b>osFinancials</b> | 10             | 10             | $-2$           | $-5$    | $-7$           | 5                      |
| <b>TurboCash</b>    | 10             | 10             | $-2$           | $-5$    | $-7$           | 5                      |
| <b>LedgerSMB</b>    | 10             | 10             | $\overline{2}$ | $-5$    | $-7$           | $-5$                   |
| <b>SQL Ledger</b>   | 10             | 10             | $\overline{2}$ | 5       | $-7$           | $-5$                   |
| Lazy8Ledger         | 10             | 10             | $\overline{2}$ | $-5$    | $\overline{2}$ | 5                      |
| <b>JGnash</b>       | 10             | 10             | $\overline{2}$ | $-5$    | $\overline{2}$ | 5                      |
| <b>KMyMoney</b>     | 10             | 10             | $\overline{2}$ | 5       | $\overline{7}$ | 5                      |
| <b>Homebank</b>     | 10             | 10             | $\overline{2}$ | 5       | $-7$           | 5                      |
| <b>GNUcash</b>      | 10             | 10             | $\overline{2}$ | 5       | $\overline{7}$ | 5                      |
| Grisbi              | 10             | 10             | $\overline{2}$ | $-5$    | $\overline{7}$ | 5                      |

Tabulka 12: Technická kritéria jednotlivých systémů

### **4.1.3.2 Obsahová kritéria**

Nejprve budou hodnoceny základní a specifická obsahová kritéria systému. Body jednotlivých funkcí byly určeny na základě rozhovoru s jednatelem, hlavní účetní a pomocnou účetní. Nebudu uvádět základní funkce, které všechny systémy umí – jako například podvojné účetnictví, ale zaměřím se na ty, které by systémy nemuseli umět a jsou pro firmu důležité.

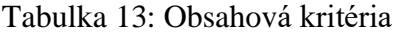

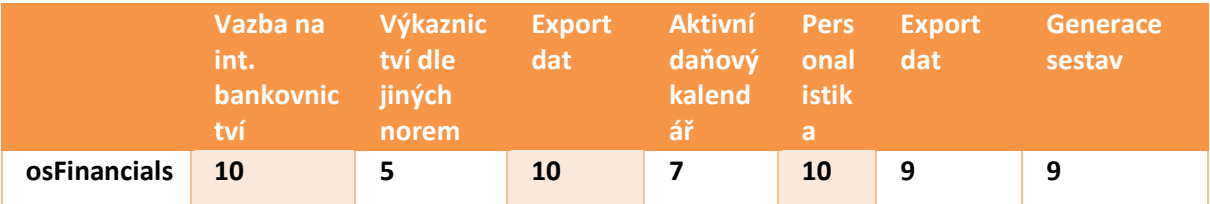

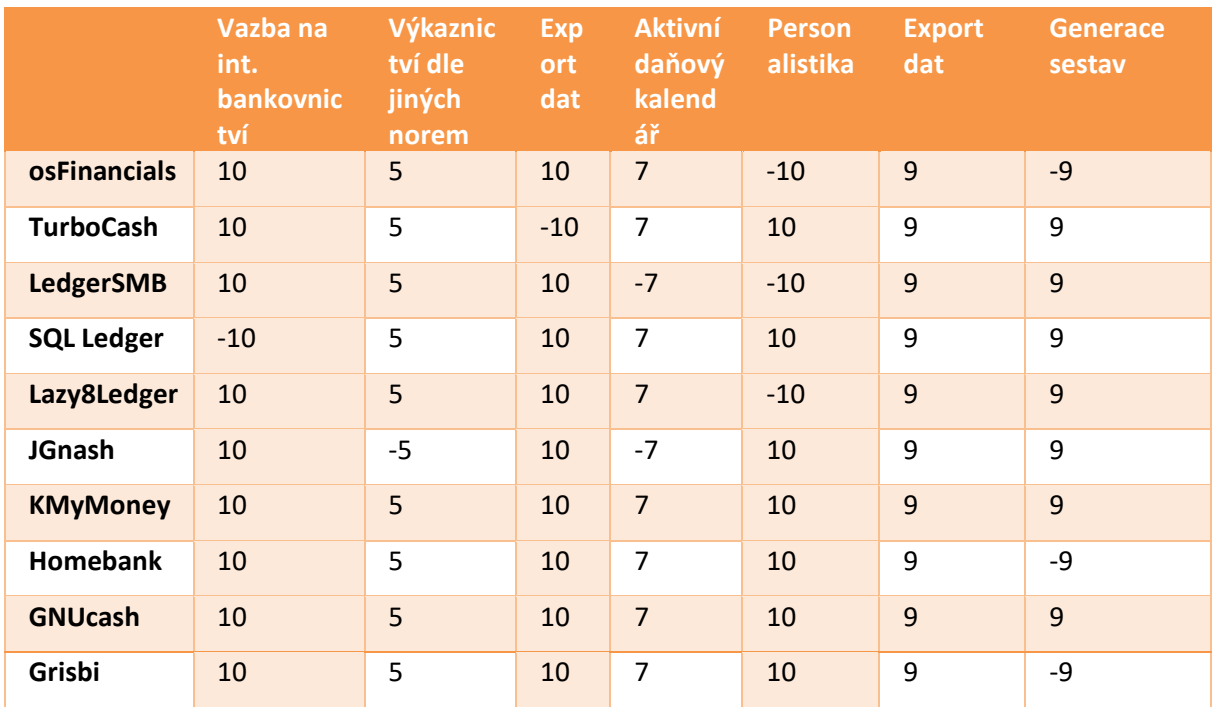

## Tabulka 14: Obsahová kritéria jednotlivých systémů

## **4.1.3.3 Obchodní kritéria**

Tabulka 15: Obchodní kritéria

|             | Přenos dat<br>dodavatel <sup>'</sup><br>em | Modulari Pravide Škol Podpor<br>ta | /Iná7<br>aktualiz<br>ace | ení<br>uživ<br>atel<br>ů | a<br>uživatel<br>e | <b>Počet</b><br>instalací | Zkušební<br>demoverze |
|-------------|--------------------------------------------|------------------------------------|--------------------------|--------------------------|--------------------|---------------------------|-----------------------|
| osFinancial | 10                                         |                                    | 10                       |                          | 10                 | 9                         |                       |

## Tabulka 16: Obchodní kritéria jednotlivých systémů

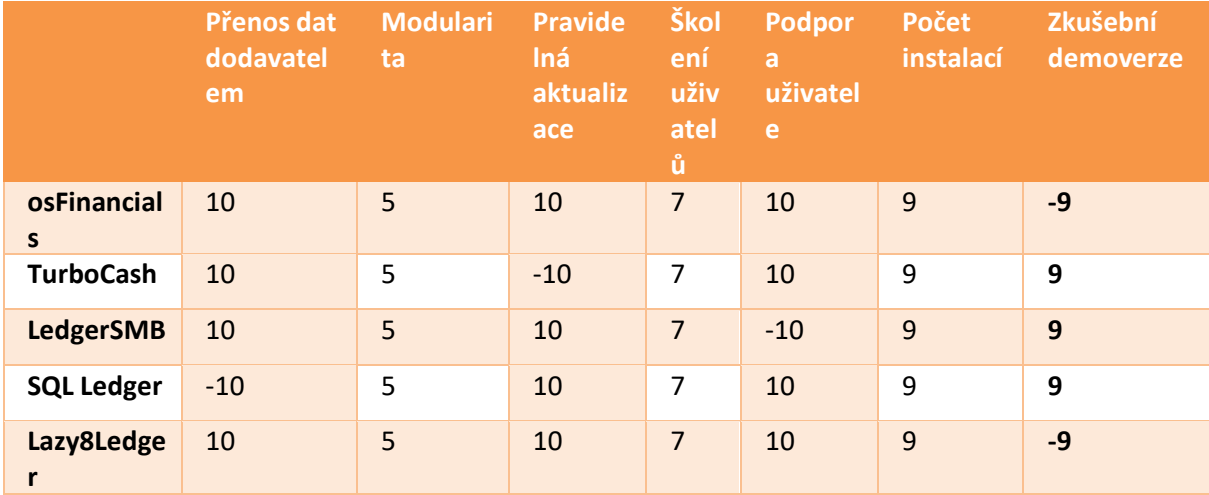

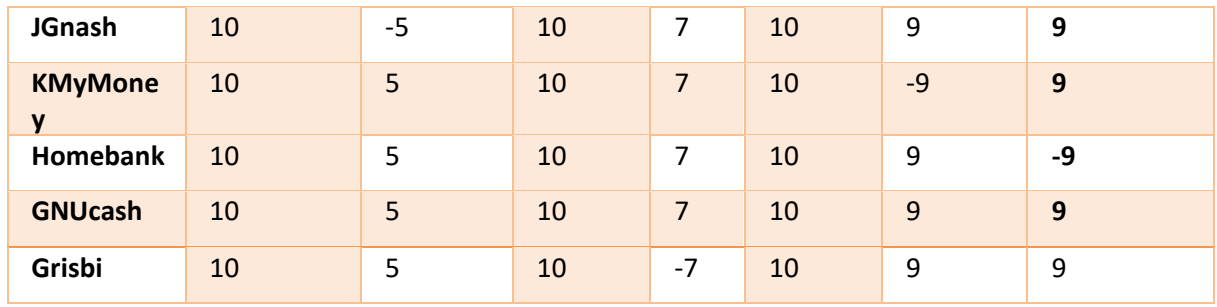

### **4.1.4 Výsledky hodnocení hrubé analýzy**

Jako nejvhodnější variantou z 10 sledovaných systému vyšel GnuCash a KMyMoney. Tyto dva systémy porovnám v jemné analýze, kde budou rozebrány mnohem podrobněji.

### **4.1.5 Jemná analýza**

Prvním zvoleným softwarem pro jemnou analýzu je GnuCash, který je i dle serveru SourceForge nejvíce stahovaným open source účetním systémem. Druhým open source zástupcem je KMyMoney, který dle počtu stahování je v závěsu za GnuCash. Oba systémy by měly mít velmi podobné funkce a dle informacím na webu by měly být srovnatelné. KMyMoney byl registrován pouze o rok později než GnuCash. Jemná analýza je prováděna a hodnocena na základě jednotlivých testovaných systémů, které jsem stáhla, protože jsou volně přístupné.

### **4.1.5.1 GnuCash**

GnuCash je finanční účetní software pro osobní použití a malé podniky, který je volně licencován pod licencí GNU GPL a je k dispozici pro systémy GNU/Linux, BSD, Solaris, Mac OS X a Microsoft Windows.

GnuCash je navržen tak, aby se snadno používal, ale zároveň byl výkonný a flexibilní, a umožňuje sledovat bankovní účty, zásoby, příjmy a výdaje. Jeho používání je stejně rychlé a intuitivní jako používání šekové pokladny a je založeno na profesionálních účetních principech, které zajišťují vyrovnané účetnictví a přesné výkazy.

GnuCash je vyvíjen, udržován, dokumentován a překládán výhradně dobrovolníky. [39]

| <b>GnuCash</b>     |                        |
|--------------------|------------------------|
| Aktuální verze     | 4.10                   |
| Licence            | <b>GPL</b>             |
| Podporované        | Linux, Windows, Mac OS |
| Typ aplikace       | Desktopová             |
| Programovací jazyk |                        |

Tabulka 17: Základní informace GnuCash (Zdroj: [39])

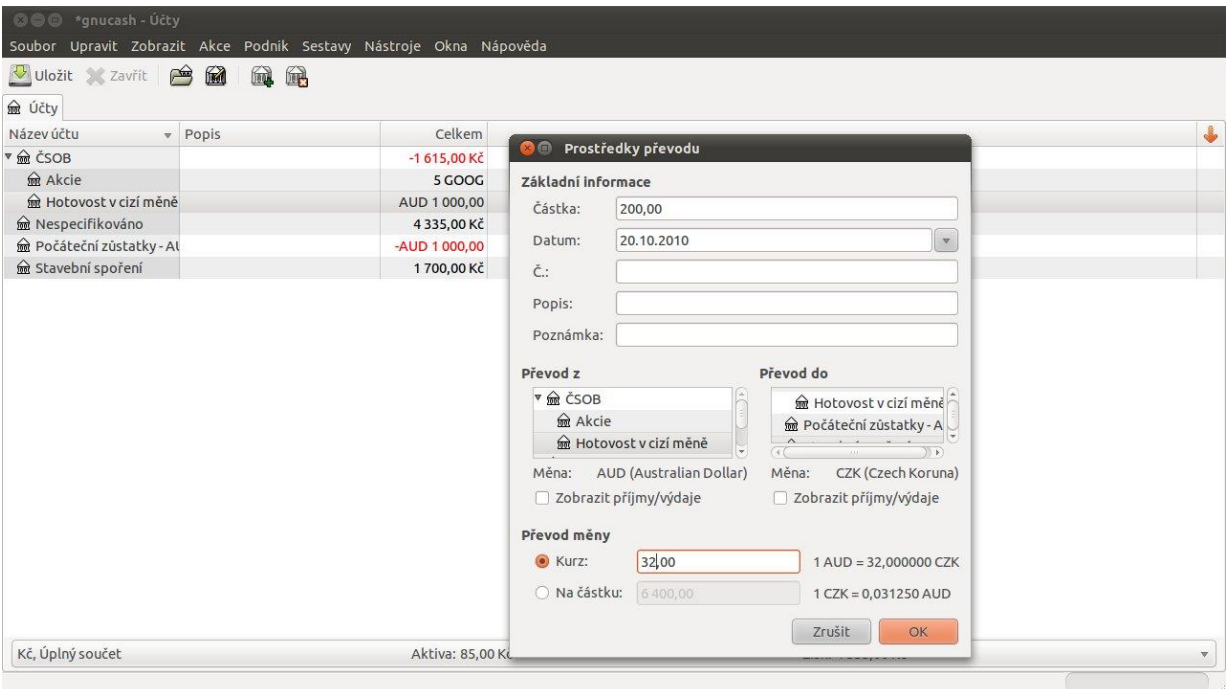

Obrázek 23: Uživatelské prostředí GnuCash

Na obrázku 23 je zobrazeno prostředí systému, které je na první pohled přehledné a intuitivní.

### **4.1.5.2 KMyMoney**

KMyMoney je multiplatformní správce osobních financí postavený na technologiích frameworku KDE pro prostředí stolních počítačů a notebooků. Umožňuje uživatelům pečlivě sledovat své osobní finance tím, že poskytuje širokou škálu finančních funkcí a nástrojů. [40]

### Hlavními cíli aplikace jsou:

### **Snadné používání**

KMyMoney se snaží být nejjednodušším open source správcem osobních financí, zejména pro netechnické uživatele.

### **Znalost**

KMyMoney již poskytuje nejdůležitější funkce, které najdete v komerčně dostupných správcích osobních financí, a neustále plánuje, testuje a uvolňuje nové funkce, které se hodí pro všechny úkony, s nimiž se firma setkává.

### **Přesnost**

KMyMoney využívá časem prověřené principy podvojného účetnictví a pomáhá zajistit, aby vaše finance byly evidovány tak, jak mají. [40]

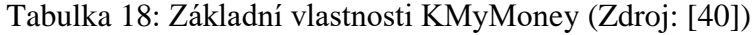

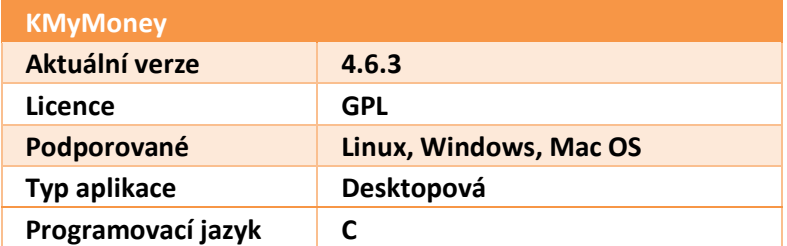

| $\omega$<br>Soubor<br>Ы<br>崇                                                             | Ú <u>p</u> ravy Pohled Instituce Účet Kategorie Transakce Nástroje Nastavení Nápověda<br><b>RUZUIOOO</b> | tycho.kmy - KMyMoney     |            |                                     | $\circledcirc$ $\circledcirc$ $\times$ |
|------------------------------------------------------------------------------------------|----------------------------------------------------------------------------------------------------|--------------------------|------------|-------------------------------------|----------------------------------------|
| 合<br>Domov                                                                               | Účty                                                                                                    |                          |            |                                     | <b>MyMoney</b>                         |
| din,<br><b>Instituce</b>                                                                 | List<br>Ikony<br>Účet                                                                                    | $\wedge$ : Druh<br>Tax   | <b>VAT</b> | Celkový zůstatek<br>Celková hodnota |                                        |
| 马                                                                                        | $\prec$<br>Pasiva<br>÷<br>Kreditní karta                                                                 | Pasiva<br>Kreditní karta |            |                                     | 4.937,00 CZK<br>4.937,00 CZK           |
| Účty                                                                                     | > Aktiva<br>÷                                                                                            | <b>Aktiva</b>            |            |                                     | 697.542,32 CZK                         |
| $\overline{14}$                                                                          | Spořící účet                                                                                             | Úspory                   |            |                                     | 262.144,00 CZK                         |
|                                                                                          | Peněženka Euro                                                                                           | Běžný účet               |            | 256,00€                             | 6.597,94 CZK                           |
| <b>Scheduled</b><br>transactions                                                         | Peněženka<br>郭玉                                                                                          | Hotovost                 |            |                                     | 4.096,00 CZK                           |
|                                                                                          | Běžný účet Spořitelna                                                                                    | Běžný účet               |            |                                     | 65.536,00 CZK                          |
|                                                                                          | Běžný účet ČSOB                                                                                          | Běžný účet               |            |                                     | 8.192,00 CZK                           |
| <b>Kategorie</b>                                                                         | Akciový účet (Brokerage)                                                                                 | Běžný účet               |            | 2.384,00\$                          | 49.847.06 CZK                          |
| $Q_1$                                                                                    | Akciový účet<br>w                                                                                        | Investice                |            | $0,00$ \$                           | 301.129,32 CZK                         |
| Plátci<br>$\mathbb{Z}$<br>Penežní deníky<br>Market<br>- <b>In</b> c.<br><b>Investice</b> |                                                                                                    |                          |            |                                     |                                        |
| Výkazy<br>E<br>Rozpočty<br>Předpovědi                                                    |                                                                                                    |                          |            |                                     | $\epsilon$<br>$\Theta$                 |
|                                                                                          |                                                                                                    |                          |            |                                     | Čisté jmění: 692.605,32 CZK            |
|                                                                                          |                                                                                                    |                          |            | Ready.                              |                                        |

Obrázek 24: Uživtelské prostředí KMyMoney

Na obrázku 24 lze vidět uživatelské prostředí KMyMoney. Působí na mě přehledně, ale o něco složitěji než předchozí systém.

### **4.1.6 Bližší kritéria pro výběr účetního systému**

V této kapitole uvedu bližší požadavky společnosti na účetní systém, abych mohla prověřit, který systém pro ni bude vhodnější.

### **4.1.6.1 Obecné požadavky na účetní systém**

Tyto požadavky vychází z České legislativy a jsou to tedy externí kritéria, která firma musí dodržet. V obou případech se nejedná o Český software, a proto je nutné ověřit, zda řešení tyto požadavky splňují, v opačném případě by byla implementace zamítnuta.

Bodovaná kritéria v této části:

- $\bullet$  česká legislativa P1,
- $\bullet$  podpora českého účetnictví P2.

## **4.1.6.2 Interní požadavky**

Firma spolupracuje s různými odběrateli, kterým poskytuje služby v oblasti telekomunikace. Spolupracuje také s mnoha dodavateli, kteří jí dodávají kancelářský či jiný materiál, nebo poskytují domluvené služby (např. tisk propagačních letáků, brožur, odesílání letáků apod.). Zaměstnanci mají služební automobily, firma MIDGARD Networks s.r.o. vede knihu jízd.

Kvůli účetní by bylo vhodné, kdyby systém mohl fingovat v českém jazyce. Je nutné, aby účetní systém podporovat Windows. Protože má firma jen pár zaměstnanců, bylo by vhodné, aby účetní systém zpravoval i mzdy, které jsou zpravovány teď v Pamice, což je zbytečně další využívaný systém, tedy podpořit jednotnost IS.

Jelikož je firma MIDGARD Networks s.r.o. právnickou osobou, má povinnost podávat přiznání k DPH a přiznání k dani z příjmu právnických osob. Účetní systém musí poskytovat tyto formuláře a ideálně, kdyby systém je uměl generovat automaticky, z vložených údajů. Níže požadavky vypíši, včetně indikátoru.

Bodovaná kritéria v této části:

- $\bullet$  Windows P3
- $\bullet$  Kniha jízd P4
- $\bullet$  mzdv P5
- $\bullet$  fakturace P6
- $\bullet$  daňové formuláře DPH P7
- $\bullet$  český jazyk P8

### **4.1.7 Kritéria hodnocení**

V této části jednotlivé požadavky rozdělím na nutné a volitelné, pokud by systém nesplňoval nutný požadavek, je potřeba zjistit, zda se to dá řešit doprogramováním modulu, pokud ne, nebylo by tohle řešení pro firmu vhodné. Další požadavky jsou volitelné, ale budou počítány jako plusové body, protože by je firma ocenila

- Nutná:
- $\bullet$  Legislativa ČR ID 1
- $\bullet$  Operační systém Windows ID 2
- Vyžadované moduly: ID 3
	- Nápověda
	- Hlavní kniha
	- Fakturace
	- Mzdy
	- Kniha jízd
	- Oprava chyb
- Doplňkové moduly: ID 4
	- Adresář
	- Pokladna a banka
	- Reporty
	- Automatické vyplnění přehledů, formulářů z dat (DPH apod.)
- Požadavky vztahující se k uživatelskému rozhraní:
	- Podpora ze strany výrobce ID 5 (povinný požadavek)
	- Bezpečnost ID 6 (povinný požadavek)
	- $\bullet$  Intuitivní ovládání ID 7 (povinný požadavek)

V tabulce 19 kritéria vyznačím graficky, také tučně vyznačím nutná kritéria a vyžadované moduly.

| Požadavky / Kritéria            | Typ<br>požadavk<br>u    | $\frac{1}{\mathbf{D}}$   | $\frac{1}{2}$            | $\overline{D}$  | $\frac{D}{4}$  | $\frac{1}{5}$            | $\overline{D}$<br>6 | D     |
|---------------------------------|-------------------------|--------------------------|--------------------------|-----------------|----------------|--------------------------|---------------------|-------|
| Ceská legislativa               | P                       | $+$                      | ٠                        | $\blacksquare$  | $\blacksquare$ | $\blacksquare$           | $\blacksquare$      |       |
| <b>Windows</b>                  | P                       | $\blacksquare$           | $+$                      |                 |                | $\blacksquare$           | -                   |       |
| Nápověda                        | $\overline{\mathbf{P}}$ | $\blacksquare$           | -                        | $+$             |                | $\blacksquare$           | $\blacksquare$      |       |
| <b>Hlavní kniha</b>             | P                       | $\blacksquare$           |                          | $\overline{+}$  |                | $\blacksquare$           | $\blacksquare$      |       |
| <b>Fakturace</b>                | P                       | $\blacksquare$           |                          | $+$             | -              | $\blacksquare$           | $\blacksquare$      |       |
| <b>Mzdy</b>                     | P                       | $\blacksquare$           | $\blacksquare$           | $+$             | -              | $\blacksquare$           | $\blacksquare$      |       |
| Kniha jízdy                     | P                       | $\blacksquare$           | ٠                        | $+$             | $\blacksquare$ | $\blacksquare$           | -                   |       |
| <b>Oprava chyb</b>              | P                       | $\blacksquare$           | $\blacksquare$           | $^{+}$          | $\blacksquare$ | $\blacksquare$           | $\blacksquare$      |       |
| Adresář                         | N                       | $\overline{\phantom{0}}$ | $\overline{\phantom{0}}$ | -               | $^{+}$         | $\overline{\phantom{0}}$ | -                   |       |
| Pokladna a banka                | N                       |                          | -                        | $\qquad \qquad$ | $+$            | -                        | -                   |       |
| Reporty                         | N                       | $\overline{\phantom{0}}$ | -                        | -               | $+$            | $\overline{\phantom{0}}$ | -                   |       |
| Automatické plnění<br>formulářů | N                       |                          |                          |                 | $+$            |                          |                     |       |
| Podpora od výrobce              | P                       | -                        | $\blacksquare$           | $\blacksquare$  |                | $+$                      | -                   |       |
| <b>Bezpečnost</b>               | $\overline{P}$          | $\blacksquare$           | $\blacksquare$           |                 | -              | $\blacksquare$           | $\ddot{}$           |       |
| Intuitivní ovládání             | P                       |                          |                          |                 |                |                          | $\blacksquare$      | $\pm$ |

Tabulka 19: Sledovaná kritéria

*P povinný požadavek,*

*N nepovinný požadavek,*

*+ kritérium zahrnující požadavek,*

*- kritérium nezahrnující požadavek.*

V tabulce 40 je přehled splnění nebo nesplnění povinných požadavků stanovených firmou MIDGARD Networks s.r.o. za jednotlivé hodnocené účetní systémy. Za požadavky bylo možné získat maximálně 15 bodů.

| Požadavky                          | <b>GnuCash</b> | <b>KMyMoney</b> |  |  |
|------------------------------------|----------------|-----------------|--|--|
| Česká<br>legislativa               | ano            | ano             |  |  |
| <b>Windows</b>                     | ano            | ano             |  |  |
| Nápověda                           | ano            | ano             |  |  |
| Hlavní kniha                       | ano            | ano             |  |  |
| <b>Fakturace</b>                   | ano            | ne              |  |  |
| <b>Mzdy</b>                        | ano            | ne              |  |  |
| Kniha jízdy                        | ne             | ne              |  |  |
| Oprava chyb                        | ano            | ne              |  |  |
| Adresář                            | ne             | ne              |  |  |
| Pokladna a<br>banka                | ano            | ano             |  |  |
| Reporty                            | ano            | ne              |  |  |
| Automatické<br>plnění<br>formulářů | ne             | ne              |  |  |
| Podpora od<br>výrobce              | ano            | ano             |  |  |
| Bezpečnost                         | ano            | ano             |  |  |
| Intuitivní<br>ovládání             | ano            | ano             |  |  |
| <b>Celkem</b>                      | 12 bodů        | 8 bodů          |  |  |

Tabulka 20: Závěrečné srovnání

## Tabulka 21: Výsledný počet bodů

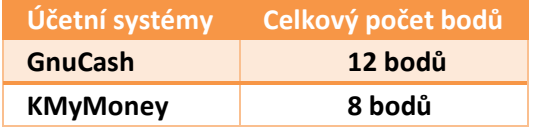

Dle výsledné tabulky nejlépe splňuje požadavky účetní systém GnuCash, který získal 12 bodů z 15, oproti účetnímu systému KMyMoney, který získla 8 bodů z 15. Oba dva systémy jsou zdarma a jsou modulární. Největší problém systému GnuCash je, že neposkytuje knihu jízd. Tento modul bude však doprogramován alternativně k aktuálnímu řešení knihy jízd a je zahrnut v ceně provedení v kapitole finančního ohodnocení. Výhodou je, že bude možné převést do GnuCash i mzdy, takže se firma vyhne placenému systému Pamica a IS bude o něco jednotnější.

## **4.2 Přínos návrhů**

Tyto návrhy by poskytly největší přínos jeho uživatelům, tedy zaměstnancům společnosti a také samozřejmě TOP managementu.

Navrhované řešení je spjaté s ušetřením času pracovníkům. Dle dostupných informací by nový účetní systém ušetřil několik sekund u každého zpracování faktury, díky novému účetnímu systému by se tedy zefektivnily účetní procesy. TPS (transactions per second) by se odhadem zdvojnásobilo. Zároveň řešení by přineslo zjednodušení práce, bezpečnost a podporu v podobě pravidelných aktualizací nového účetního systému, což u aktuálního řešení možné není.

Tento návrh řešení managementu také umožní efektivnější řízení procesů a náhled na účetní stav – možnost reportů. Kompletní propojení systémů by pak přineslo větší volnost.

Velkým přínosem jsou dílčí funkce a moduly nového účetního systému, které lze lehce spravovat a modifikovat dle potřeb, což přináší společnosti velkou flexibilitu i v rámci budoucího rozvoje. Společnost tak získává lepší schopnost reagovat na změny prostředí, v kterém existuje, a tak být konkurence schopná a schopna ofenzivního řízení.

# **5 FINANČNÍ ZHODNOCENÍ NÁVRHŮ ŘEŠENÍ**

Tato část práce se věnuje finančnímu ohodnocení představovaných návrhů.

## **5.1 Sjednocení informačního systému**

Tato část byla navržena navíc, není předmětem práce, firma by do návrhu musela ještě investovat čas i peníze.

| Název                                     | Cena (bez DPH) |  |  |
|-------------------------------------------|----------------|--|--|
| Dokončení<br>návrhu,<br>sestavení<br>týmu | 20 000 Kč      |  |  |
| projektu, pravidelná evidence stavu.      |                |  |  |
|                                           |                |  |  |
| Uvodní studie proveditelnosti, stanovení  | 5 000 Kč       |  |  |
| seznamu cílů a plánu.                     |                |  |  |
|                                           |                |  |  |
| Ceny licencí:                             | $0 K\check{c}$ |  |  |
| Instalace systému na pracovní stanice a   | 5 000 Kč       |  |  |
| servery.                                  |                |  |  |
| Implementace + školení uživatelů, celkem  | 15 000 Kč      |  |  |
| 50 hodin, včetně převodů dat do systému.  |                |  |  |
| Zakázkové úpravy licencí – přizpůsobení   | 50 000 Kč      |  |  |
| jednotlivých částí.                       |                |  |  |
| Celková cena za pořízení:                 | 95 000 Kč      |  |  |

Tabulka 22: Podrobný rozklad ceny implementace sjednocení (Zdroj: Vlastní tvorba)

Uvedená cena je pouze orientační, počítá s aktuálním platem zaměstnanců IT oddělení firmy MIDGARD Networks s.r.o., všechny práce jsou prováděny zaměstnanci, vedení se vyjádřilo, že firma má zaměstnance, kteří jsou ochotní vše provést. V případě najmutí externích sil je třeba počítat s cca o 35 % vyšší cenou.

## **5.2 Výměna účetního systému**

V této části budou podrobněji rozebrány náklady na pořízení a náklady na systémovou podporu informačního systému GnuCash, řešení bylo představeno v předchozí kapitole.

| Název                                      | Cena (bez DPH)                           |
|--------------------------------------------|------------------------------------------|
| Sestavení implementačního projektového     | 10 000 Kč                                |
| rozdělení odpovědností, platy<br>týmu,     |                                          |
| tohoto týmu.                               |                                          |
| Úvodní<br>studie<br>materiálu<br>plán<br>a | 7 000 Kč                                 |
| implementace IT odborníky.                 |                                          |
| Ceny licencí:                              | 0 Kč – software je dostupný zcela zdarma |
| Instalace systému na pracovní stanice a    | 5 000 Kč                                 |
| servery.                                   |                                          |
| Implementace + školení uživatelů, včetně   | 15 000 Kč                                |
| převodů dat do systému.                    |                                          |
| Zakázkové<br>licencí<br>úpravy             | 60 000 Kč                                |
| doprogramování modulů, které byly ve       |                                          |
| starém systému + doprogramování knihy      |                                          |
| neobsahuje.<br>jízd,<br>kterou<br>systém   |                                          |
| Přizpůsobení<br>modulů<br>jednotlivým      |                                          |
| oddělením. Přidělení přístupových práv a   |                                          |
| případné další úpravy.                     |                                          |
| Celková cena za pořízení                   | 97 000 Kč                                |

Tabulka 23: Podrobný rozklad ceny (Zdroj: Vlastní tvorba)

Uvedená cena je pouze orientační, počítá s aktuálním platem zaměstnanců IT oddělení firmy MIDGARD Networks s.r.o., všechny práce jsou prováděny zaměstnanci, vedení se vyjádřilo, že firma má zaměstnance, kteří jsou ochotní vše provést. V případě najmutí externích sil je třeba počítat s cca o 35 % vyšší cenou.
## **ZÁVĚR**

Tato práce slouží jako podklad pro zlepšení efektivnosti, konkurenceschopnosti a akceschopnosti společnosti MIDGARD Networks s.r.o. V první části jsou uvedené požadované cíle a využité metody. V části druhé jsou uvedeny základní teoretické poznatky o informačních systémech, jejich částech a přínosech, které mohou pro podnik mít. Dále se tato část zabývá metodami, které se používají pro hodnocení informačních systémů podniku. Vzhledem k velké variabilitě IS, nebylo možné skončit jen u teoretických poznatků, ale bylo nutné sestavit důkladnou a komplexní analýzu IS dané společnosti a prověřit nejen samotný IS, ale i podnikové procesy.

Pro tento účel jsem vypracovala část třetí, praktickou, který se již vztahuje přímo ke společnosti MIDGARD Networks s.r.o. V této části je představení společnosti, která působí hlavně v oblasti telekomunikací. Data o současném systému mi byly poskytnuty od jednatele, ředitele a IT technika. Na základě těchto informací jsem zjistila, že současný IS je různorodý a nasadila jej externí firma, je to open source a pracovníci IT oddělení se dále starají o případné programování potřebných částí. V této části je také IS detailně popsány, všechny části jsou popsány jednotlivě a vypsány jsou také vazby. Následně je systém analyzován metodou SWOT a HOS 8. Z těchto analýz lze vyčíst, že IS má velké množství částí a vše je zbytečně komplikované. Větším problém je však účetní systém, který sice v tuhle chvíli vyhovuje, ale výrobce jej přestal podporovat, takže není bezpečné jej dále využívat bez aktualizací a na trhu existuje mnohem efektnějších a modernějších řešení.

Ze slabých stránek vzešly celkem 2 návrhy na zlepšení. Ty jsou popsány ve čtvrté části. Prvnímu návrhu se věnuji jen okrajově, není předmětem této práce, hlavním tématem je výběr nového účetního systému, na základě požadavků firmy, to je řešeno detailně. Byla použita hrubá a jemná analýza. Nakonec návrhu jsou popsány přínosy navrhovaného řešení.

V poslední části je poskytnut přibližný finanční propočet pro nasazení nového účetního systému.

Tato práce má celkově podpořit řešení IS firmy MIDGARD Networks s.r.o. a navrhnout změny, které povedou ke zlepšení. Podle výsledku práce usuzuji, že to bylo naplněno, protože se podařilo odhalit slabiny systému a navrhnout změny, které povedou k zefektivnění procesů a nijak významně nezmění současné postupy a dle slov jednatele se podařilo navrhnout i cenově pro firmu snesitelné řešení.

#### **SEZNAM POUŽITÝCH ZKRATEK**

CMS (content management systém) - počítačový software nebo aplikace, která využívá databázi ke správě veškerého obsahu a lze ji použít při tvorbě webových stránek

CRM (customer relationship management) - řízení vztahů se zákazníky

CU (customers) – zákazníci

DSS (decision support systém) - informační systém, který podporuje obchodní nebo organizační rozhodovací činnosti

DW (dataware) – data uložená a používána v informačním systému

EDI (electronic data interchange) - elektronická výměna obchodních informací ve standardizovaném formátu.

EIS (executive information systém) - informační systém exekutívy (výkonné složky managementu)

ERM (enterprise risk management) - řízení operačních rizik

ERP (enterprise resource planning) - plánování a řízení podnikových zdrojů

EVZ – evidence docházky zaměstnanců

FTP (file transfer protocol) - označuje skupinu pravidel, kterými se řídí přenos souborů z jednoho systému do druhého prostřednictvím internetu.

GNU image manipulation program – GIMP – grafický editor

GPL (General Public License) – software zdarma s možností modifikace

HOS 8 - metoda hodnocení informačního systému

HW (hardware) – fyzické vybavení informačního systému

ICT (information and communications technology) - informační a komunikační technologie

ISP (Internet service provider) – poskytovatel internetových služeb

IS – informační systém

IS/IT (information systems/information technology) – informační systém/technologie

ISO – řada mezinárodních norem týkající se systému řízení kvality

IT – informační technologie

LAN (local area network) - skupina počítačů a periferních zařízení, která sdílí společnou komunikační linku nebo bezdrátové spojení se serverem v rámci sítě

LMS – LAN management Systém – Management LAN

MA (management IS) – oblast řízení informačního systému

MIS (management information system) je v podstatě manažerská nástavba IS

OW (orgware) – pravidla pro provoz informačních systémů, doporučené pracovní postupy

PW (peopleware) – uživatelé informačního systému

SCM (supply chain management) - řízení celého dodavatelského řetězce

SU (supliers) – dodavatelé

SW (software) – programové vybavení informačního systému

SWOT (strength weakness opportunity threat) – analýza na základě slabých, silných stránek, příležitostí a hrozeb

TPS (transactions per second) - počet transakcí zpracovaných během jedné sekundy

#### **SEZNAM POUŽITÉ LITERATURY**

- [1] 9 Best Open Source Accounting Software. I love free software [online]. 2021 [cit. 23.05.2022]. Dostupné z:<http://www.ilovefreesoftware.com/>
- [2] About Us PhreeSoft, Inc.. PhreeSoft, Inc. Accounting for WordPress [online]. Dostupné z:<https://www.phreesoft.com/about-us/>
- [3] Aujezdský, Josef. Open Source Software. Root.cz [online]. 2020 [cit. 23.05.2022]. Dostupné z:<http://www.root.cz/specialy/licence/open-source-software/>
- [4] BASL, Josef a Roman BLAŽÍČEK. Podnikové informační systémy: Podnik v informační společnosti. 3. vyd. Praha: Grada, 2012. 323 s. ISBN 978-80-247-4307-3.
- [5] BRUCKNER, Tomáš. Tvorba informačních systémů: principy, metodiky,architektury. 1. vyd. Praha: Grada, 2012, 357 s. ISBN 978-80-247-4153-6.
- [6] Co je a není CRM. systemonline. [online]. © 2001 2022 [cit. 23.05.2022]. Dostupné z:<http://www.systemonline.cz/crm/co-je-a-neni-crm.htm>
- [7] Darshana Sedera. Enterprise System Performance in Small, Medium and Large Organizations. diku. [online]. [2022] [cit. 23.05.2022]. Dostupné z: [www.diku.dk/~henglein/3gERP-workshop-2008/papers/sedera.pdf](http://www.diku.dk/~henglein/3gERP-workshop-2008/papers/sedera.pdf)
- [8] DOLEŽAL, Jan, Pavel MÁCHAL a Branislav LACKO. Projektový management podle IPMA. 2., aktualiz. a dopl. vyd. Praha: Grada, 2012, 526 s. ISBN 978-80-247- 4275-5.
- [9] DOSTÁL, Petr, Karel RAIS a Zdeněk SOJKA. Pokročilé metody manažerského rozhodování. 1. vyd. Praha: Grada, 2005. 168 s. ISBN 80-247-1338-1.
- [10] EPC diagram. visual-paradigm.com. [online]. © 2016 [cit. 2016-01-21]. Dostupné z:<http://www.visual-paradigm.com/VPGallery/bpmodeling/epc.html>
- [11] GÁLA L. POUR J. ŠEDIVÁ Z. Podniková informatika. 2. přeprac. a aktualiz. vyd. Praha: Grada, 2009, ISBN 978-80-247- 2615-1.
- [12] GÁLA L. POUR J. TOMAN P. Podniková informatika, Praha, Grada Publishing, 2006, ISBN 80-247-1278-4.
- [13] GÁLA, Libor, Jan POUR a Zuzana ŠEDIVÁ. Podniková informatika. 3. vyd. Praha: Grada Publishing, 2015. 240 s. ISBN 978-80-247-5457-4.
- [14] Gola, Petr. Účetní program vybírejte pečlivě. Finance.cz [online]. 2020 [cit. 23.05.2022]. Dostupné z: [http://www.finance.cz/zpravy/finance/247430-ucetni](http://www.finance.cz/zpravy/finance/247430-ucetni-program-vybirejte-peclive/)[program-](http://www.finance.cz/zpravy/finance/247430-ucetni-program-vybirejte-peclive/) [vybirejte-peclive/](http://www.finance.cz/zpravy/finance/247430-ucetni-program-vybirejte-peclive/)
- [15] Industry Leading Log Management | Graylog. Industry Leading Log Management | Graylog [online]. Copyright © 2022 Graylog, Inc.All rights reserved [cit. 23.05.2022]. Dostupné z:<https://www.graylog.org/>
- [16] Information Systems Life Cycle. slideshare. [online]. © 2016 [cit. 23.05.2022]. Dostupné z:<http://www.slideshare.net/4goggas/information-systems-life-cycle>
- [17] Internet Midgard. Midgard Spolehlivý poskytovatel internetu [online]. Copyright © 2020 MIDGARD Networks s.r.o. [cit. 23.05.2022]. Dostupné z: <https://www.midgard.cz/firmy/internet/>
- [18] Internet Midgard. Midgard Spolehlivý poskytovatel internetu [online]. Copyright © 2020 MIDGARD Networks s.r.o. [cit. 23.05.2022]. Dostupné z: <https://www.midgard.cz/firmy/internet/>
- [19] Internet Midgard. Midgard Spolehlivý poskytovatel internetu [online]. Copyright © 2020 MIDGARD Networks s.r.o. [cit. 23.05.2022]. Dostupné z: <https://www.midgard.cz/domacnosti/internet/>
- [20] Introduction to UniFi Ubiquiti Network | LoginRadius Blog. [online]. Copyright © Copyright [cit. 23.05.2022]. Dostupné z: [https://www.loginradius.com/blog/engineering/introduction-to-unifi-ubiquiti](https://www.loginradius.com/blog/engineering/introduction-to-unifi-ubiquiti-network/)[network/](https://www.loginradius.com/blog/engineering/introduction-to-unifi-ubiquiti-network/)
- [21] Jak analyzovat prostředí firmy. In: BRAIN TOOLS [online]. 2016 [cit. 23.05.2022]. Dostupné z: http://www.braintools.cz/toolbox/strategie/swotanalyza.htm
- [22] KOCH, M. Management informačních systémů. vyd. 2., přeprac. Brno: Akademické nakladatelství CERM, 2008. 193 s.: il., grafy, tab. ISBN 978-80-214- 3735-7.
- [23] KOCH, Miloš. Posouzení vyváženosti IS metodou HOS 8. zefis. [online]. [2016] [cit. 23.05.2022]. Dostupné z: web.zefis.cz/Download/demohos.pdf
- [24] LMS LAN Management System. LMS LAN Management System [online]. Copyright © 2001 [cit. 23.05.2022]. Dostupné z:<https://lms.org.pl/>
- [25] LYMAN, J.; ASLETT, M. Climate Change: User Perspectives on the Impact of Economic Conditions on Open Source Software Adoption. Studie The 451 Group, 2009.
- [26] Midgard Spolehlivý poskytovatel internetu, Facebook [online]. Copyright © 2020 MIDGARD Networks s.r.o. [cit. 23.05.2022]. Dostupné z: <https://www.facebook.com/MidgardNetworks/>
- [27] MIDGARD NETWORKS s.r.o., Třebíč, Nové Dvory Živéfirmy.cz. Největší nezávislý katalog českých firem - Živéfirmy.cz [online]. Copyright © 2022 [cit. 23.05.2022]. Dostupné z: https://www.zivefirmy.cz/?cf=1315542# $=$
- [28] MOLNÁR, Zdeněk. Efektivnost informačních systémů. 2. vyd. Praha: Grada, 2001. 179 s. ISBN 80-2470-087-5.
- [29] Open Software Projects MeshCentral. Open Software Projects [online]. Dostupné z:<https://www.meshcommander.com/meshcentral2>
- [30] PELÁK, Jiří. Účetnictví v příkladech. Praha: Nakladatelství Oe- conomica, 2009. 200 s. ISBN 978-80-245-1507-6.
- [31] Peopleware. techopedia. [online]. © 2022 [cit. 23.05.2022]. Dostupné z: <https://www.techopedia.com/definition/5545/peopleware>
- [32] Phoenix [online]. Copyright © [cit. 23.05.2022]. Dostupné z: <https://phoenix.inf.upol.cz/esf/ucebni/infoSys.pdf>
- [33] Přínosy informačních systémů. systemonline. [online]. © 2001–2022 [cit. 23.05.2022]. Dostupné z: [http://www.systemonline.cz/clanky/prinosy](http://www.systemonline.cz/clanky/prinosy-informacnichsystemu.htm)[informacnichsystemu.htm](http://www.systemonline.cz/clanky/prinosy-informacnichsystemu.htm)
- [34] Roundcube Free and Open Source Webmail Software. Roundcube Free and Open Source Webmail Software [online]. Copyright © 2021 Roundcube.net, all rights reserved. [cit. 23.05.2022]. Dostupné z:<https://roundcube.net/>
- [35] Seafile Open Source File Sync and Share Software. [online]. Copyright ©2022 Seafile Ltd. [cit. 23.05.2022]. Dostupné z:<https://www.seafile.com/en/home/>
- [36] SODOMKA, Petr a Hana KLČOVÁ. Informační systémy v podnikové praxi. 2. vyd. Brno: Computer Press, 2010. 504 s. ISBN 978-80-251-2878-7.
- [37] SWOT analýza. In: Management mania [online]. 2016 [cit. 23.05.2022]. Dostupné z: http://managementmania.com/cs/swot-analyza
- [38] ŠTĚDROŇ B. Open source software ve veřejné správě a soukromém sektoru, Praha, Grada Publishing, 2009, ISBN 978–80-247-3047-9.
- [39] Účetní software GnuCash. ROOT [online]. [cit. 23.05.2022]. Dostupné z: <http://www.root.cz/clanky/ucetni-software-gnucash/>
- [40] Účetní software KMyMOney. ROOT [online] [cit. 23.05.2022]. Dostupné z:

[http://www.root.cz/clanky/kmymoney-domaci-](http://www.root.cz/clanky/kmymoney-domaci-finance-pod-kontrolou/) [finance-pod-kontrolou/](http://www.root.cz/clanky/kmymoney-domaci-finance-pod-kontrolou/)

- [41] VANĚK, Jindřich a Roman ŠPERKA. Informační systémy: pro prezenční a kombinovanou formu studia. Karviná: Slezská univerzita v Opavě, Obchodně podnikatelská fakulta v Karviné, 2013, 161 s. ISBN 978-80-7248-855-1.
- [42] Veřejný rejstřík a Sbírka listin Ministerstvo spravedlnosti České republiky.

[online]. Copyright © Ministerstvo spravedlnosti České republiky [cit. 23.05.2022].

Dostupné z: [https://or.justice.cz/ias/ui/rejstrik-](https://or.justice.cz/ias/ui/rejstrik-firma.vysledky?subjektId=644180&typ=UPLNY)

[firma.vysledky?subjektId=644180&typ=UPLNY](https://or.justice.cz/ias/ui/rejstrik-firma.vysledky?subjektId=644180&typ=UPLNY)

- [43] Wasserman Elizabeth. How to Choose Business Accounting Software. Inc.com [online]. 2019 [cit. 23.05.2022]. Dostupné z: [http://www.inc.com/guides/choosing](http://www.inc.com/guides/choosing-accounting-software.htm)[accounting-software.htm](http://www.inc.com/guides/choosing-accounting-software.htm)
- [44] Zabbix :: The Enterprise-Class Open Source Network Monitoring Solution. Zabbix :: The Enterprise-Class Open Source Network Monitoring Solution [online]. Copyright © 2001 [cit. 23.05.2022]. Dostupné z:<https://www.zabbix.com/>
- [45] Životní cyklus informačního systému. muni. [online]. [2022] [cit. 23.05.2022]. Dostupné z:<http://www.fi.muni.cz/~smid/mis-zivcyk.htm>

### **SEZNAM TABULEK**

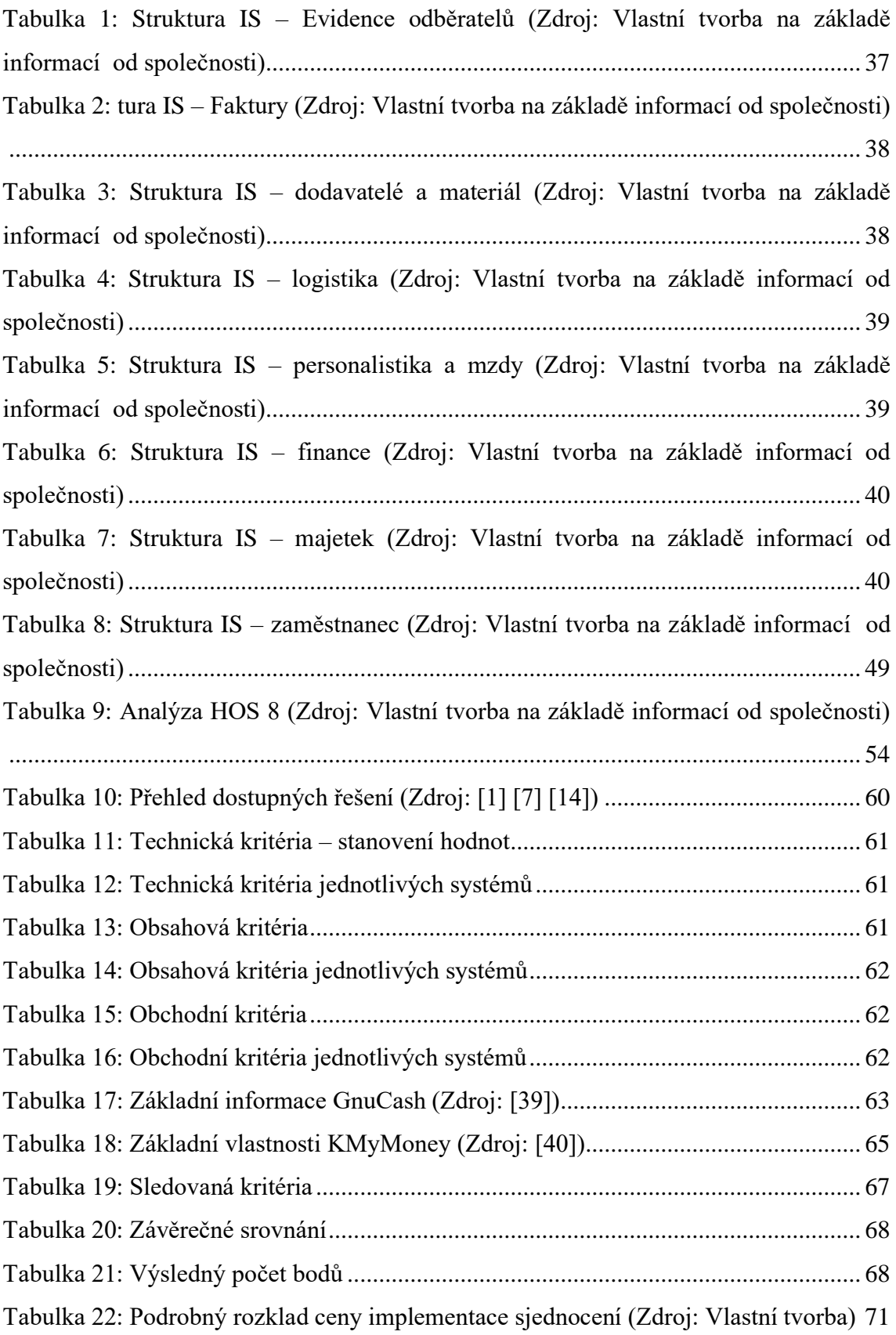

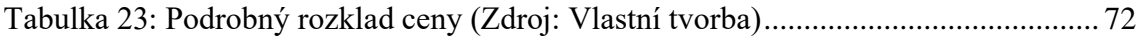

# **SEZNAM OBRÁZKŮ**

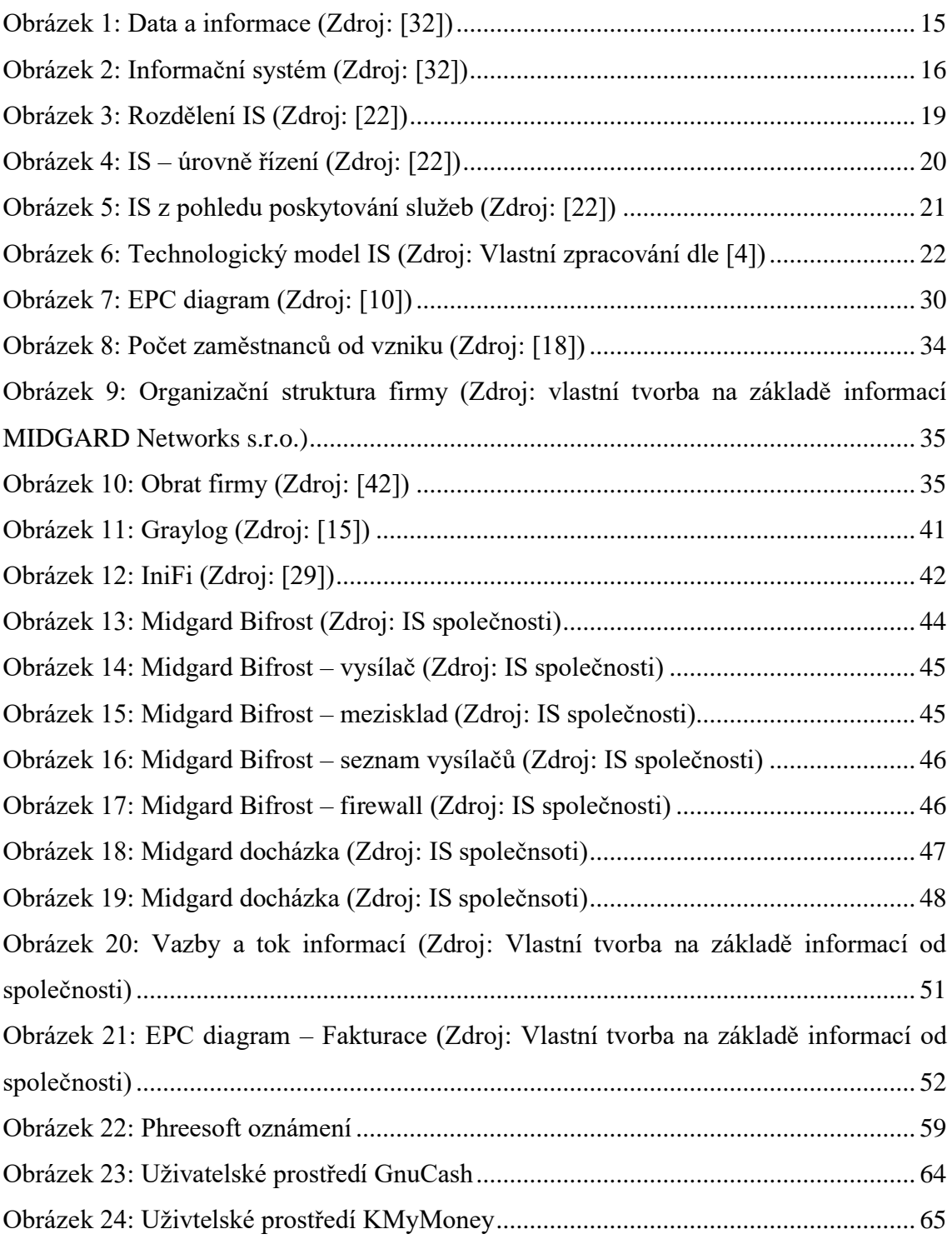